# Keysight X-Series Signal Analyzers

This manual provides documentation for the following Analyzers:

MXA Signal Analyzer N9020A EXA Signal Analyzer N9010A

> Notice: This document contains references to Agilent. Please note that Agilent's Test and Measurement business has become Keysight Technologies. For more information, go to www.keysight.com.

N9071A XFP Combined GSM User's & Programmer's Guide

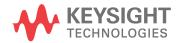

© Keysight Technologies 2008-2014

No part of this manual may be reproduced in any form or by any means (including electronic storage and retrieval or translation into a foreign language) without prior agreement and written consent from Keysight Technologies as governed by United States and international copyright laws. Manual Part Number

N9071-90014

Print Date

August 2014

Supersedes: November 2010

Printed in USA

Keysight Technologies 1400 Fountaingrove Parkway Santa Rosa, CA 95403

Warranty

THE MATERIAL CONTAINED IN THIS DOCUMENT IS PROVIDED "AS IS." AND IS SUBJECT TO BEING CHANGED, WITHOUT NOTICE, IN FUTURE EDITIONS. FURTHER, TO THE MAXIMUM EXTENT PERMITTED BY APPLICABLE LAW, KEYSIGHT **DISCLAIMS ALL WARRANTIES,** EITHER EXPRESS OR IMPLIED WITH **REGARD TO THIS MANUAL AND ANY INFORMATION CONTAINED HEREIN,** INCLUDING BUT NOT LIMITED TO THE **IMPLIED WARRANTIES OF MERCHANTABILITY AND FITNESS** FOR A PARTICULAR PURPOSE. **KEYSIGHT SHALL NOT BE LIABLE FOR** ERRORS OR FOR INCIDENTAL OR **CONSEQUENTIAL DAMAGES IN** CONNECTION WITH THE FURNISHING, USE, OR PERFORMANCE OF THIS DOCUMENT **OR ANY INFORMATION CONTAINED** HEREIN. SHOULD KEYSIGHT AND THE **USER HAVE A SEPARATE WRITTEN** AGREEMENT WITH WARRANTY **TERMS COVERING THE MATERIAL IN** THIS DOCUMENT THAT CONFLICT WITH THESE TERMS, THE WARRANTY TERMS IN THE SEPARATE AGREEMENT WILL CONTROL.

**Technology Licenses** 

The hard ware and/or software described in this document are furnished under a license and may be used or copied only in accordance with the terms of such license.

**Restricted Rights Legend** 

If software is for use in the performance of a U.S. Government prime contract or subcontract, Software is delivered and licensed as "Commercial computer software" as defined in DFAR 252.227-7014 (June 1995), or as a "commercial item" as defined in FAR 2.101(a) or as "Restricted computer software" as defined in FAR 52.227-19 (June 1987) or any equivalent agency regulation or contract clause. Use, duplication or disclosure of Software is subject to Keysight Technologies' standard commercial license terms, and non-DOD Departments and Agencies of the U.S. Government will receive no greater than Restricted Rights as defined in FAR 52.227-19(c)(1-2) (June 1987). U.S. Government users will receive no greater than Limited Rights as defined in FAR 52.227-14 (June 1987) or DFAR 252.227-7015 (b)(2) (November 1995), as applicable in any technical data.

### Safety Notices

#### CAUTION

A **CAUTION** notice denotes a hazard. It calls attention to an operating procedure, practice, or the like that, if not correctly performed or adhered to, could result in damage to the product or loss of important data. Do not proceed beyond a CAUTION notice until the indicated conditions are fully understood and met.

#### WARNING

A **WARNING** notice denotes a hazard. It calls attention to an operating procedure, practice, or the like that, if not correctly performed or adhered to, could result in personal injury or death. Do not proceed beyond a WARNING notice until the indicated conditions are fully understood and met.

# Where to Find the Latest Information

Documentation is updated periodically. For the latest information about these products, including instrument software upgrades, application information, and product information, browse to one of the following URLs, according to the name of your product:

http://www.keysight.com/find/pxa

http://www.keysight.com/find/mxa

http://www.keysight.com/find/exa

http://www.keysight.com/find/cxa

http://www.keysight.com/find/mxe

To receive the latest updates by email, subscribe to Keysight Email Updates at the following URL:

http://www.keysight.com/find/emailupdates

Information on preventing analyzer damage can be found at:

http://www.keysight.com/find/tips

## Is your product software up-to-date?

Periodically, Keysight releases software updates to fix known defects and incorporate product enhancements. To search for software updates for your product, go to the Keysight Technical Support website at:

http://www.keysight.com/find/techsupport

# Table of Contents

# 1 Locating Other Documentation

| Locating On-disk Documentation 28            |    |
|----------------------------------------------|----|
| Navigating Acrobat (PDF) Files 29            |    |
| Adobe Reader Window 29                       |    |
| Navigating the Acrobat Reader Window 29      |    |
| Printing Acrobat Files 30                    |    |
| Viewing Documentation on a Separate Computer | 32 |
| Copying the HTML Help (CHM) Files 32         |    |
| Copying the Acrobat (PDF) Files 33           |    |
| Terms Used in This Documentation 35          |    |

# 2 About the Analyzer

| Installing Application Software 38               |    |
|--------------------------------------------------|----|
| Viewing a License Key 38                         |    |
| Obtaining and Installing a License Key 38        |    |
| Missing and Old Measurement Application Software | 38 |
| X-Series Options and Accessories 40              |    |
| Front-Panel Features 41                          |    |
| Overview of key types 44                         |    |
| Display Annotations 47                           |    |
| Rear-Panel Features 49                           |    |
| Window Control Keys 51                           |    |
| Multi-Window 51                                  |    |
| Zoom 51                                          |    |
| Next Window 52                                   |    |
| Selected Window 52                               |    |
| Navigating Windows 52                            |    |
| Mouse and Keyboard Control 53                    |    |
| Right-Click 53                                   |    |
|                                                  |    |

PC Keyboard 55 Instrument Security & Memory Volatility 58

# 3 Introduction

# 4 Programming the Analyzer

| What Programming Information is Available? |    | 62 |
|--------------------------------------------|----|----|
| IEEE Common GPIB Commands 63               |    |    |
| Calibration Query 63                       |    |    |
| Clear Status 63                            |    |    |
| Standard Event Status Enable 63            |    |    |
| Standard Event Status Register Query       | 64 |    |
| Identification Query 64                    |    |    |
| Instrument Model Number 64                 |    |    |
| Operation Complete 65                      |    |    |
| Query Instrument Options 65                |    |    |
| Recall Instrument State 65                 |    |    |
| Save Instrument State 66                   |    |    |
| Service Request Enable 66                  |    |    |
| Status Byte Query 66                       |    |    |
| Trigger 67                                 |    |    |
| Self Test Query 67                         |    |    |
| Wait-to-Continue 67                        |    |    |
|                                            |    |    |

## 5 Combined GSM/EDGE Measurement

| Measurement Example - Confi | guration and | d Results | 78 |
|-----------------------------|--------------|-----------|----|
| Example 1, Two Frequencies, | , 4 Bursts   | 78        |    |
| Test Configuration 78       | 3            |           |    |
| Measurement Configuratio    | n SCPI       | 78        |    |
| READ:CGSM1 Result           | 79           |           |    |
| READ:CGSM2 Result           | 81           |           |    |
| READ:CGSM4 Result           | 82           |           |    |
|                             |              |           |    |

READ:CGSM5 Result 83 Amplitude (AMPTD) Y Scale 84 Attenuation 84 Presel Center 84 Presel Adjust 84 Internal Preamp 84 BW 85 Cont (Continuous Measurement/Sweep) 86 FREQ Channel 87 Input/Output 88 Marker 89 Marker Function 90 Marker To 91 Meas 92 Meas Setup 93 General Setting Commands (All Remote Commands Only) 93 IF Gain Commands 93 IF Gain Auto 93 IF Gain State 93 Demodulation Setting Commands 94 Measurement Enable/Disable 94 Demod Test Bitmap 95 EDGE Specific Setting Commands 96 Droop Compensation 96 Polar Mod Align 96 **ORFS** Related Setting Commands 96 Measurement Enable/Disable 97 **ORFS** Test Bitmap 97 Fast Average 97 Meas Type 98 98 Mod Average **ORFS** Filter 99

| PVT Related Setting Commands 99          |  |
|------------------------------------------|--|
| Measurement Enable/Disable 99            |  |
| PVT Secondary Test Group 100             |  |
| PVT Test Bitmap 101                      |  |
| PVT Backup Burst Test Enable/Disable 101 |  |
| PVT Backup Burst Test Bitmap 102         |  |
| Zero Span Related Setting Commands 102   |  |
| Measurement Enable/Disable 102           |  |
| Marker 103                               |  |
| All Markers Off 103                      |  |
| Couple Marker 103                        |  |
| Marker Type 104                          |  |
| Marker X Axis Value 104                  |  |
| Marker X Axis Position 105               |  |
| Marker Y Axis Value 105                  |  |
| Relative To 106                          |  |
| Peak Search 106                          |  |
| Marker Function Type 106                 |  |
| Band Span 107                            |  |
| Band Left 107                            |  |
| Band Right 108                           |  |
| Acquisition Setup 108                    |  |
| Res BW 109                               |  |
| Res BW Filter Type 109                   |  |
| Video BW 109                             |  |
| VBW:3dB RBW 110                          |  |
| Detector 110                             |  |
| Sweep Points 111                         |  |
| Sweep Time 111                           |  |
| Display 112                              |  |
| Y – Axis Scale/Div 112                   |  |
| Y – Axis Ref Value 112                   |  |
|                                          |  |

Harmonics Related Setting Commands 112 Measurement Enable/Disable 113 Number of Harmonics 113 Capture Interval 114 Frequency List 114 Capture Step Setup 115 Number of Bursts 116 Single Capture Interval 116 Start Offset 116 Burst Interval 117 Gate Setup 117 Gate Source 117 Gate Level 118 Gate Recovery 118 Frequency List Setup 118 Frequency List 118 Radio Format List 119 PVT Related Setting Commands 120 Selected Freq Index 120 PVT Preset Standard Mask 120 **PVT Mask Setting Commands** 120 Start Time 120 Stop Time 121 Lower Fail Mask 122 Lower Abs Start 123 Lower Abs Stop 123 Lower Rel Start 124 Lower Rel Stop 124 Upper Fail Mask 125 Upper Abs Start 126 Upper Abs Stop 127 Upper Rel Start 127

| Upper Rel Stop 128                    |
|---------------------------------------|
| ORFS Related Setting Commands 129     |
| Modulation Configuration Commands 129 |
| Switching Configuration Commands 131  |
| Result Values 134                     |
| GSM Result Selection 134              |
| EDGE Result Selection 136             |
| ORFS Result Selection 137             |
| Power vs Time Result Selection 138    |
| Meas Preset 139                       |
| Mode 140                              |
| Mode Setup 141                        |
| Peak Search 142                       |
| Recall 143                            |
| Restart 144                           |
| Save 145                              |
| Single (Single Measurement/Sweep) 146 |
| Source 147                            |
| SPAN X Scale 148                      |
| Sweep/Control 149                     |
| Trace/Detector 150                    |
| Trigger 151                           |
| View/Display 152                      |
| Display 152                           |
| Title 152                             |
| Change Title 152                      |
| Measurement List (View) 153           |
| Show All Items 153                    |
| Parameter List (View) 154             |
| Index 155                             |
| Value 155                             |
| Result Metrics (View) 155             |

| Power vs Time (View) | 156         |     |
|----------------------|-------------|-----|
| Frequency Index      | 158         |     |
| Burst Index 15       | 58          |     |
| Marker Meas (Zero S  | pan) (View) | 159 |
| RF Envelope (View)   | 160         |     |
| Frequency Index      | 160         |     |
| View Selection Remo  | te Command  | 160 |

# 6 List Power Step Measurement

| Calculate Result | s (Remote Que | ery Only) | 165 |
|------------------|---------------|-----------|-----|
| Amplitude (AMP   | TD) Y Scale   | 166       |     |
| Ref Value        | 166           |           |     |
| Attenuation      | 166           |           |     |
| Scale/Div        | 166           |           |     |
| Presel Center    | 167           |           |     |
| Presel Adjust    | 167           |           |     |
| Internal Pream   | p 167         |           |     |
| Ref Position     | 167           |           |     |
| Auto Scaling     | 168           |           |     |
| Auto Couple      | 169           |           |     |
| BW 170           |               |           |     |
| Info BW (Remo    | ote Command   | Only)     | 170 |
| Filter Type (Re  | mote Commar   | nd Only)  | 170 |
| Video BW (Rer    | note Comman   | d Only)   | 170 |
| Cont (Continuou  | s Measuremer  | it/Sweep) | 172 |
| FREQ Channel     | 173           |           |     |
| Input/Output     | 174           |           |     |
| Marker 175       | 5             |           |     |
| Marker Function  | 176           |           |     |
| Marker To        | 177           |           |     |
| Meas 178         |               |           |     |
| Meas Setup       | 179           |           |     |

| Avg/Hold Num (Remote Command Only) 179         |
|------------------------------------------------|
| Average Mode (Remote Command Only) 179         |
| Average Type (Remote Command Only) 180         |
| Calculation Time Setup 180                     |
| Step Interval (Remote Command Only) 181        |
| Calculation Offset (Remote Command Only) 181   |
| Calculation Interval (Remote Command Only) 182 |
| List Setup 182                                 |
| Number of Steps (Remote Command Only) 182      |
| Sweep State (Remote Command Only) 183          |
| Sweep Frequency (Remote Command Only) 183      |
| Sweep Time (Remote Command Only) 184           |
| Sweep E-ATT (Remote Command Only) 184          |
| Gate Source (Remote Command Only) 185          |
| Gate Recovery Time (Remote Command Only) 185   |
| IF Gain 186                                    |
| IF Gain Auto (Remote Command Only) 186         |
| IF Gain State (Remote Command Only) 187        |
| Meas Preset (Remote Command Only) 187          |
| Mode 188                                       |
| Mode Setup 189                                 |
| Peak Search 190                                |
| Recall 191                                     |
| Restart 192                                    |
| Save 193                                       |
| Single (Single Measurement/Sweep) 194          |
| Source 195                                     |
| SPAN X Scale 196                               |
| Ref Value 196                                  |
| Scale/Div 196                                  |
| Ref Position 197                               |
| Auto Scaling 197                               |

Sweep/Control 198 Points (Remote Command Only) 198 Trace/Detector 199 Detector (Remote Command Only) 199 Trigger 200 View/Display 201 Display 201 Title 201 Change Title 201 Measurement List View 202 Show All Items 202 Parameter List View 203 Index 203 Value 203 Result Metrics View 204 Result Type 204 RF Envelope View 205 View Selection Remote Commands 206

# List of Commands

This list includes every SCPI command described in this document. To find a command in the list, search according to its first alphanumeric character, ignoring any leading "\*", ":" or "[" characters.

| *CLS                                                                                         | 63                            |          |
|----------------------------------------------------------------------------------------------|-------------------------------|----------|
| *ESE <integer></integer>                                                                     |                               | 63       |
| *ESE?                                                                                        | 63                            |          |
| *ESR?                                                                                        | 64                            |          |
| *IDN?                                                                                        | 64                            |          |
| *OPC                                                                                         | 65                            |          |
| *OPC?                                                                                        | 65                            |          |
| *OPT?                                                                                        | 65                            |          |
|                                                                                              |                               |          |
| *RCL <reg< th=""><th>gister #&gt;</th><th>65</th></reg<>                                     | gister #>                     | 65       |
| *RCL <reg<br>*SAV <reg< th=""><th></th><th>65<br/>66</th></reg<></reg<br>                    |                               | 65<br>66 |
|                                                                                              | ister #>                      |          |
| *SAV <reg< th=""><th>ister #&gt;</th><th>66</th></reg<>                                      | ister #>                      | 66       |
| *SAV <reg<br>*SRE <inte< th=""><th>ister #&gt;<br/>eger&gt;</th><th>66</th></inte<></reg<br> | ister #><br>eger>             | 66       |
| *SAV <reg<br>*SRE <inte<br>*SRE?</inte<br></reg<br>                                          | ister #><br>eger><br>66       | 66       |
| *SAV <reg<br>*SRE <inte<br>*SRE?<br/>*STB?</inte<br></reg<br>                                | ister #><br>eger><br>66<br>66 | 66       |

:CALCulate:CGSM:FLISt[1]|2|3|4|5|6|7|8:PVTime:MASK:LOWer:STARt:ABSolute <ampl>,<ampl>,

:CALCulate:CGSM:FLISt[1]|2|3|4|5|6|7|8:PVTime:MASK:LOWer:STARt:ABSolute? 12

 $: CALCulate: CGSM: FLISt[1]|2|3|4|5|6|7|8: PVTime: MASK: LOWer: STARt: RELative <rel_ampl>, <rel_ampl>, <rel_amp$ 

:CALCulate:CGSM:FLISt[1]|2|3|4|5|6|7|8:PVTime:MASK:LOWer:STARt:RELative? 12

:CALCulate:CGSM:FLISt[1]|2|3|4|5|6|7|8:PVTime:MASK:LOWer:STOP:ABSolute <ampl>,<ampl>,<

:CALCulate:CGSM:FLISt[1]|2|3|4|5|6|7|8:PVTime:MASK:LOWer:STOP:ABSolute? 123

: CALCulate: CGSM: FLISt[1]|2|3|4|5|6|7|8: PVTime: MASK: LOWer: STOP: ABSolute: AUTO ON|OFF|1|0, ON|OFF|1|0, ON|OFF|1|0, ON|OFF|1|0, ON|OFF|1|0, ON|OFF|1|0, ON|OFF|1|0, ON|OFF|1|0, ON|OFF|1|0, ON|OFF|1|0, ON|OFF|1|0, ON|OFF|1|0, ON|OFF|1|0, ON|OFF|1|0, ON|OFF|1|0, ON|OFF|1|0, ON|OFF|1|0, ON|OFF|1|0, ON|OFF|1|0, ON|OFF|1|0, ON|OFF|1|0, ON|OFF|1|0, ON|OFF|1|0, ON|OFF|1|0, ON|OFF|1|0, ON|OFF|1|0, ON|OFF|1|0, ON|OFF|1|0, ON|OFF|1|0, ON|OFF|1|0, ON|OFF|1|0, ON|OFF|1|0, ON|OFF|1|0, ON|OFF|1|0, ON|OFF|1|0, ON|OFF|1|0, ON|OFF|1|0, ON|OFF|1|0, ON|OFF|1|0, ON|OFF|1|0, ON|OFF|1|0, ON|OFF|1|0, ON|OFF|1|0, ON|OFF|1|0, ON|OFF|1|0, ON|OFF|1|0, ON|OFF|1|0, ON|OFF|1|0, ON|OFF|1|0, ON|OFF|1|0, ON|OFF|1|0, ON|OFF|1|0, ON|OFF|1|0, ON|OFF|1|0, ON|OFF|1|0, ON|OFF|1|0, ON|OFF|1|0, ON|OFF|1|0, ON|OFF|1|0, ON|OFF|1|0, ON|OFF|1|0, ON|OFF|1|0, ON|OFF|1|0, ON|OFF|1|0, ON|OFF|1|0, ON|OFF|1|0, ON|OFF|1|0, ON|OFF|1|0, ON|OFF|1|0, ON|OFF|1|0, ON|OFF|1|0, ON|OFF|1|0, ON|OFF|1|0, ON|OFF|1|0, ON|OFF|1|0, ON|OFF|1|0, ON|OFF|1|0, ON|OFF|1|0, ON|OFF|1|0, ON|OFF|1|0, ON|OFF|1|0, ON|OFF|1|0, ON|OFF|1|0, ON|OFF|1|0, ON|OFF|1|0, ON|OFF|1|0, ON|OFF|1|0, ON|OFF|1|0, ON|OFF|1|0, ON|OFF|1|0, ON|OFF|1|0, ON|OFF|1|0, ON|OFF|1|0, ON|OFF|1|0, ON|OFF|1|0, ON|OFF|1|0, ON|OFF|1|0, ON|OFF|1|0, ON|OFF|1|0, ON|OFF|1|0, ON|OFF|1|0, ON|OFF|1|0, ON|OFF|1|0, ON|OFF|1|0, ON|OFF|1|0, ON|OFF|1|0, ON|OFF|1|0, ON|OFF|1|0, ON|OFF|1|0, ON|OFF|1|0, ON|OFF|1|0, ON|OFF|1|0, ON|OFF|1|0, ON|OFF|1|0, ON|OFF|1|0, ON|OFF|1|0, ON|OFF|1|0, ON|OFF|1|0, ON|OFF|1|0, ON|OFF|1|0, ON|OFF|1|0, ON|OFF|1|0, ON|OFF|1|0, ON|OFF|1|0, ON|OFF|1|0, ON|OFF|1|0, ON|OFF|1|0, ON|OFF|1|0, ON|OFF|1|0, ON|OFF|1|0, ON|OFF|1|0, ON|OFF|1|0, ON|OFF|1|0, ON|OFF|1|0, ON|OFF|1|0, ON|OFF|1|0, ON|OFF|1|0, ON|OFF|1|0, ON|OFF|1|0, ON|OFF|1|0, ON|OFF|1|0, ON|OFF|1|0, ON|OFF|1|0, ON|OFF|1|0, ON|OFF|1|0, ON|OFF|1|0, ON|OFF|1|0, ON|OFF|1|0, ON|OFF|1|0, ON|OFF|1|0, ON|OFF|1|0, ON|OFF|1|0, ON|OFF|1|0, ON|OFF|1|0, ON|OFF|1|0, ON|OFF|1|0, ON|OFF|1|0, ON|OFF|1|0, ON|OFF|1|0, ON|OFF|1|0, ON|OFF|1|0, ON|OFF|1|0, ON|OFF|1|0, ON|

:CALCulate:CGSM:FLISt[1]|2|3|4|5|6|7|8:PVTime:MASK:LOWer:STOP:ABSolute:AUTO? 123

 $: CALCulate: CGSM: FLISt[1]|2|3|4|5|6|7|8: PVTime: MASK: LOWer: STOP: RELative <rel_ampl>, <rel_ampl>, <rel_ampl$ 

:CALCulate:CGSM:FLISt[1]|2|3|4|5|6|7|8:PVTime:MASK:LOWer:STOP:RELative? 125

: CALCulate: CGSM: FLISt[1]|2|3|4|5|6|7|8: PVTime: MASK: LOWer: STOP: RELative: AUTO ON|OFF|1|0, ON|OFF|1|0, ON|OFF|1|0, ON|OFF|1|0, ON|OFF|1|0, ON|OFF|1|0, ON|OFF|1|0, ON|OFF|1|0, ON|OFF|1|0, ON|OFF|1|0, ON|OFF|1|0, ON|OFF|1|0, ON|OFF|1|0, ON|OFF|1|0, ON|OFF|1|0, ON|OFF|1|0, ON|OFF|1|0, ON|OFF|1|0, ON|OFF|1|0, ON|OFF|1|0, ON|OFF|1|0, ON|OFF|1|0, ON|OFF|1|0, ON|OFF|1|0, ON|OFF|1|0, ON|OFF|1|0, ON|OFF|1|0, ON|OFF|1|0, ON|OFF|1|0, ON|OFF|1|0, ON|OFF|1|0, ON|OFF|1|0, ON|OFF|1|0, ON|OFF|1|0, ON|OFF|1|0, ON|OFF|1|0, ON|OFF|1|0, ON|OFF|1|0, ON|OFF|1|0, ON|OFF|1|0, ON|OFF|1|0, ON|OFF|1|0, ON|OFF|1|0, ON|OFF|1|0, ON|OFF|1|0, ON|OFF|1|0, ON|OFF|1|0, ON|OFF|1|0, ON|OFF|1|0, ON|OFF|1|0, ON|OFF|1|0, ON|OFF|1|0, ON|OFF|1|0, ON|OFF|1|0, ON|OFF|1|0, ON|OFF|1|0, ON|OFF|1|0, ON|OFF|1|0, ON|OFF|1|0, ON|OFF|1|0, ON|OFF|1|0, ON|OFF|1|0, ON|OFF|1|0, ON|OFF|1|0, ON|OFF|1|0, ON|OFF|1|0, ON|OFF|1|0, ON|OFF|1|0, ON|OFF|1|0, ON|OFF|1|0, ON|OFF|1|0, ON|OFF|1|0, ON|OFF|1|0, ON|OFF|1|0, ON|OFF|1|0, ON|OFF|1|0, ON|OFF|1|0, ON|OFF|1|0, ON|OFF|1|0, ON|OFF|1|0, ON|OFF|1|0, ON|OFF|1|0, ON|OFF|1|0, ON|OFF|1|0, ON|OFF|1|0, ON|OFF|1|0, ON|OFF|1|0, ON|OFF|1|0, ON|OFF|1|0, ON|OFF|1|0, ON|OFF|1|0, ON|OFF|1|0, ON|OFF|1|0, ON|OFF|1|0, ON|OFF|1|0, ON|OFF|1|0, ON|OFF|1|0, ON|OFF|1|0, ON|OFF|1|0, ON|OFF|1|0, ON|OFF|1|0, ON|OFF|1|0, ON|OFF|1|0, ON|OFF|1|0, ON|OFF|1|0, ON|OFF|1|0, ON|OFF|1|0, ON|OFF|1|0, ON|OFF|1|0, ON|OFF|1|0, ON|OFF|1|0, ON|OFF|1|0, ON|OFF|1|0, ON|OFF|1|0, ON|OFF|1|0, ON|OFF|1|0, ON|OFF|1|0, ON|OFF|1|0, ON|OFF|1|0, ON|OFF|1|0, ON|OFF|1|0, ON|OFF|1|0, ON|OFF|1|0, ON|OFF|1|0, ON|OFF|1|0, ON|OFF|1|0, ON|OFF|1|0, ON|OFF|1|0, ON|OFF|1|0, ON|OFF|1|0, ON|OFF|1|0, ON|OFF|1|0, ON|OFF|1|0, ON|OFF|1|0, ON|OFF|1|0, ON|OFF|1|0, ON|OFF|1|0, ON|OFF|1|0, ON|OFF|1|0, ON|OFF|1|0, ON|OFF|1|0, ON|OFF|1|0, ON|OFF|1|0, ON|OFF|1|0, ON|OFF|1|0, ON|OFF|1|0, ON|OFF|1|0, ON|OFF|1|0, ON|OFF|1|0, ON|OFF|1|0, ON|OFF|1|0, ON|OFF|1|0, ON|OFF|1|0, ON|OFF|1|0, ON|OFF|1|0, ON|OFF|1|0, ON|OFF|1|0, ON|OFF|1|0, ON|OFF|1|0, ON|OFF|1|0, ON|OFF|1|0, ON|OFF|1|0, ON|OFF|1|0, ON|

:CALCulate:CGSM:FLISt[1]|2|3|4|5|6|7|8:PVTime:MASK:LOWer:STOP:RELative:AUTO? 125

:CALCulate:CGSM:FLISt[1]|2|3|4|5|6|7|8:PVTime:MASK:LOWer:TEST ABSolute|RELative|AND|OR,ABSolute|RELative|AND|OR,ABSolute|RELative|AND|OR,ABSolute|RELative| AND|OR,ABSolute|RELative|AND|OR,ABSolute|RELative|AND|OR,ABSolute|RELative|AND|OR,ABSolute|RELative|AND|OR,ABSolute|RELative|AND|OR,ABSolute|RELative|AND|OR,ABSolute|RELative|AND|OR,ABSolute|RELative|AND|OR,ABSolute|RELative|AND|OR,ABSolute|RELative|AND|OR,ABSolute|RELative|AND|OR,ABSolute|RELative|AND|OR,ABSolute|RELative|AND|OR,ABSolute|RELative|AND|OR,ABSolute|RELative|AND|OR,ABSolute|RELative|AND|OR,ABSolute|RELative|AND|OR,ABSolute|RELative|AND|OR,ABSolute|RELative|AND|OR,ABSolute|RELative|AND|OR,ABSolute|RELative|AND|OR,ABSolute|RELative|AND|OR,ABSOlute|RELative|AND|OR,ABSOlute|RELative|AND|OR,ABSOlute|RELative|AND|OR,ABSOlute|RELative|AND|OR,ABSOlute|RELative|AND|OR,ABSOlute|RELative|AND|OR,ABSOlute|RELative|AND|OR,ABSOlute|RELative|AND|OR,ABSOlute|RELative|AND|OR,ABSOlute|RELative|AND|OR,ABSOlute|RELative|AND|OR,ABSOLUTE|RELATIVE|AND|OR,ABSOLUTE|RELATIVE|AND|OR,ABSOLUTE|RELATIVE|AND|OR,ABSOLUTE|RELATIVE|AND|OR,ABSOLUTE|RELATIVE|AND|OR,ABSOLUTE|RELATIVE|AND|OR,ABSOLUTE|RELATIVE|AND|OR,ABSOLUTE|RELATIVE|AND|OR,ABSOLUTE|RELATIVE|AND|OR,ABSOLUTE|RELATIVE|AND|OR,ABSOLUTE|RELATIVE|AND|OR,ABSOLUTE|RELATIVE|AND|OR,ABSOLUTE|RELATIVE|AND|OR,ABSOLUTE|RELATIVE|AND|OR,ABSOLUTE|RELATIVE|AND|OR,ABSOLUTE|RELATIVE|AND|OR,ABSOLUTE|RELATIVE|AND|OR,ABSOLUTE|RELATIVE|AND|OR,ABSOLUTE|RELATIVE|AND|OR,ABSOLUTE|RELATIVE|AND|OR,ABSOLUTE|RELATIVE|AND|OR,ABSOLUTE|RELATIVE|AND|OR,ABSOLUTE|RELATIVE|AND|OR,ABSOLUTE|RELATIVE|AND|OR,ABSOLUTE|RELATIVE|AND|OR,ABSOLUTE|RELATIVE|AND|OR,ABSOLUTE|RELATIVE|AND|OR,ABSOLUTE|RELATIVE|AND|OR,ABSOLUTE|RELATIVE|AND|OR,ABSOLUTE|RELATIVE|AND|OR,ABSOLUTE|RELATIVE|AND|OR,ABSOLUTE|RELATIVE|AND|OR,ABSOLUTE|RELATIVE|AND|OR,ABSOLUTE|RELATIVE|AND|OR,ABSOLUTE|RELATIVE|AND|OR,ABSOLUTE|RELATIVE|AND|OR,ABSOLUTE|RELATIVE|AND|OR,ABSOLUTE|RELATIVE|AND|OR,ABSOLUTE|RELATIVE|AND|OR,ABSOLUTE|RELATIVE|AND|OR,ABSOLUTE|RELATIVE|AND|OR,ABSOLUTE|RELATIVE|AND|OR,ABSOLU

:CALCulate:CGSM:FLISt[1]|2|3|4|5|6|7|8:PVTime:MASK:LOWer:TEST? 122

: CALCulate: CGSM: FLISt[1]|2|3|4|5|6|7|8: PVTime: MASK: STATe ON|OFF|1|0, ON|OFF|1|0, ON|OFF|1|0, ON|OFF|1|0, ON|OFF|1|0, ON|OFF|1|0, ON|OFF|1|0, ON|OFF|1|0, ON|OFF|1|0, ON|OFF|1|0, ON|OFF|1|0, ON|OFF|1|0, ON|OFF|1|0, ON|OFF|1|0, ON|OFF|1|0, ON|OFF|1|0, ON|OFF|1|0, ON|OFF|1|0, ON|OFF|1|0, ON|OFF|1|0, ON|OFF|1|0, ON|OFF|1|0, ON|OFF|1|0, ON|OFF|1|0, ON|OFF|1|0, ON|OFF|1|0, ON|OFF|1|0, ON|OFF|1|0, ON|OFF|1|0, ON|OFF|1|0, ON|OFF|1|0, ON|OFF|1|0, ON|OFF|1|0, ON|OFF|1|0, ON|OFF|1|0, ON|OFF|1|0, ON|OFF|1|0, ON|OFF|1|0, ON|OFF|1|0, ON|OFF|1|0, ON|OFF|1|0, ON|OFF|1|0, ON|OFF|1|0, ON|OFF|1|0, ON|OFF|1|0, ON|OFF|1|0, ON|OFF|1|0, ON|OFF|1|0, ON|OFF|1|0, ON|OFF|1|0, ON|OFF|1|0, ON|OFF|1|0, ON|OFF|1|0, ON|OFF|1|0, ON|OFF|1|0, ON|OFF|1|0, ON|OFF|1|0, ON|OFF|1|0, ON|OFF|1|0, ON|OFF|1|0, ON|OFF|1|0, ON|OFF|1|0, ON|OFF|1|0, ON|OFF|1|0, ON|OFF|1|0, ON|OFF|1|0, ON|OFF|1|0, ON|OFF|1|0, ON|OFF|1|0, ON|OFF|1|0, ON|OFF|1|0, ON|OFF|1|0, ON|OFF|1|0, ON|OFF|1|0, ON|OFF|1|0, ON|OFF|1|0, ON|OFF|1|0, ON|OFF|1|0, ON|OFF|1|0, ON|OFF|1|0, ON|OFF|1|0, ON|OFF|1|0, ON|OFF|1|0, ON|OFF|1|0, ON|OFF|1|0, ON|OFF|1|0, ON|OFF|1|0, ON|OFF|1|0, ON|OFF|1|0, ON|OFF|1|0, ON|OFF|1|0, ON|OFF|1|0, ON|OFF|1|0, ON|OFF|1|0, ON|OFF|1|0, ON|OFF|1|0, ON|OFF|1|0, ON|OFF|1|0, ON|OFF|1|0, ON|OFF|1|0, ON|OFF|1|0, ON|OFF|1|0, ON|OFF|1|0, ON|OFF|1|0, ON|OFF|1|0, ON|OFF|1|0, ON|OFF|1|0, ON|OFF|1|0, ON|OFF|1|0, ON|OFF|1|0, ON|OFF|1|0, ON|OFF|1|0, ON|OFF|1|0, ON|OFF|1|0, ON|OFF|1|0, ON|OFF|1|0, ON|OFF|1|0, ON|OFF|1|0, ON|OFF|1|0, ON|OFF|1|0, ON|OFF|1|0, ON|OFF|1|0, ON|OFF|1|0, ON|OFF|1|0, ON|OFF|1|0, ON|OFF|1|0, ON|OFF|1|0, ON|OFF|1|0, ON|OFF|1|0, ON|OFF|1|0, ON|OFF|1|0, ON|OFF|1|0, ON|OFF|1|0, ON|OFF|1|0, ON|OFF|1|0, ON|OFF|1|0, ON|OFF|1|0, ON|OFF|1|0, ON|OFF|1|0, ON|OFF|1|0, ON|OFF|1|0, ON|OFF|1|0, ON|OFF|1|0, ON|OFF|1|0, ON|OFF|1|0, ON|OFF|1|0, ON|OFF|1|0, ON|OFF|1|0, ON|OFF|1|0, ON|OFF|1|0, ON|OFF|1|0, ON|OFF|1|0, ON|OFF|1|0, ON|OFF|1|0, ON|OFF|1|0, ON|OFF|1|0, ON|OFF|1|0, ON|OFF|1|0, ON|OFF|1|0, ON|OFF|1|0, ON|OFF|1|0, ON|OFF|1|0, ON|OFF|1|0, ON|OFF|1|0, ON|OFF|1|0, O

:CALCulate:CGSM:FLISt[1]|2|3|4|5|6|7|8:PVTime:MASK:STATe? 121

:CALCulate:CGSM:FLISt[1]|2|3|4|5|6|7|8:PVTime:MASK:TIME:STARt <time>,<time>,<ti

:CALCulate:CGSM:FLISt[1]|2|3|4|5|6|7|8:PVTime:MASK:TIME:STARt? 121

: CALCulate: CGSM: FLISt [1] |2|3|4|5|6|7|8: PVTime: MASK: TIME: STOP

<time>,<time>,<t

:CALCulate:CGSM:FLISt[1]|2|3|4|5|6|7|8:PVTime:MASK:TIME:STOP? 121

:CALCulate:CGSM:FLISt[1]|2|3|4|5|6|7|8:PVTime:MASK:UPPer:STARt:ABSolute <ampl>,<ampl>,

:CALCulate:CGSM:FLISt[1]|2|3|4|5|6|7|8:PVTime:MASK:UPPer:STARt:ABSolute? 126

 $: CALCulate: CGSM: FLISt[1]|2|3|4|5|6|7|8: PVTime: MASK: UPPer: STARt: RELative crel_ampl>,<rel_ampl>,<$ 

:CALCulate:CGSM:FLISt[1]|2|3|4|5|6|7|8:PVTime:MASK:UPPer:STARt:RELative? 127

:CALCulate:CGSM:FLISt[1]|2|3|4|5|6|7|8:PVTime:MASK:UPPer:STOP:ABSolute <ampl>,<ampl>,<

:CALCulate:CGSM:FLISt[1]|2|3|4|5|6|7|8:PVTime:MASK:UPPer:STOP:ABSolute? 127

: CALCulate: CGSM: FLISt[1]|2|3|4|5|6|7|8: PVTime: MASK: UPPer: STOP: ABSolute: AUTO ON|OFF|1|0, ON|OFF|1|0, ON|OFF|1|0, ON|OFF|1|0, ON|OFF|1|0, ON|OFF|1|0, ON|OFF|1|0, ON|OFF|1|0, ON|OFF|1|0, ON|OFF|1|0, ON|OFF|1|0, ON|OFF|1|0, ON|OFF|1|0, ON|OFF|1|0, ON|OFF|1|0, ON|OFF|1|0, ON|OFF|1|0, ON|OFF|1|0, ON|OFF|1|0, ON|OFF|1|0, ON|OFF|1|0, ON|OFF|1|0, ON|OFF|1|0, ON|OFF|1|0, ON|OFF|1|0, ON|OFF|1|0, ON|OFF|1|0, ON|OFF|1|0, ON|OFF|1|0, ON|OFF|1|0, ON|OFF|1|0, ON|OFF|1|0, ON|OFF|1|0, ON|OFF|1|0, ON|OFF|1|0, ON|OFF|1|0, ON|OFF|1|0, ON|OFF|1|0, ON|OFF|1|0, ON|OFF|1|0, ON|OFF|1|0, ON|OFF|1|0, ON|OFF|1|0, ON|OFF|1|0, ON|OFF|1|0, ON|OFF|1|0, ON|OFF|1|0, ON|OFF|1|0, ON|OFF|1|0, ON|OFF|1|0, ON|OFF|1|0, ON|OFF|1|0, ON|OFF|1|0, ON|OFF|1|0, ON|OFF|1|0, ON|OFF|1|0, ON|OFF|1|0, ON|OFF|1|0, ON|OFF|1|0, ON|OFF|1|0, ON|OFF|1|0, ON|OFF|1|0, ON|OFF|1|0, ON|OFF|1|0, ON|OFF|1|0, ON|OFF|1|0, ON|OFF|1|0, ON|OFF|1|0, ON|OFF|1|0, ON|OFF|1|0, ON|OFF|1|0, ON|OFF|1|0, ON|OFF|1|0, ON|OFF|1|0, ON|OFF|1|0, ON|OFF|1|0, ON|OFF|1|0, ON|OFF|1|0, ON|OFF|1|0, ON|OFF|1|0, ON|OFF|1|0, ON|OFF|1|0, ON|OFF|1|0, ON|OFF|1|0, ON|OFF|1|0, ON|OFF|1|0, ON|OFF|1|0, ON|OFF|1|0, ON|OFF|1|0, ON|OFF|1|0, ON|OFF|1|0, ON|OFF|1|0, ON|OFF|1|0, ON|OFF|1|0, ON|OFF|1|0, ON|OFF|1|0, ON|OFF|1|0, ON|OFF|1|0, ON|OFF|1|0, ON|OFF|1|0, ON|OFF|1|0, ON|OFF|1|0, ON|OFF|1|0, ON|OFF|1|0, ON|OFF|1|0, ON|OFF|1|0, ON|OFF|1|0, ON|OFF|1|0, ON|OFF|1|0, ON|OFF|1|0, ON|OFF|1|0, ON|OFF|1|0, ON|OFF|1|0, ON|OFF|1|0, ON|OFF|1|0, ON|OFF|1|0, ON|OFF|1|0, ON|OFF|1|0, ON|OFF|1|0, ON|OFF|1|0, ON|OFF|1|0, ON|OFF|1|0, ON|OFF|1|0, ON|OFF|1|0, ON|OFF|1|0, ON|OFF|1|0, ON|OFF|1|0, ON|OFF|1|0, ON|OFF|1|0, ON|OFF|1|0, ON|OFF|1|0, ON|OFF|1|0, ON|OFF|1|0, ON|OFF|1|0, ON|OFF|1|0, ON|OFF|1|0, ON|OFF|1|0, ON|OFF|1|0, ON|OFF|1|0, ON|OFF|1|0, ON|OFF|1|0, ON|OFF|1|0, ON|OFF|1|0, ON|OFF|1|0, ON|OFF|1|0, ON|OFF|1|0, ON|OFF|1|0, ON|OFF|1|0, ON|OFF|1|0, ON|OFF|1|0, ON|OFF|1|0, ON|OFF|1|0, ON|OFF|1|0, ON|OFF|1|0, ON|OFF|1|0, ON|OFF|1|0, ON|OFF|1|0, ON|OFF|1|0, ON|OFF|1|0, ON|OFF|1|0, ON|OFF|1|0, ON|OFF|1|0, ON|OFF|1|0, ON|

:CALCulate:CGSM:FLISt[1]|2|3|4|5|6|7|8:PVTime:MASK:UPPer:STOP:ABSolute:AUTO? 127

 $: CALCulate: CGSM: FLISt[1]|2|3|4|5|6|7|8: PVTime: MASK: UPPer: STOP: RELative <rel_ampl>, <rel_ampl>, <rel_ampl$ 

:CALCulate:CGSM:FLISt[1]|2|3|4|5|6|7|8:PVTime:MASK:UPPer:STOP:RELative? 128

: CALCulate: CGSM: FLISt[1]|2|3|4|5|6|7|8: PVTime: MASK: UPPer: STOP: RELative: AUTO ON|OFF|1|0, ON|OFF|1|0, ON|OFF|1|0, ON|OFF|1|0, ON|OFF|1|0, ON|OFF|1|0, ON|OFF|1|0, ON|OFF|1|0, ON|OFF|1|0, ON|OFF|1|0, ON|OFF|1|0, ON|OFF|1|0, ON|OFF|1|0, ON|OFF|1|0, ON|OFF|1|0, ON|OFF|1|0, ON|OFF|1|0, ON|OFF|1|0, ON|OFF|1|0, ON|OFF|1|0, ON|OFF|1|0, ON|OFF|1|0, ON|OFF|1|0, ON|OFF|1|0, ON|OFF|1|0, ON|OFF|1|0, ON|OFF|1|0, ON|OFF|1|0, ON|OFF|1|0, ON|OFF|1|0, ON|OFF|1|0, ON|OFF|1|0, ON|OFF|1|0, ON|OFF|1|0, ON|OFF|1|0, ON|OFF|1|0, ON|OFF|1|0, ON|OFF|1|0, ON|OFF|1|0, ON|OFF|1|0, ON|OFF|1|0, ON|OFF|1|0, ON|OFF|1|0, ON|OFF|1|0, ON|OFF|1|0, ON|OFF|1|0, ON|OFF|1|0, ON|OFF|1|0, ON|OFF|1|0, ON|OFF|1|0, ON|OFF|1|0, ON|OFF|1|0, ON|OFF|1|0, ON|OFF|1|0, ON|OFF|1|0, ON|OFF|1|0, ON|OFF|1|0, ON|OFF|1|0, ON|OFF|1|0, ON|OFF|1|0, ON|OFF|1|0, ON|OFF|1|0, ON|OFF|1|0, ON|OFF|1|0, ON|OFF|1|0, ON|OFF|1|0, ON|OFF|1|0, ON|OFF|1|0, ON|OFF|1|0, ON|OFF|1|0, ON|OFF|1|0, ON|OFF|1|0, ON|OFF|1|0, ON|OFF|1|0, ON|OFF|1|0, ON|OFF|1|0, ON|OFF|1|0, ON|OFF|1|0, ON|OFF|1|0, ON|OFF|1|0, ON|OFF|1|0, ON|OFF|1|0, ON|OFF|1|0, ON|OFF|1|0, ON|OFF|1|0, ON|OFF|1|0, ON|OFF|1|0, ON|OFF|1|0, ON|OFF|1|0, ON|OFF|1|0, ON|OFF|1|0, ON|OFF|1|0, ON|OFF|1|0, ON|OFF|1|0, ON|OFF|1|0, ON|OFF|1|0, ON|OFF|1|0, ON|OFF|1|0, ON|OFF|1|0, ON|OFF|1|0, ON|OFF|1|0, ON|OFF|1|0, ON|OFF|1|0, ON|OFF|1|0, ON|OFF|1|0, ON|OFF|1|0, ON|OFF|1|0, ON|OFF|1|0, ON|OFF|1|0, ON|OFF|1|0, ON|OFF|1|0, ON|OFF|1|0, ON|OFF|1|0, ON|OFF|1|0, ON|OFF|1|0, ON|OFF|1|0, ON|OFF|1|0, ON|OFF|1|0, ON|OFF|1|0, ON|OFF|1|0, ON|OFF|1|0, ON|OFF|1|0, ON|OFF|1|0, ON|OFF|1|0, ON|OFF|1|0, ON|OFF|1|0, ON|OFF|1|0, ON|OFF|1|0, ON|OFF|1|0, ON|OFF|1|0, ON|OFF|1|0, ON|OFF|1|0, ON|OFF|1|0, ON|OFF|1|0, ON|OFF|1|0, ON|OFF|1|0, ON|OFF|1|0, ON|OFF|1|0, ON|OFF|1|0, ON|OFF|1|0, ON|OFF|1|0, ON|OFF|1|0, ON|OFF|1|0, ON|OFF|1|0, ON|OFF|1|0, ON|OFF|1|0, ON|OFF|1|0, ON|OFF|1|0, ON|OFF|1|0, ON|OFF|1|0, ON|OFF|1|0, ON|OFF|1|0, ON|OFF|1|0, ON|OFF|1|0, ON|OFF|1|0, ON|OFF|1|0, ON|OFF|1|0, ON|OFF|1|0, ON|OFF|1|0, ON|OFF|1|0, ON|OFF|1|0, ON|OFF|1|0, ON|OFF|1|0, ON|

:CALCulate:CGSM:FLISt[1]|2|3|4|5|6|7|8:PVTime:MASK:UPPer:STOP:RELative:AUTO? 128

:CALCulate:CGSM:FLISt[1]|2|3|4|5|6|7|8:PVTime:MASK:UPPer:TEST ABSolute|RELative|AND|OR,ABSolute|RELative|AND|OR,ABSolute|RELative|AND|OR,ABSolute|RELative| AND|OR,ABSolute|RELative|AND|OR,ABSolute|RELative|AND|OR,ABSolute|RELative|AND

D|OR,ABSolute|RELative|AND|OR,ABSolute|RELative|AND|OR,ABSolute|RELative|AND|O R,ABSolute|RELative|AND|OR,ABSolute|RELative|AND|OR,ABSolute|RELative|AND|OR,A BSolute|RELative|AND|OR,ABSolute|RELative|AND|OR,ABSolute|RELative|AND|OR,ABS olute|RELative|AND|OR,ABSolute|RELative|AND|OR,ABSolute|RELative|AND|OR,ABSolut e|RELative|AND|OR,ABSolute|RELative|AND|OR,ABSolute|RELative|AND|OR,ABSolute|R ELative|AND|OR,ABSolute|RELative|AND|OR,ABSolute|RELative|AND|OR 126 :CALCulate:CGSM:FLISt[1]|2|3|4|5|6|7|8:PVTime:MASK:UPPer:TEST? 126 :CALCulate:CGSM:PVTime:MASK:PRESet 120 :CALCulate:CGSM:PVTime:MASK:SELect <integer> 120 :CALCulate:CGSM:PVTime:MASK:SELect? 120 :CALCulate:CGSM:ZSPan:MARKer[1]|2|3|4|5|6|7|8|9|10|11|12:FUNCtion NOISe|BPOWer|BDENsity|OFF 107 :CALCulate:CGSM:ZSPan:MARKer[1]|2|3|4|5|6|7|8|9|10|11|12:FUNCtion? 107 :CALCulate:CGSM:ZSPan:MARKer[1]|2|3|4|5|6|7|8|9|10|11|12:FUNCtion:BAND:LEFT 107 <time> :CALCulate:CGSM:ZSPan:MARKer[1]|2|3|4|5|6|7|8|9|10|11|12:FUNCtion:BAND:LEFT? 107 :CALCulate:CGSM:ZSPan:MARKer[1]|2|3|4|5|6|7|8|9|10|11|12:FUNCtion:BAND:RIGHt <time> 108 :CALCulate:CGSM:ZSPan:MARKer[1]|2|3|4|5|6|7|8|9|10|11|12:FUNCtion:BAND:RIGHt? 108 :CALCulate:CGSM:ZSPan:MARKer[1]|2|3|4|5|6|7|8|9|10|11|12:FUNCtion:BAND:SPAN <time> 107 :CALCulate:CGSM:ZSPan:MARKer[1]|2|3|4|5|6|7|8|9|10|11|12:FUNCtion:BAND:SPAN? 107 :CALCulate:CGSM:ZSPan:MARKer[1]|2|3|4|5|6|7|8|9|10|11|12:MAXimum 106 :CALCulate:CGSM:ZSPan:MARKer[1]|2|3|4|5|6|7|8|9|10|11|12:MODE POSition | DELTa | OFF 104 :CALCulate:CGSM:ZSPan:MARKer[1]|2|3|4|5|6|7|8|9|10|11|12:MODE? 104 :CALCulate:CGSM:ZSPan:MARKer[1]|2|3|4|5|6|7|8|9|10|11|12:REFerence 106 <integer> :CALCulate:CGSM:ZSPan:MARKer[1]|2|3|4|5|6|7|8|9|10|11|12:REFerence? 106 104 :CALCulate:CGSM:ZSPan:MARKer[1]|2|3|4|5|6|7|8|9|10|11|12:X <time> 104 :CALCulate:CGSM:ZSPan:MARKer[1]|2|3|4|5|6|7|8|9|10|11|12:X? :CALCulate:CGSM:ZSPan:MARKer[1]|2|3|4|5|6|7|8|9|10|11|12:X:POSition <integer> 105 :CALCulate:CGSM:ZSPan:MARKer[1]|2|3|4|5|6|7|8|9|10|11|12:X:POSition? 105 105 :CALCulate:CGSM:ZSPan:MARKer[1]|2|3|4|5|6|7|8|9|10|11|12:Y?

| Commands                                                                                                    |
|----------------------------------------------------------------------------------------------------|
| :CALCulate:CGSM:ZSPan:MARKer:AOFF 103                                                                                                    |
| :CALCulate:CGSM:ZSPan:MARKer:COUPle[:STATe] OFF ON 0 1 104                                                                                                    |
| :CALCulate:CGSM:ZSPan:MARKer:COUPle[:STATe]? 104                                                                                                    |
| :CALCulate:LPSTep:LIST[1] 2 3 4 5 6 7 8 9 10 11 12 13 14 15 16 17 18 19 20 21 22 23 24 25 26 <br>27 28 29 30 31 32 33 34 35 36 37 38 39 40 41 42 43 44 45 46 47 48 49 50?<br>[RMS] MAXimum MINimum 165 |
| :CONFigure:CGSM 139                                                                                                    |
| :CONFigure:CGSM 69                                                                                                    |
| :CONFigure:CGSM:NDEFault 69                                                                                                    |
| :CONFigure:LPSTep 187                                                                                                    |
| :CONFigure:LPSTep 163                                                                                                    |
| :CONFigure:LPSTep:NDEFault 163                                                                                                    |
| :DISPlay:CGSM:ANNotation:TITLe:DATA <string> 152</string>                                                                                                    |
| :DISPlay:CGSM:ANNotation:TITLe:DATA? 152                                                                                                    |
| :DISPlay:CGSM:VIEW:BURSt <integer> 158</integer>                                                                                                    |
| :DISPlay:CGSM:VIEW:BURSt? 158                                                                                                    |
| :DISPlay:CGSM:VIEW:FREQuency <integer> 158</integer>                                                                                                    |
| :DISPlay:CGSM:VIEW:FREQuency? 158                                                                                                    |
| :DISPlay:CGSM:VIEW[:SELect]<br>MLISt PARameter RESult PVTime ZSPan RFENvelope 161                                                                                                    |
| :DISPlay:CGSM:VIEW[:SELect]? 161                                                                                                    |
| :DISPlay:CGSM:ZSPan:TRACe:Y[:SCALe]:PDIVision <rel_ampl> 112</rel_ampl>                                                                                                    |
| :DISPlay:CGSM:ZSPan:TRACe:Y[:SCALe]:PDIVision? 112                                                                                                    |
| :DISPlay:CGSM:ZSPan:TRACe:Y[:SCALe]:RLEVel <ampl> 112</ampl>                                                                                                    |
| :DISPlay:CGSM:ZSPan:TRACe:Y[:SCALe]:RLEVel? 112                                                                                                    |
| :DISPlay:LPSTep:ANNotation:TITLe:DATA <string> 201</string>                                                                                                    |
| :DISPlay:LPSTep:ANNotation:TITLe:DATA? 201                                                                                                    |
| :DISPlay:LPSTep:VIEW[1]:WINDow[1]:TRACe:X[:SCALe]:COUPle 0 1 OFF ON 197                                                                                                    |
| :DISPlay:LPSTep:VIEW[1]:WINDow[1]:TRACe:X[:SCALe]:COUPle? 197                                                                                                    |
| :DISPlay:LPSTep:VIEW[1]:WINDow[1]:TRACe:X[:SCALe]:PDIVision <time> 196</time>                                                                                                    |
| :DISPlay:LPSTep:VIEW[1]:WINDow[1]:TRACe:X[:SCALe]:PDIVision? 196                                                                                                    |
| :DISPlay:LPSTep:VIEW[1]:WINDow[1]:TRACe:X[:SCALe]:RLEVel <time> 196</time>                                                                                                    |
| :DISPlay:LPSTep:VIEW[1]:WINDow[1]:TRACe:X[:SCALe]:RLEVel? 196                                                                                                    |
| :DISPlay:LPSTep:VIEW[1]:WINDow[1]:TRACe:X[:SCALe]:RPOSition                                                                                                    |

| LEFT CENTer RIGHt 197                                                                    |
|------------------------------------------------------------------------------------------|
| :DISPlay:LPSTep:VIEW[1]:WINDow[1]:TRACe:X[:SCALe]:RPOSition? 197                         |
| :DISPlay:LPSTep:VIEW[1]:WINDow[1]:TRACe:Y[:SCALe]:COUPle 0 1 OFF ON 168                  |
| :DISPlay:LPSTep:VIEW[1]:WINDow[1]:TRACe:Y[:SCALe]:COUPle? 168                            |
| :DISPlay:LPSTep:VIEW[1]:WINDow[1]:TRACe:Y[:SCALe]:PDIVision<br><rel_ampl> 167</rel_ampl> |
| :DISPlay:LPSTep:VIEW[1]:WINDow[1]:TRACe:Y[:SCALe]:PDIVision? 167                         |
| :DISPlay:LPSTep:VIEW[1]:WINDow[1]:TRACe:Y[:SCALe]:RLEVel <ampl> 166</ampl>               |
| :DISPlay:LPSTep:VIEW[1]:WINDow[1]:TRACe:Y[:SCALe]:RLEVel? 166                            |
| :DISPlay:LPSTep:VIEW[1]:WINDow[1]:TRACe:Y[:SCALe]:RPOSition<br>TOP CENTer BOTTom 168     |
| :DISPlay:LPSTep:VIEW[1]:WINDow[1]:TRACe:Y[:SCALe]:RPOSition? 168                         |
| :DISPlay:LPSTep:VIEW:RESType RMS MAXimum MINimum 204                                     |
| :DISPlay:LPSTep:VIEW:RESType? 204                                                        |
| :DISPlay:LPSTep:VIEW[:SELect] MLISt PARameter RESult RFENvelope 206                      |
| :DISPlay:LPSTep:VIEW[:SELect]? 206                                                       |
| :DISPlay:WINDow:FORMat:TILE 51                                                           |
| :DISPlay:WINDow:FORMat:ZOOM 51                                                           |
| :DISPlay:WINDow[:SELect] <number> 52</number>                                            |
| :DISPlay:WINDow[:SELect]? 52                                                             |
| :FETCh:CGSM[n]? 69                                                                       |
| :FETCh:LPSTep[n]? 163                                                                    |
| :INITiate:CGSM 69                                                                        |
| :INITiate:LPSTep 163                                                                     |
| :MEASure:CGSM[n]? 69                                                                     |
| :MEASure:LPSTep[n]? 163                                                                  |
| :READ:CGSM[n]? 69                                                                        |
| : <b>READ:LPSTep[n]</b> ? 163                                                            |
| [:SENSe]:CGSM:CAPTure[:TIME] <real> 116</real>                                           |
| [:SENSe]:CGSM:CAPTure[:TIME]? 116                                                        |
| [:SENSe]:CGSM:DEMod:EEVM:DROop OFF ON 0 1 96                                             |
| [:SENSe]:CGSM:DEMod:EEVM:DROop? 96                                                       |
| [:SENSe]:CGSM:DEMod:EEVM:PMODulation:ALIGnment OFF ON 0 1 96                             |
| [:SENSe]:CGSM:DEMod:EEVM:PMODulation:ALIGnment? 96                                       |

137 [:SENSe]:CGSM:DEMod:EEVM:RESult ON|OFF|0|1,... [:SENSe]:CGSM:DEMod:EEVM:RESult? 137 [:SENSe]:CGSM:DEMod[:ENABle] ON|OFF|1|0 94 [:SENSe]:CGSM:DEMod[:ENABle]? 94 [:SENSe]:CGSM:DEMod:PFERror:RESult ON|OFF|0|1,... 135 [:SENSe]:CGSM:DEMod:PFERror:RESult? 135 95 [:SENSe]:CGSM:DEMod:TEST <integer> 95 [:SENSe]:CGSM:DEMod:TEST? [:SENSe]:CGSM:FLISt[1]|2|3|4|5|6|7|8:ORFSpectrum:MODulation:BANDwidth <freq>,<freq>,<f >,<freq>,<freq> 130 [:SENSe]:CGSM:FLISt[1]|2|3|4|5|6|7|8:ORFSpectrum:MODulation:BANDwidth? 130 [:SENSe]:CGSM:FLISt[1]|2|3|4|5|6|7|8:ORFSpectrum:MODulation:FREQuency <freq>,<freq>,<f 129 >,<freq>,<freq> [:SENSe]:CGSM:FLISt[1]|2|3|4|5|6|7|8:ORFSpectrum:MODulation:FREQuency? 129 [:SENSe]:CGSM:FLISt[1]|2|3|4|5|6|7|8:ORFSpectrum:MODulation:LIMit:ABSolute <ampl>,<ampl>,<a mpl>,<ampl>,<ampl>,<ampl> 131 [:SENSe]:CGSM:FLISt[1]|2|3|4|5|6|7|8:ORFSpectrum:MODulation:LIMit:ABSolute? 13 [:SENSe]:CGSM:FLISt[1]|2|3|4|5|6|7|8:ORFSpectrum:MODulation:LIMit:RELative <rel\_ampl>,<rel\_ampl>, pl>,<rel ampl>,<rel am 130 [:SENSe]:CGSM:FLISt[1]|2|3|4|5|6|7|8:ORFSpectrum:MODulation:LIMit:RELative? 13  $\left( \right)$ [:SENSe]:CGSM:FLISt[1]|2|3|4|5|6|7|8:ORFSpectrum:MODulation:STATe ON|0|1,OFF|ON|0|1,OFF|ON|0|1,OFF|ON|0|1,OFF|ON|0|1,OFF|ON|0|1,OFF|ON|0|1,OFF|ON|0|1,OFF|ON|0|1,OFF|ON|0|1,OFF|ON|0|1,OFF|ON|0|1,OFF|ON|0|1,OFF|ON|0|1,OFF|ON|0|1,OFF|ON|0|1,OFF|ON|0|1,OFF|ON|0|1,OFF|ON|0|1,OFF|ON|0|1,OFF|ON|0|1,OFF|ON|0|1,OFF|ON|0|1,OFF|ON|0|1,OFF|ON|0|1,OFF|ON|0|1,OFF|ON|0|1,OFF|ON|0|1,OFF|ON|0|1,OFF|ON|0|1,OFF|ON|0|1,OFF|ON|0|1,OFF|ON|0|1,OFF|ON|0|1,OFF|ON|0|1,OFF|ON|0|1,OFF|ON|0|1,OFF|ON|0|1,OFF|ON|0|1,OFF|ON|0|1,OFF|ON|0|1,OFF|ON|0|1,OFF|ON|0|1,OFF|ON|0|1,OFF|ON|0|1,OFF|ON|0|1,OFF|ON|0|1,OFF|ON|0|1,OFF|ON|0|1,OFF|ON|0|1,OFF|ON|0|1,OFF|ON|0|1,OFF|ON|0|1,OFF|ON|0|1,OFF|ON|0|1,OFF|ON|0|1,OFF|ON|0|1,OFF|ON|0|1,OFF|ON|0|1,OFF|ON|0|1,OFF|ON|0|1,OFF|ON|0|1,OFF|ON|0|1,OFF|ON|0|1,OFF|ON|0|1,OFF|ON|0|1,OFF|ON|0|1,OFF|ON|0|1,OFF|ON|0|1,OFF|ON|0|1,OFF|ON|0|1,OFF|ON|0|1,OFF|ON|0|1,OFF|ON|0|1,OFF|ON|0|1,OFF|ON|0|1,OFF|ON|0|1,OFF|ON|0|1,OFF|ON|0|1,OFF|ON|0|1,OFF|ON|0|1,OFF|ON|0|1,OFF|ON|0|1,OFF|ON|0|1,OFF|ON|0|1,OFF|ON|0|1,OFF|ON|0|1,OFF|ON|0|1,OFF|ON|0|1,OFF|ON|0|1,OFF|ON|0|1,OFF|ON|0|1,OFF|ON|0|1,OFF|ON|0|1,OFF|ON|0|1,OFF|ON|0|1,OFF|ON|0|1,OFF|ON|0|1,OFF|ON|0|1,OFF|ON|0|1,OFF|ON|0|1,OFF|ON|0|1,OFF|ON|0|1,OFF|ON|0|1,OFF|ON|0|1,OFF|ON|0|1,OFF|ON|0|1,OFF|ON|0|1,OFF|ON|0|1,OFF|ON|0|1,OFF|ON|0|1,OFF|ON|0|1,OFF|ON|0|1,OFF|ON|0|1,OFF|ON|0|1,OFF|ON|0|1,OFF|ON|0|1,OFF|ON|0|1,OFF|ON|0|1,OFF|ON|0|1,OFF|ON|0|1,OFF|ON|0|1,OFF|ON|0|1,OFF|ON|0|1,OFF|ON|0|1,OFF|ON|0|1,OFF|ON|0|1,OFF|ON|0|1,OFF|ON|0|1,OFF|ON|0|1,OFF|ON|0|1,OFF|ON|0|1,OFF|ON|0|1,OFF|ON|0|1,OFF|ON|0|1,OFF|ON|0|1,OFF|ON|0|1,OFF|ON|0|1,OFF|ON|0|1,OFF|ON|0|1,OFF|ON|0|1,OFF|ON|0|1,OFF|ON|0|1,OFF|ON|0|1,OFF|ON|0|1,OFF|ON|0|1,OFF|ON|0|1,OFF|ON|0|1,OFF|ON|0|1,OFF|ON|0|1,OFF|ON|0|1,OFF|ON|0|1,OFF|ON|0|1,OFF|ON|0|1,OFF|ON|0|1,OFF|ON|0|1,OFF|ON|0|1,OFF|ON|0|1,OFF|ON|0|1,OFF|ON|0|1,OFF|ON|0|1,OFF|ON|0|1,OFF|ON|0|1,OFF|ON|0|1,OFF|ON|0|1,OFF|ON|0|1,OFF|ON|0|1,OFF|ON|0|1,OFF|ON|0|1,OFF|ON|0|1,OFF|ON|0|1,OFF|ON|0|1,OFF|ON|0|1,OFF|ON|0|1,OFF|ON|0|1,OFF|ON|0|1,OFF|ON|0|1,OFF|ON|0|1,OFF|ON|0|1,OFF|ON|0|1,OFF|ON|0|1,OFF|ON|0|1,OFF|ON|0|1,OFF|ON|0|1,OFF|ON|0|1,OFF|ON|0|1,OFF| 129 1 [:SENSe]:CGSM:FLISt[1]|2|3|4|5|6|7|8:ORFSpectrum:MODulation:STATe? 129 [:SENSe]:CGSM:FLISt[1]|2|3|4|5|6|7|8:ORFSpectrum:SWITching:BANDwidth <freq>,<freq>,<f >,<freq>,<freq> 132 132 [:SENSe]:CGSM:FLISt[1]|2|3|4|5|6|7|8:ORFSpectrum:SWITching:BANDwidth? [:SENSe]:CGSM:FLISt[1]|2|3|4|5|6|7|8:ORFSpectrum:SWITching:FREQuency <freq>,<freq>,<f >,<freq>,<freq> 132

| LCENIC-LCCCM.ELIGHT102/4/5/C/7/9. ODEC - a stream SWIT-List of EDEC - a stream SWIT-List of EDEC - a stream stream st                                                                                                    |
|----------------------------------------------------------------------------------------------------|
| [:SENSe]:CGSM:FLISt[1] 2 3 4 5 6 7 8:ORFSpectrum:SWITching:FREQuency? 132                                                                                                    |
| [:SENSe]:CGSM:FLISt[1] 2 3 4 5 6 7 8:ORFSpectrum:SWITching:LIMit:ABSolute<br><ampl>,<ampl>,<ampl< td=""></ampl<></ampl></ampl>                                    |
| [:SENSe]:CGSM:FLISt[1] 2 3 4 5 6 7 8:ORFSpectrum:SWITching:LIMit:ABSolute? 133                                                                                                    |
| [:SENSe]:CGSM:FLISt[1] 2 3 4 5 6 7 8:ORFSpectrum:SWITching:LIMit:RELative<br><rel_ampl>,<rel_ampl>,<re< td=""></re<></rel_ampl></rel_ampl>                                    |
| [:SENSe]:CGSM:FLISt[1] 2 3 4 5 6 7 8:ORFSpectrum:SWITching:LIMit:RELative? 133                                                                                                    |
| [:SENSe]:CGSM:FLISt[1] 2 3 4 5 6 7 8:ORFSpectrum:SWITching:STATe OFF ON 0 1,<br>OFF ON 0 1,OFF ON 0 1,                                                                                                    |
| [:SENSe]:CGSM:FLISt[1] 2 3 4 5 6 7 8:ORFSpectrum:SWITching:STATe? 132                                                                                                    |
| [:SENSe]:CGSM:GATE:RTIMe <time> 118</time>                                                                                                    |
| [:SENSe]:CGSM:GATE:RTIMe? 118                                                                                                    |
| [:SENSe]:CGSM:GATE:SOURce<br>IMMediate EXTernal1 EXTernal2 RFBurst FRAMe 117                                                                                                    |
| [:SENSe]:CGSM:GATE:SOURce? 117                                                                                                    |
| [:SENSe]:CGSM:HARMonics[:ENABle] ON OFF 1 0 113                                                                                                    |
| [:SENSe]:CGSM:HARMonics[:ENABle]? 113                                                                                                    |
| [:SENSe]:CGSM:HARMonics:INTerval <time> 114</time>                                                                                                    |
| [:SENSe]:CGSM:HARMonics:INTerval? 114                                                                                                    |
| [:SENSe]:CGSM:HARMonics:LIST:FREQuency<br><freq>,<freq>,<freq< td=""></freq<></freq></freq> |
| [:SENSe]:CGSM:HARMonics:LIST:FREQuency? 114                                                                                                    |
| [:SENSe]:CGSM:HARMonics:NUMBer <integer> 113</integer>                                                                                                    |
| [:SENSe]:CGSM:HARMonics:NUMBer? 113                                                                                                    |
| [:SENSe]:CGSM:IF:GAIN:AUTO[:STATe] ON OFF 1 0 93                                                                                                    |
| [:SENSe]:CGSM:IF:GAIN:AUTO[:STATe]? 93                                                                                                    |
| [:SENSe]:CGSM:IF:GAIN[:STATe] ON OFF 1 0 94                                                                                                    |
| [:SENSe]:CGSM:IF:GAIN[:STATe]? 94                                                                                                    |
| [:SENSe]:CGSM:LIST:FORMat PFERror EEVM,PFERror EEVM, PFERror EEVM,PFER-<br>ror EEVM, PFERror EEVM,PFERror EEVM, PFERror EEVM,PFERror EEVM 119                                                                                                    |
| [:SENSe]:CGSM:LIST:FORMat? 119                                                                                                    |
| [:SENSe]:CGSM:LIST:FREQuency<br><freq>,<freq>,<freq>,<freq>,<freq>,<freq>,<freq>, 119</freq></freq></freq></freq></freq></freq></freq>                                                                                                    |

119 [:SENSe]:CGSM:LIST:FREQuency? [:SENSe]:CGSM:LIST:STATe OFF|ON|0|1, OFF|ON|0|1, OFF|ON|0|1, OFF|ON|0|1, OFF|ON|0|1, OFF|ON|0|1, OFF|ON|0|1, OFF|ON|0|1 119 [:SENSe]:CGSM:LIST:STATe? 119 [:SENSe]:CGSM:ORFSpectrum:AVERage:FAST[:STATe] OFF|ON|0|1 98 [:SENSe]:CGSM:ORFSpectrum:AVERage:FAST[:STATe]? 98 [:SENSe]:CGSM:ORFSpectrum:AVERage:MODulation:TYPE LOG|RMS 98 [:SENSe]:CGSM:ORFSpectrum:AVERage:MODulation:TYPE? 98 97 [:SENSe]:CGSM:ORFSpectrum[:ENABle] ON|OFF|1|0 [:SENSe]:CGSM:ORFSpectrum[:ENABle]? 97 99 [:SENSe]:CGSM:ORFSpectrum:FILTer FPST|GAUSsian 99 [:SENSe]:CGSM:ORFSpectrum:FILTer [:SENSe]:CGSM:ORFSpectrum:RESult ON|OFF|0|1,... 138 138 [:SENSe]:CGSM:ORFSpectrum:RESult? 97 [:SENSe]:CGSM:ORFSpectrum:TEST <integer> [:SENSe]:CGSM:ORFSpectrum:TEST? 97 98 [:SENSe]:CGSM:ORFSpectrum:TYPE MODulation|MSWitching|SWITching [:SENSe]:CGSM:ORFSpectrum:TYPE? 98 [:SENSe]:CGSM:PVTime:BACKup[1]|2[:ENABle] ON|OFF|1|0 102 [:SENSe]:CGSM:PVTime:BACKup[1]|2[:ENABle]? 102 102 [:SENSe]:CGSM:PVTime:BACKup[1]|2:TEST <integer> 102 [:SENSe]:CGSM:PVTime:BACKup[1]|2:TEST? [:SENSe]:CGSM:PVTime[:ENABle] ON|OFF|1|0 100 [:SENSe]:CGSM:PVTime[:ENABle]? 100 139 [:SENSe]:CGSM:PVTime:RESult ON|OFF|0|1,... 139 [:SENSe]:CGSM:PVTime:RESult? [:SENSe]:CGSM:PVTime:SECondary[:ENABle] ON|OFF|1|0 100 [:SENSe]:CGSM:PVTime:SECondary[:ENABle]? 100 101 [:SENSe]:CGSM:PVTime:TEST[1]|2 <integer> [:SENSe]:CGSM:PVTime:TEST[1]|2? 101 117 [:SENSe]:CGSM:SWEep:BURSt:INTerval <real> [:SENSe]:CGSM:SWEep:BURSt:INTerval? 117 [:SENSe]:CGSM:SWEep:BURSt:NUMBer <integer> 116 116 [:SENSe]:CGSM:SWEep:BURSt:NUMBer?

[:SENSe]:CGSM:SWEep:OFFSet <real> 117 [:SENSe]:CGSM:SWEep:OFFSet? 117 [:SENSe]:CGSM:ZSPan:BANDwidth[:RESolution] <freq> 109 [:SENSe]:CGSM:ZSPan:BANDwidth[:RESolution]? 109 [:SENSe]:CGSM:ZSPan:BANDwidth:SHAPe GAUSsian|FLATtop 109 [:SENSe]:CGSM:ZSPan:BANDwidth:SHAPe? 109 109 [:SENSe]:CGSM:ZSPan:BANDwidth:VIDeo <freq> [:SENSe]:CGSM:ZSPan:BANDwidth:VIDeo? 109 [:SENSe]:CGSM:ZSPan:BANDwidth:VIDeo:AUTO OFF|ON|0|1 109 [:SENSe]:CGSM:ZSPan:BANDwidth:VIDeo:AUTO? 109 [:SENSe]:CGSM:ZSPan:BANDwidth:VIDeo:RATio <real> 110 110 [:SENSe]:CGSM:ZSPan:BANDwidth:VIDeo:RATio? [:SENSe]:CGSM:ZSPan:BANDwidth:VIDeo:RATio:AUTO OFF|ON|0|1 110 [:SENSe]:CGSM:ZSPan:BANDwidth:VIDeo:RATio:AUTO? 110 [:SENSe]:CGSM:ZSPan:DETector[:FUNCtion] AVERage|NEGative|NORMal|POSitive|SAMPle 110 [:SENSe]:CGSM:ZSPan:DETector[:FUNCtion]? 110 [:SENSe]:CGSM:ZSPan[:ENABle] ON|OFF|1|0 103 [:SENSe]:CGSM:ZSPan[:ENABle]? 103 [:SENSe]:CGSM:ZSPan:SWEep:POINts <integer> 111 [:SENSe]:CGSM:ZSPan:SWEep:POINts? 111 [:SENSe]:CGSM:ZSPan:SWEep:TIME <time> 111 [:SENSe]:CGSM:ZSPan:SWEep:TIME? 111 [:SENSe]:LPSTep:AVERage:COUNt <integer> 179 [:SENSe]:LPSTep:AVERage:COUNt? 179 [:SENSe]:LPSTep:AVERage[:STATe] OFF|ON|0|1 179 [:SENSe]:LPSTep:AVERage[:STATe]? 179 [:SENSe]:LPSTep:AVERage:TCONtrol EXPonential|REPeat 179 179 [:SENSe]:LPSTep:AVERage:TCONtrol? [:SENSe]:LPSTep:AVERage:TYPE LOG|RMS 180 180 [:SENSe]:LPSTep:AVERage:TYPE? [:SENSe]:LPSTep:BANDwidth[:RESolution] <freq> 170 [:SENSe]:LPSTep:BANDwidth[:RESolution]? 170 [:SENSe]:LPSTep:BANDwidth:SHAPe GAUSsian|FLATtop 170

170 [:SENSe]:LPSTep:BANDwidth:SHAPe? [:SENSe]:LPSTep:BANDwidth:VIDeo <freq> 171 [:SENSe]:LPSTep:BANDwidth:VIDeo? 171 [:SENSe]:LPSTep:DETector[:FUNCtion] AVERage|NEGative|SAMPle|NORMal|POSitive [:SENSe]:LPSTep:DETector[:FUNCtion]? 199 [:SENSe]:LPSTep:IF:GAIN:AUTO[:STATe] ON|OFF|1|0 186 [:SENSe]:LPSTep:IF:GAIN:AUTO[:STATe]? 186 [:SENSe]:LPSTep:IF:GAIN[:STATe] AUTOrange|LOW|HIGH 187 187 [:SENSe]:LPSTep:IF:GAIN[:STATe]? 184 [:SENSe]:LPSTep:LIST:EATTen <rel\_ampl>, ... [:SENSe]:LPSTep:LIST:EATTen 184 183 [:SENSe]:LPSTep:LIST:FREQuency <freq>, ... [:SENSe]:LPSTep:LIST:FREQuency? 183 185 [:SENSe]:LPSTep:LIST:GATE:RTIMe <time>, ... 185 [:SENSe]:LPSTep:LIST:GATE:RTIMe? [:SENSe]:LPSTep:LIST:GATE:SOURce IMMediate|EXTernal1|EXTernal2|RFBurst|FRAMe, 185 185 [:SENSe]:LPSTep:LIST:GATE:SOURce? 183 [:SENSe]:LPSTep:LIST:STATe ON|OFF|1|0, ... [:SENSe]:LPSTep:LIST:STATe? 183 182 [:SENSe]:LPSTep:LIST:STEP <integer>, ... [:SENSe]:LPSTep:LIST:STEP? 182 [:SENSe]:LPSTep:LIST:SWEep:STEP:OFFSet <time>, ... 182 182 [:SENSe]:LPSTep:LIST:SWEep:STEP:OFFSet? 184 [:SENSe]:LPSTep:LIST:TIME <time>, ... 184 [:SENSe]:LPSTep:LIST:TIME? [:SENSe]:LPSTep:SWEep:POINts <integer> 198 198 [:SENSe]:LPSTep:SWEep:POINts? [:SENSe]:LPSTep:SWEep:STEP:LENGth <time> 182 [:SENSe]:LPSTep:SWEep:STEP:LENGth? 182 181 [:SENSe]:LPSTep:SWEep:STEP:TIME <time> [:SENSe]:LPSTep:SWEep:STEP:TIME 181

# 1 Locating Other Documentation

This measurement application does not have embedded Help functionality, but you can access supporting documentation from several sources:

• Hard Disk. Frequently-used documentation is present on the Analyzer's hard disk, either as HTML Help or Acrobat PDF files. To locate these files, see "Locating On-disk Documentation" on page 28 below.

In addition to the interactive Windows (HTML) Help system files for most measurement applications, the Analyzer's hard disk contains Application Notes, tutorial documents, etc.

- Documentation CD. The same documentation set is also included on the Documentation CD shipped with your Analyzer.
- Web Site. All available documentation may be downloaded from the Agilent web site. Browse to one of the following URLs, according to the name of your product:

http://www.keysight.com/find/mxa

http://www.keysight.com/find/exa

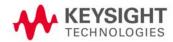

# Locating On-disk Documentation

To navigate the instrument's directory structure effectively, you will need to connect a PC mouse and keyboard to the instrument, via any of the USB ports.

To display the Windows task bar, move the cursor to the lower edge of the screen, or press **Alt + Tab** to launch the Windows Explorer utility. Navigate to the directories below to access the files.

Documents are grouped in subdirectories of the disk's C: partition, as follows:

| Directory Path                                                        | Content                                                                                                    |
|-----------------------------------------------------------------------|----------------------------------------------------------------------------------------------------|
| C:\Program Files\Agilent\SignalAnalysis\Infrastructure\Help           | HTML Help (CHM) files for most X-Series<br>Measurement Applications                                               |
| C:\Program Files\Agilent\SignalAnalysis\Infrastructure\Help\bookfiles | PDF versions of all current X-Series User's and<br>Programmer's References <sup>a</sup> and Measurement<br>Guides |
| C:\Program Files\Agilent\SignalAnalysis\Infrastructure\Help\otherdocs | PDF versions of Application Notes and other<br>documentation relevant to X-Series<br>Measurement Applications.    |

a. The content of the User's and Programmer's Reference for each Measurement Application is essentially similar to that of the HTML Help file for that application. For the relative advantages of the CHM and PDF formats, see "Viewing Documentation on a Separate Computer" on page 32.

Many supporting documents use the Adobe Acrobat (PDF) file format. You can view PDF files using the pre-installed Adobe Reader software.

The Adobe Reader user interface differs from the Windows Help interface. For full details on how to navigate within Acrobat documents using Adobe Reader, see "Navigating Acrobat (PDF) Files" on page 29.

## Navigating Acrobat (PDF) Files

IMPORTANTTo navigate PDF files effectively, you must attach a mouse and keyboard to the Analyzer.If it is not possible to attach a mouse and keyboard to the Analyzer, you should copy the PDF file<br/>to a separate computer, then open it on that computer. Every PDF file that is present on the<br/>Analyzer's hard disk can also be found on the Documentation CD shipped with the Analyzer. For<br/>details, see "Copying the Acrobat (PDF) Files" on page 33.

#### Adobe Reader Window

When an Adobe Acrobat (PDF) file is open and being viewed, the Analyzer's display appears as below.

Note that, unlike the HTML Help Window, the Acrobat Reader Window is not embedded in the Analyzer's Application window. It is a separate window, which can be resized, moved and closed independently of the Application window. Adobe Reader

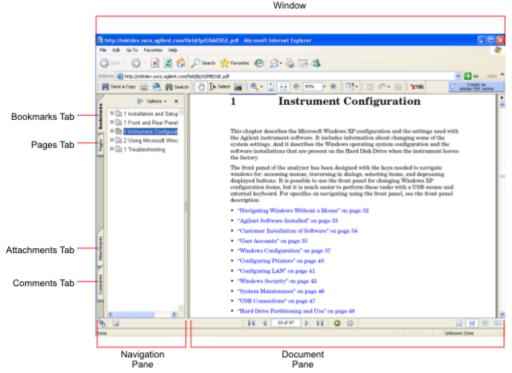

The Adobe Reader Window itself consists of two panes, as shown in the diagram above.

On the left is the Navigation Pane (which may be hidden), and on the right is the Document Pane.

The Navigation Pane is further subdivided into four tabs: Bookmarks, Pages, Attachments and Comments. Typically, PDF files supplied with the Agilent X-Series Analyzers contain useful content only under the Bookmarks and Pages Tabs: the Attachments and Comments Tabs are not used.

#### Navigating the Acrobat Reader Window

The online Help for Adobe Reader provides detailed information on how to use the Reader. To access the online Help, do the following:

• With the Adobe Reader window open, click **Help**, **Adobe Reader Help** in the menu at the top of the screen. This opens the Help window on top of the document window.

• To close the Help window, either click the Red **X** at the top right of the window,

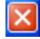

or right-click anywhere in the title bar, then select **Close** from the popup menu.

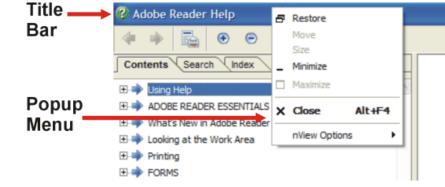

### Printing Acrobat Files

NOTEThe driver for the appropriate printer must be installed on the Analyzer's hard disk before any file can be printed.

To print all or part of an open Acrobat file, do the following.

1. Either,

a.click on the Print icon in the Acrobat Reader toolbar,

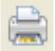

b.or, select File > Print from the menu.

- ? Print Printer Properties \\wsrcip01\son822 ¥ Name: Comments and Forms: Status: Ready Document and Stamps HP LaserJet 5Si Type: Print Range Preview - 8.5 -Current view C Current page to: 69 O Pages from: 1 Subset: All pages in range Reverse pages Page Handling in all Copies: 1 \$ 11 Collate 1 Page Scaling: Reduce to Printer Margins ¥ Auto-Rotate and Center Choose Paper Source by PDF page size Print to file Zoom: 94% Units: Inches 1/69(1) ΟK Cancel Printing Tips Advanced
- 2. The Acrobat Reader Print dialog opens, as shown below.

3. Choose the desired options within the Print dialog, then click OK to print (or click Cancel to cancel the printing).

**NOTE** Clicking the **Properties** button within the Print dialog opens a window containing controls that are specific to the printer model installed. Check the printer manufacturer's documentation for details of these capabilities.

Viewing Documentation on a Separate Computer

# Viewing Documentation on a Separate Computer

You may want to view help or other documents without having them appear on top of the Analyzer's screen.

For most Analyzer Modes, the same help information exists in two separate files, which contain all the same help pages in different formats:

- 1. A file in HTML Help (CHM) format,
- 2. A file in Acrobat (PDF) format.

You can copy any of the files to another computer, then open and view the pages in the file on that computer.

Your choice of which file to copy and view may depend on what you want to do with the file (for example, whether you want to print it and read the paper copy, or view it on the computer). The table below compares the relative advantages of the two formats:

| Format Type                             | HTML Help Format (CHM Files)                                                            | Acrobat Format (PDF Files)                                                                                                    |
|-----------------------------------------|-----------------------------------------------------------------------------------------|----------------------------------------------------------------------------------------------------|
| File Extension                          | СНМ                                                                                     | PDF                                                                                                    |
| Software Required to view file          | Microsoft Windows operating system only, with<br>Microsoft Internet Explorer installed. | Free Adobe Reader software can be downloaded for many operating systems, including: Microsoft Windows, Macintosh, Linux, Solaris. |
| Full Text Search?                       | Yes                                                                                     | Yes                                                                                                    |
| Printable?                              | Yes, but with limited control.                                                          | Yes. Full print control.                                                                                                    |
| Printable Table of<br>Contents?         | No                                                                                      | Yes                                                                                                    |
| Navigable without a Mouse and Keyboard? | Yes, but with some loss of functionality.                                               | No                                                                                                    |
| Has Page Numbers?                       | No                                                                                      | Yes                                                                                                    |
| Context-Sensitive Display?              | Yes, when viewed using the X-Series Analyzer application window.                        | No                                                                                                    |
| Indexed?                                | Yes                                                                                     | No                                                                                                    |
| Active Hyperlinks?                      | Yes                                                                                     | Yes                                                                                                    |
|                                         |                                                                                         |                                                                                                    |

## Copying the HTML Help (CHM) Files

You can copy the HTML Help file(s) you need to a separate computer running Microsoft Windows. Each HTML Help file has a .chm extension.

You can find the HTML Help (.chm) files:

- Either, on the documentation CD that came with the Analyzer,
- Or, in a special directory on the Analyzer's hard disk. The directory path is: C:\Program Files\Agilent\SignalAnalysis\Infrastructure\Help The illustration below shows an example listing of the HTML Help files in this directory, viewed using Windows Explorer.

Depending on which Analyzer software licenses you purchased, the content of the directory on your machine may vary.

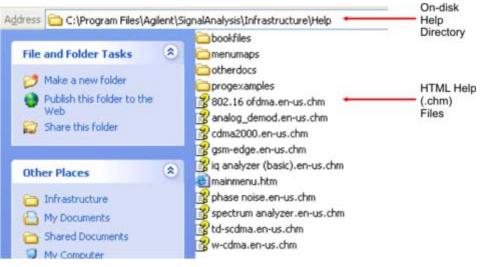

NOTE

You can open and view the HTML Help files only on a PC that has Microsoft Windows and Microsoft Internet Explorer installed.

## Copying the Acrobat (PDF) Files

You can copy the Acrobat file(s) you need to a separate computer running any of several different operating systems. Each Acrobat file has a .pdf extension.

You can find the Acrobat (.pdf) files:

- Either, on the documentation DVD that came with the Analyzer,
- Or, on Keysight's web site.

#### Locating Other Documentation Viewing Documentation on a Separate Computer

-The illustration below shows an example listing of the Acrobat files in this directory, viewed using Windows Explorer.

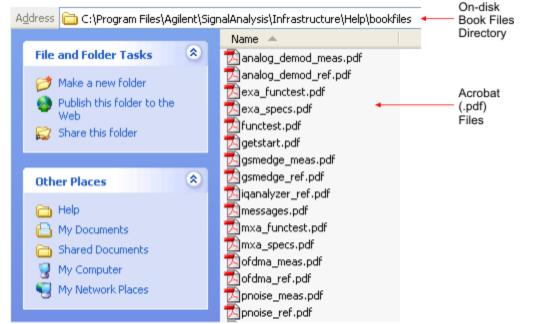

-The PDF versions of the help files are named <mode>\_ref.pdf, where <mode> is the name of the Analyzer Mode. For example, the name of the PDF file for GSM/EDGE Mode is gsmedge\_ref.pdf. (Note that the directory also contains other PDF documents.)

- -When you open any <mode>\_ref.pdf document, the title page displays "<Mode> User's and Programmer's Reference", where <Mode> is the name of the Analyzer Mode described by the document.
- -Depending on which Analyzer software licenses you purchased, the content of the directory on your machine may vary.

# Terms Used in This Documentation

Many special terms are used throughout this documentation. Please refer to the "Getting Started Guide" for detailed explanations of all these terms.

The following terms are used in the descriptive text and parameter tables for each front-panel key or softkey. However, a particular key description may not use all the terms listed.

| Term                              | Meaning                                                                                                    |
|-----------------------------------|----------------------------------------------------------------------------------------------------|
| Default Unit                      | The default measurement unit of the setting.                                                                                                    |
| Default Terminator                | Indicates the units that will be attached to the numeric value that you have entered. This default will be used from the front panel, when you terminate your entry by pressing the <b>Enter</b> key, rather then selecting a units key. This default will be used remotely when you send the command without specifying any units after your value(s). |
| Dependencies/<br>Couplings        | Some commands may be unavailable when other parameters are set in certain ways. If applicable, any such limitations are described here.                                                                                                    |
| Example                           | Provides command examples using the indicated remote command syntax.                                                                                                    |
| Factory Preset                    | Describes the function settings after a Factory Preset.                                                                                                    |
| Key Path                          | The sequence of Front-panel keys that accesses the function or setting.                                                                                                    |
| Knob Increment/Decrement          | The numeric value of the minimum increment or decrement that is applied when turning the thumb wheel knob.                                                                                                    |
| Max                               | The Maximum numerical value that the setting can take.                                                                                                    |
| Min                               | The Minimum numerical value that the setting can take.                                                                                                    |
| Meas Global                       | The functionality described is the same in all measurements.                                                                                                    |
| Meas Local                        | The functionality described is only true for the measurement selected.                                                                                                    |
| Mode Global                       | The functionality described is the same for all modes.                                                                                                    |
| Preset                            | In some cases, a Preset operation changes the status of a parameter. If the operation of the key specified is modified by a Preset operation, the effect is described here.                                                                                                    |
| Range                             | Describes the range of the smallest to largest values to which the function can be set. If you try to set a value below the minimum value, the analyzer defaults to the minimum value. If you try to set a value above the maximum value, the analyzer defaults to the maximum value.                                                                   |
| Remote Command                    | Shows the syntax requirements for each SCPI command.                                                                                                    |
| Remote Command Notes              | Additional notes regarding Remote Commands.                                                                                                    |
| Resolution                        | Specifies the smallest change that can be made to the numeric value of a parameter.                                                                                                    |
| SCPI Status Bits/OPC Dependencies | Pressing certain keys may affect one or more status bits. If applicable, details are given here.                                                                                                    |
| State Saved                       | Indicates what happens to a particular function when the Analyzer state is saved (either to an external memory device or the internal D: drive). It also indicates whether the current settings of the function are maintained if the Analyzer is powered on or preset using <b>Power On Last State</b> or <b>User Preset</b> .                         |

Locating Other Documentation Terms Used in This Documentation

# 2 About the Analyzer

The X-Series signal analyzer measures and monitors complex RF and microwave signals. Analog baseband analysis is available on MXA. The analyzer integrates traditional spectrum measurements with advanced vector signal analysis to optimize speed, accuracy, and dynamic range. The analyzer has Windows XP Pro<sup>®</sup> built in as an operating system, which expands the usability of the analyzer.

With a broad set of applications and demodulation capabilities, an intuitive user interface, outstanding connectivity and powerful one-button measurements, the analyzer is ideal for both R&D and manufacturing engineers working on cellular, emerging wireless communications, general purpose, aerospace and defense applications.

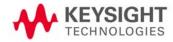

# Installing Application Software

When you want to install a measurement application after your initial hardware purchase, you actually only need to license it. All of the available applications are loaded in your analyzer at the time of purchase.

When you purchase an application, you will receive an entitlement certificate that is used to obtain a license key for that particular measurement application. Enter the license key that you obtain into the Signal Analyzer to activate the new measurement application. See below for more information.

For the latest information on Keysight Signal Analyzer measurement applications and upgrade kits, visit the following internet URL.

http://www.keysight.com/find/sa\_upgrades

### Viewing a License Key

Measurement personalities purchased with your instrument have been installed and activated at the factory before shipment. The instrument requires a unique License Key for every measurement application purchased. The license key is a hexadecimal string that is specific to your measurement application, instrument model number and serial number. It enables you to install, or reactivate that particular application.

Press System, Show, System to display which measurement applications are currently licensed in your analyzer.

Go to the following location to view the license keys for the installed measurement applications:

C:\Programing Files\Agilent\Licensing

**NOTE** You may want to keep a copy of your license key in a secure location. You can print out a copy of the display showing the license numbers to do this. If you should lose your license key, call your nearest Agilent Technologies service or sales office for assistance.

### Obtaining and Installing a License Key

If you purchase an additional application that requires installation, you will receive an "Entitlement Certificate" which may be redeemed for a license key for one instrument. Follow the instructions that accompany the certificate to obtain your license key.

Installing a license key for the selected application can be done automatically using a USB memory device. To do this, you would put the license file on the USB memory device at the root level. Follow the instructions that come with your software installation kit.

Installing a license key can also be done manually using the license management application in the instrument. It is found through the instrument front panel keys at **System**, **Licensing...**, or internally at C:\Programming Files\Agilent\Licensing.

**NOTE** You can also use these procedures to reinstall a license key that has been accidentally deleted, or lost due to a memory failure.

### Missing and Old Measurement Application Software

All the software applications were loaded at the time of original instrument manufacture. It is a good idea to regularly update your software with the latest available version. This assures that you get any improvements and expanded functionality that is available.

Because the software was loaded at the initial purchase, there may be additional measurement applications that are now available. If the application you are interested in licensing is not available, you will need to do a software update. (Press **System**.)

Check the Keysight website for the latest software versions available for downloading:

http://www.keysight.com/find/pxa\_software

http://www.keysight.com/find/mxa\_software

http://www.keysight.com/find/exa\_software

http://www.keysight.com/find/cxa\_software

You must load the updated software package into the analyzer from a USB drive, or directly from the internet. An automatic loading program is included with the files.

About the Analyzer X-Series Options and Accessories

# X-Series Options and Accessories

### **Advanced Measurement Application Software**

For a current list of application software, go to the following URLs.

For MXA,

http://www.keysight.com/find/mxa/options

Select the MXA N9020A, Options and Measurement Applications link on the top of the page. For EXA,

http://www.keysight.com/find/exa/options

Select the EXA N9010A, Options and Measurement Applications link on the top of the page.

# Front-Panel Features

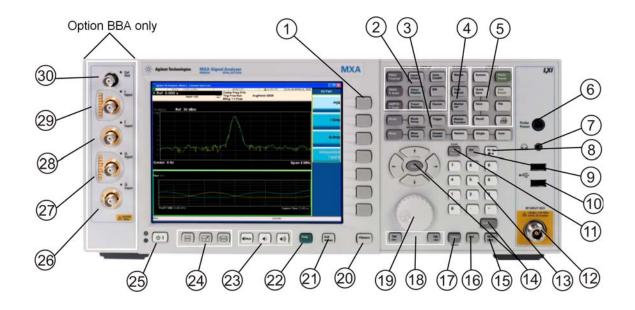

| ltem |                     | Description                                                                                                    |
|------|---------------------|----------------------------------------------------------------------------------------------------|
| #    | Name                |                                                                                                    |
| 1    | Menu Keys           | Key labels appear to the left of the menu keys to identify the current function of each key. The displayed functions are dependent on the currently selected Mode and Measurement, and are directly related to the most recent key press.           |
| 2    | Analyzer Setup Keys | These keys set the parameters used for making measurements in the current Mode and Measurement.                                                                                                    |
| 3    | Measurement Keys    | These keys select the Mode, and the Measurement within the mode. They also control the initiation and rate of recurrence of measurements.                                                                                                    |
| 4    | Marker Keys         | Markers are often available for a measurement, to measure a very specific point/segment of data within the range of the current measurement data.                                                                                                   |
| 5    | Utility Keys        | <ul> <li>These keys control system-wide functionality such as:</li> <li>instrument configuration information and I/O setup,</li> <li>printer setup and printing,</li> <li>file management, save and recall,</li> <li>instrument presets.</li> </ul> |
| 6    | Probe Power         | Supplies power for external high frequency probes and accessories.                                                                                                    |
| 7    | Headphones Output   | Headphones can be used to hear any available audio output.                                                                                                    |
| 8    | Back Space Key      | Press this key to delete the previous character when entering alphanumeric information. It also works as the Back key in Help and Explorer windows.                                                                                                 |
| 9    | Delete Key          | Press this key to delete files, or to perform other deletion tasks.                                                                                                    |

| Item |                        | Description                                                                                                    |  |  |  |
|------|------------------------|----------------------------------------------------------------------------------------------------|--|--|--|
| #    | Name                   |                                                                                                    |  |  |  |
| 10   | USB Connectors         | Standard USB 2.0 ports, Type A. Connect to external peripherals such as a mouse, keyboard, DVD drive, or hard drive.                                                                                                    |  |  |  |
| 11   | Local/Cancel/(Esc) Key | If you are in remote operation, Local:                                                                                                    |  |  |  |
|      |                        | <ul> <li>returns instrument control from remote back to local (the front panel).</li> <li>turns the display on (if it was turned off for remote operation).</li> <li>can be used to clear errors. (Press the key once to return to local control, and a second time to clear error message line.)</li> </ul> |  |  |  |
|      |                        | If you have not already pressed the units or Enter key, Cancel exits the currently selected function without changing its value.                                                                                                    |  |  |  |
|      |                        | Esc works the same as it does on a PC keyboard. It:                                                                                                    |  |  |  |
|      |                        | exits Windows dialogs     clears errors                                                                                                    |  |  |  |
|      |                        | aborts printing                                                                                                    |  |  |  |
|      |                        | cancels operations.                                                                                                    |  |  |  |
| 12   | RF Input               | Connector for inputting an external signal. Make sure that the total power of all signals at the analyzer input does <b>not</b> exceed +30 dBm (1 watt).                                                                                                    |  |  |  |
| 13   | Numeric Keypad         | Enters a specific numeric value for the current function. Entries appear on the upper left of the display, in the measurement information area.                                                                                                    |  |  |  |
| 14   | Enter and Arrow Keys   | The Enter key terminates data entry when either no unit of measure is needed, or you want to use the default unit.                                                                                                    |  |  |  |
|      |                        | The arrow keys:                                                                                                    |  |  |  |
|      |                        | <ul> <li>Increment and decrement the value of the current measurement selection.</li> <li>Navigate help topics.</li> </ul>                                                                                                    |  |  |  |
|      |                        | <ul> <li>Navigate, or make selections, within Windows dialogs.</li> <li>Navigate within forms used for setting up measurements.</li> <li>Navigate within tables.</li> </ul>                                                                                                    |  |  |  |
|      |                        | NOTE         The arrow keys cannot be used to move a mouse pointer around on the display.                                                                                                    |  |  |  |
| 15   | Menu/ (Alt) Key        | Alt works the same as a PC keyboard. Use it to change control focus in Windows pull-down menus.                                                                                                    |  |  |  |
| 16   | Ctrl Key               | Ctrl works the same as a PC keyboard. Use it to navigate in Windows applications, or to select multiple items in lists.                                                                                                    |  |  |  |
| 17   | Select / Space Key     | Select is also the Space key and it has typical PC functionality. For example, in Windows dialogs, it selects files, checks and unchecks check boxes, and picks radio button choices. It opens a highlighted Help topic.                                                                                     |  |  |  |
| 18   | Tab Keys               | Use these keys to move between fields in Windows dialogs.                                                                                                    |  |  |  |
| 19   | Knob                   | Increments and decrements the value of the current active function.                                                                                                    |  |  |  |
| 20   | Return Key             | Exits the current menu and returns to the previous menu. Has typical PC functionality.                                                                                                    |  |  |  |

| ltem |                      | Description                                                                                                    |  |
|------|----------------------|----------------------------------------------------------------------------------------------------|--|
| #    | Name                 |                                                                                                    |  |
| 21   | Full Screen Key      | Pressing this key turns off the softkeys to maximize the graticule display area.<br>Press the key again to restore the normal display.                                                                                                    |  |
| 22   | Help Key             | Initiates a context-sensitive Help display for the current Mode. Once Help is accessed, pressing a front panel key brings up the help topic for that key function.                                                                                                    |  |
| 23   | Speaker Control Keys | Enables you to increase or decrease the speaker volume, or mute it.                                                                                                    |  |
| 24   | Window Control Keys  | These keys select between single or multiple window displays. They zoom the current window to fill the data display, or change the currently selected window. They can be used to switch between the Help window navigation pane and the topic pane.                                                                                                    |  |
| 25   | Power Standby/ On    | Turns the analyzer on. A green light indicates power on. A yellow light indicates standby mode.         NOTE       The front-panel switch is a standby switch, not a LINE switch (disconnecting device). The analyzer continues to draw power even when the line switch is in standby.         The main power cord can be used as the system disconnecting device. It disconnects the mains circuits from the mains supply. |  |
| 26   | Q Input              | Input port for the $\overline{Q}$ channel when in differential mode. <sup>a</sup>                                                                                                    |  |
| 27   | Q Input              | Input port for the Q channel for either single or differential mode. <sup>a</sup>                                                                                                    |  |
| 28   | -<br>I Input         | Input port for the I channel when in differential mode.ª                                                                                                    |  |
| 29   | l Input              | Input port for the I channel for either single or differential mode. <sup>a</sup>                                                                                                    |  |
| 30   | Cal Out              | Output port for calibrating the I, $\overline{I},Q$ and $\overline{Q}$ inputs and probes used with these inputs $^a$                                                                                                    |  |

a. Status of the LED indicates whether the current state of the port is active (green) or is not in use (dark).

## **Overview of key types**

The keys labeled FREQ Channel, System, and Marker Functions are all examples of front-panel keys.

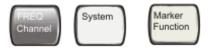

Most of the dark or light gray keys access menus of functions that are displayed along the right side of the display. These displayed key labels are next to a column of keys called menu keys.

Menu keys list functions based on which front-panel key was pressed last. These functions are also dependant on the current selection of measurement application (Mode) and measurement (Meas).

If the numeric value of a menu key function can be changed, it is called an active function. The function label of the active function is highlighted after that key has been selected. For example, press AMPTD Y Scale. This calls up the menu of related amplitude functions. The function labeled Ref Level (the default selected key in the Amplitude menu) is highlighted. Ref Level also appears in the upper left of the display in the measurement information area. The displayed value indicates that the function is selected and its value can now be changed using any of the data entry controls.

| Reference Level 0.00 d                               |                          | Avg Type: Log-Pwr           | ID9-15-50-MHOct 05, 2009<br>TRACE DE LE FU | Amplitude              |
|------------------------------------------------------|--------------------------|-----------------------------|--------------------------------------------|------------------------|
| to dBJdiv Ref 0.00 dBm                               | IF Gain:Low Atten: 10 dB |                             | Let Little billing                         | Ref Leve               |
|                                                      |                          |                             |                                            | Attenuation<br>[10 dB] |
| 30.0                                                 |                          |                             |                                            | Scale/D<br>10 d        |
| 42.0<br>90.0                                         |                          |                             |                                            | Scale Typ<br>22 L      |
| ana <mark>Masarangakan <sup>hij</sup>umunduka</mark> |                          | eestes leis van inteliikile | delma della stata                          | Presel Cent            |
|                                                      |                          |                             |                                            | Presel Adju            |
| Center 13.26 GHz<br>Res BW 3.0 MHz                   | VBW 3.0 MHz              |                             | Span 26.49 GHz<br>56.3 ms (1001 pts)       | Mor<br>1 of            |

Some menu keys have multiple choices on their label, such as **On/Off, Auto/Man**, or **Log/Lin** (as shown above). The different choices are selected by pressing the key multiple times. For example, the Auto/Man type of key. To select the function, press the menu key and notice that Auto is underlined and the key becomes highlighted. To change the function to manual, press the key again so that Man is underlined. If there are more than two settings on the key, keep pressing it until the desired selection is underlined.

When a menu first appears, one key label is highlighted to show which key is the default selection. If you press Marker Function, the Marker Function Off key is the menu default key, and is highlighted.

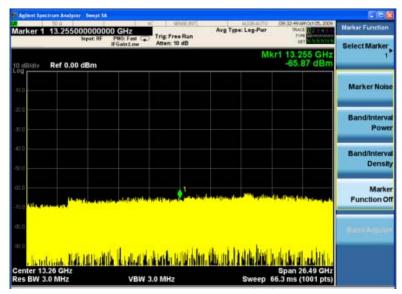

Some of the menu keys are grouped together by a yellow bar running behind the keys near the left side or by a yellow border around the group of keys. When you press a key within the yellow region, such as **Marker Noise**, the highlight moves to that key to show it has been selected. The keys that are linked are related functions, and only one of them can be selected at any one time. For example, a marker can only have one marker function active on it. So if you select a different function it turns off the previous selection. If the current menu is two pages long, the yellow bar or border could include keys on the second page of keys.

In some key menus, a key label is highlighted to show which key has been selected from multiple available choices. And the menu is immediately exited when you press one of the other keys. For example, when you press the Select Trace key (in the Trace/Detector menu), it brings up its own menu of keys. The Trace 1 key is highlighted. When you press the Trace 2 key, the highlight moves to that key and the screen returns to the Trace/Detector menu.

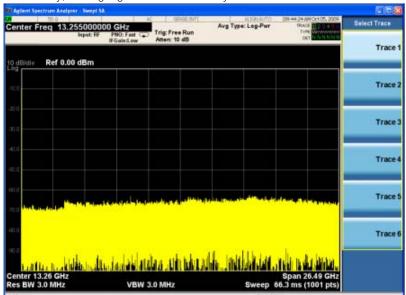

### About the Analyzer Front-Panel Features

If a displayed key label shows a small solid-black arrow tip pointing to the right, it indicates that additional key menus are available. If the arrow tip is not filled in solid then pressing the key the first time selects that function. Now the arrow is solid and pressing it again brings up an additional menu of settings.

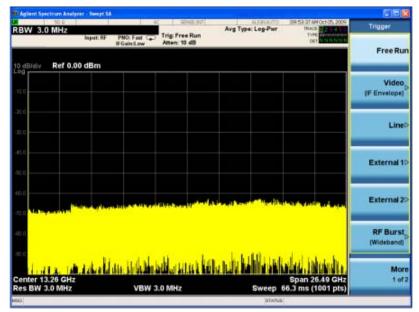

| Agieni Spectrum Analyzer - Swept Si |                                                | A CONTRACTOR OF A CONTRACTOR OF A CONTRACTOR OF A CONTRACTOR OF A CONTRACTOR OF A CONTRACTOR OF A CONTRACTOR OF  | n is many source as second                                  |                        | B Agient 5     | perirsen Analyzer - Swept | sik .                   |                            |                          |                                                                       |     |                         |
|-------------------------------------|------------------------------------------------|----------------------------------------------------------------------------------------------------|-------------------------------------------------------------|------------------------|----------------|---------------------------|-------------------------|----------------------------|--------------------------|-----------------------------------------------------------------------|-----|-------------------------|
| bipat RF                            | PN0: Fast Trig: Line<br>#Gains.ow Atten: 10 dB | Avg Type: Log-Pwr                                                                                                | 109-56:00 AMOLTOS, 2009<br>TRACS 122-04<br>Trife USAN DECEM | Trigger<br>Free Run    |                | 90.0 https://www.iki      | PNO: Fast<br>IFGaintLow | Trig: Line<br>Atten: 10 dB | Avg Type: Log-Pwr        | 109-56-17 AM-Oct 05, 2009<br>19AGE 11 2 19 16<br>1949<br>1949<br>1949 | u   | ne Setup                |
| o dB/div Ref 0.00 dBm               |                                                |                                                                                                    |                                                             |                        | 10 dB/div      | Ref 0.00 dBm              |                         |                            |                          |                                                                       |     |                         |
| ND 0                                |                                                |                                                                                                    |                                                             | Video<br>(FEnvelope)   | -10.0          |                           |                         |                            |                          |                                                                       | Pea | Trig Slop<br>Ne         |
| na                                  |                                                |                                                                                                    |                                                             | Line                   | -200           |                           |                         |                            |                          |                                                                       | On  | Trig Dela<br>1.0 p<br>Q |
| a a                                 |                                                |                                                                                                    |                                                             | External 1D            | -40.0<br>-40.0 |                           |                         |                            |                          |                                                                       |     |                         |
| 10<br>References and the stands     | and a superior of a superior of the            | la contraction de la contraction de la contraction de la contraction de la contraction de la contraction de la c | énth daim trajine.                                          | External 2>            | 60.0<br>-70.0  | a in the sector           | 1×                      | anter a substant           | terre public e e Privade | ut dia miduna a b                                                     |     |                         |
|                                     |                                                |                                                                                                    |                                                             | RF Burst<br>(Wideband) | 40.0           |                           |                         |                            |                          |                                                                       |     |                         |
| enter 13.26 GHz<br>tes BW 3.0 MHz   | VBW 3.0 MHz                                    | Sweep 6                                                                                                    | Span 26.49 GHz<br>6.3 ms (1001 pts)                         | More<br>1 of 2         |                | 13.26 GHz<br>3.0 MHz      | AND AND                 | AN MARINA                  | Streen                   | Span 26.49 GHz<br>56.3 ms (1001 pts)                                  |     |                         |
| 0                                   |                                                | STATUS                                                                                                    |                                                             |                        | NISC           |                           |                         |                            | STATUS                   |                                                                       |     | _                       |

## Display Annotations

This section describes the display annotation as it is on the Spectrum Analyzer Measurement Application display. Other measurement application modes have some annotation differences.

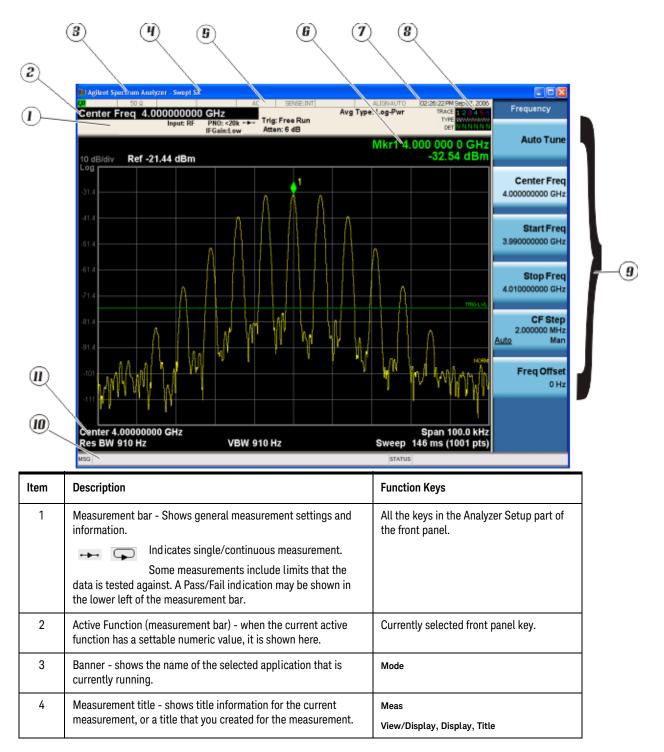

### About the Analyzer Display Annotations

| Item | Description                                                                                                    | Function Keys                                                                                                    |
|------|----------------------------------------------------------------------------------------------------|----------------------------------------------------------------------------------------------------|
| 5    | <ul> <li>Settings panel - displays system information that is not specific to any one application.</li> <li>Input/Output status - green LXI indicates the LAN is connected. RLTS indicate Remote, Listen, Talk, SRQ</li> <li>Input impedance and coupling</li> <li>Selection of external frequency reference</li> <li>Setting of automatic internal alignment routine</li> </ul> | Local and System, I/O Config<br>Input/Output, Amplitude, System and others                                                                                                    |
| 6    | Active marker frequency, amplitude or function value                                                                                                    | Marker                                                                                                    |
| 7    | Settings panel - time and date display.                                                                                                    | System, Control Panel                                                                                                    |
| 8    | Trace and detector information                                                                                                    | Trace/Detector, Clear Write (W) Trace<br>Average (A) Max Hold (M) Min Hold (m)<br>Trace/Detector, More, Detector, Average (A)<br>Normal (N) Peak (P) Sample (S) Negative Peak<br>(p) |
| 9    | Key labels that change based on the most recent key press.                                                                                                    | Softkeys                                                                                                    |
| 10   | Displays information, warning and error messages. Message area<br>- single events, Status area - conditions                                                                                                    |                                                                                                    |
| 11   | Measurement settings for the data currently being displayed in<br>the graticule area. In the example above: center frequency,<br>resolution bandwidth, video bandwidth, frequency span, sweep<br>time and number of sweep points.                                                                                                    | Keys in the Analyzer Setup part of the front panel.                                                                                                    |

# **Rear-Panel Features**

MXA and EXA with Option PC2

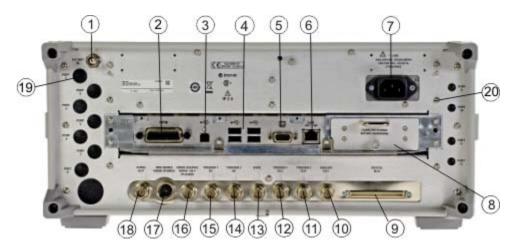

EXA

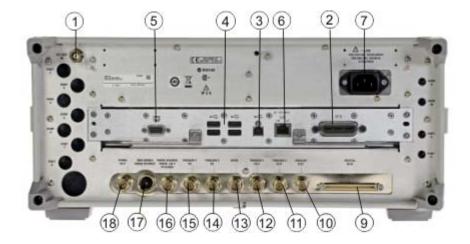

| ltem |               | Description                                                                                                    |  |
|------|---------------|----------------------------------------------------------------------------------------------------|--|
| #    | Name          |                                                                                                    |  |
| 1    | EXT REF IN    | Input for an external frequency reference signal:<br>For MXA – 1 to 50 MHz<br>For EXA – 10 MHz.                                                                         |  |
| 2    | GPIB          | A General Purpose Interface Bus (GPIB, IEEE 488.1) connection that can be used for remote analyzer operation.                                                           |  |
| 3    | USB Connector | USB 2.0 port, Type B. USB TMC (test and measurement class) connects to an external pc controller to control the instrument and for data transfers over a 480 Mbps link. |  |

| ltem |                                      | Description                                                                                                    |
|------|--------------------------------------|----------------------------------------------------------------------------------------------------|
| #    | Name                                 |                                                                                                    |
| 4    | USB Connectors                       | Standard USB 2.0 ports, Type A. Connect to external peripherals such as a mouse, keyboard, printer, DVD drive, or hard drive.                             |
| 5    | MONITOR                              | Allows connection of an external VGA monitor.                                                                                                    |
| 6    | LAN                                  | A TCP/IP Interface that is used for remote analyzer operation.                                                                                            |
| 7    | Line power input                     | The AC power connection. See the product specifications for more details.                                                                                 |
| 8    | Removable Disk Drive                 | Standard on PXA and MXA. Optional on EXA.                                                                                                    |
| 9    | Digital Bus                          | Reserved for future use.                                                                                                    |
| 10   | Analog Out                           | n/a                                                                                                    |
| 11   | TRIGGER 2 OUT                        | A trigger output used to synchronize other test equipment with the analyzer. Configurable from the Input/Output keys.                                     |
| 12   | TRIGGER 1 OUT                        | A trigger output used to synchronize other test equipment with the analyzer. Configurable from the Input/Output keys.                                     |
| 13   | Sync                                 | Reserved for future use.                                                                                                    |
| 14   | TRIGGER 2 IN                         | Allows external triggering of measurements.                                                                                                    |
| 15   | TRIGGER 1 IN                         | Allows external triggering of measurements.                                                                                                    |
| 16   | Noise Source Drive +28<br>V (Pulsed) | For use with Agilent/Keysight 346A, 346B, and 346C Noise Sources.                                                                                         |
| 17   | SNS Series Noise<br>Source           | For use with Agilent/Keysight N4000A, N4001A, N4002A Smart Noise Sources (SNS).                                                                           |
| 18   | 10 MHz OUT                           | An output of the analyzer internal 10 MHz frequency reference signal. It is used to lock the frequency reference of other test equipment to the analyzer. |
| 19   | Preselector Tune Out                 | Reserved for future use.                                                                                                    |
| 20   | Aux IF Out                           | n/a                                                                                                    |

# Window Control Keys

The instrument provides three front-panel keys for controlling windows. They are Multi-Window, Zoom, and Next Window. These are all "immediate action" keys. You can find these keys at the bottom left of the instrument's front panel, as shown below.

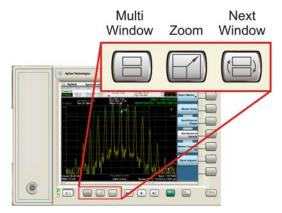

### Multi-Window

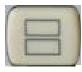

The **Multi Window** front-panel key toggles the display between the Normal View and the last Multi Window View (Zone Span, Trace Zoom or Spectrogram) that you were in, when using the Swept SA measurement of the Spectrum Analyzer Mode. It remembers which View you were in through a Preset. This "previous view" is set to Zone Span on a Restore Mode Defaults.

| Key Path             | Front-panel key  |
|----------------------|------------------|
| Initial S/W Revision | Prior to A.02.00 |

### Zoom

Zoom is a toggle function. Pressing once Zooms the selected window; pressing again un-zooms.

When Zoom is on for a window, that window fills the entire primary display area. The zoomed window, since it is the selected window, is outlined in green.

Zoom is local to each Measurement. Each Measurement remembers its Zoom state. The Zoom state of each Measurement is part of the Mode's state.

**NOTE** Data acquisition and processing for the other windows continues while a window is zoomed, as does all SCPI communication with the other windows.

**Remote Command** 

:DISPlay:WINDow:FORMat:ZOOM

**Remote Command** 

:DISPlay:WINDow:FORMat:TILE

| Example              | :DISP:WIND:FORM:ZOOM sets zoomed    |
|----------------------|-------------------------------------|
|                      | :DISP:WIND:FORM:TILE sets un-zoomed |
| Preset               | TILE                                |
| Initial S/W Revision | Prior to A.02.00                    |

### Next Window

Selects the next window of the current view.

When this key is selected in Help Mode, it toggles focus between the table of contents window and the topic pane window.

| Remote Command                                                                                              | :DISPlay:WINDow[:SELect] <number><br/>:DISPlay:WINDow[:SELect]?</number> |
|----------------------------------------------------------------------------------------------------|--------------------------------------------------------------------------|
| Example                                                                                                    | :DISP:WIND 1                                                             |
| Preset                                                                                                    | 1                                                                        |
| Min 1                                                                                                    |                                                                          |
| Max If <number> is greater than the number of windows, limit to <number of="" windows=""></number></number> |                                                                          |
| Initial S/W Revision Prior to A.02.00                                                                       |                                                                          |

### Selected Window

One and only one window is always selected. The selected window has the focus and all key presses are routed to that window.

The selected window has a green boundary. If a window is not selected, its boundary is gray.

If a window in a multi-window display is zoomed, it is still outlined in green. If there is only one window, the green outline is not used. This allows the user to distinguish between a zoomed window and a display with only one window.

The selected window is local to each Measurement. Each Measurement remembers which window is selected. The selected window for each Measurement is remembered in Mode state.

### Navigating Windows

When the Next Window key is pressed, the next window in the order of precedence becomes selected. If the selected window was zoomed, the next window will also be zoomed.

The window navigation does not use the arrow and **Select** keys. Those are reserved for navigation within a window.

# Mouse and Keyboard Control

If you do not have access to the instrument front-panel, there are several ways that a mouse and PC Keyboard can give you access to functions normally accessed using the front-panel keys.

## Right-Click

If you plug in a mouse, then right-click within the analyzer display area, a popup menu appears as below:

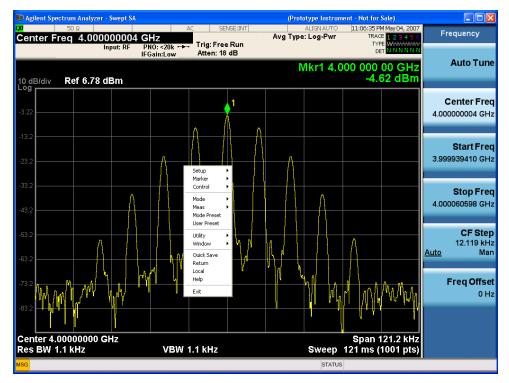

Placing the cursor on one of the menu rows marked with a right arrow symbol causes that row to expand, as shown in the example below, where the cursor is hovered over the "Utility" row:

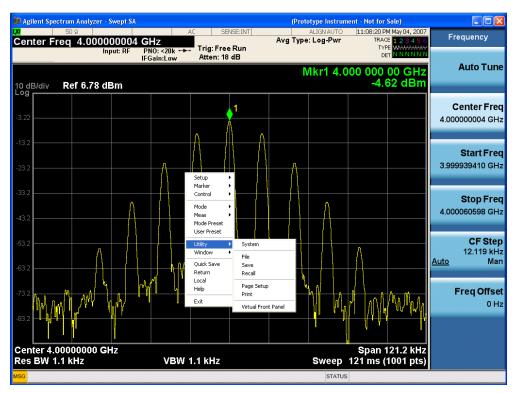

This method can be used to access any of the front-panel keys by using a mouse; as for example if you are accessing the instrument through Remote Desktop.

The array of keys thus available is shown below:

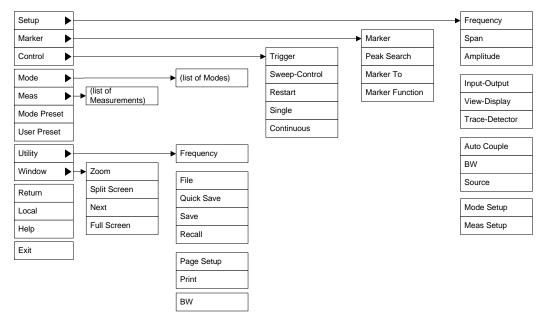

## PC Keyboard

If you have a PC keyboard plugged in (or via Remote Desktop), certain key codes on the PC keyboard map to front-panel keys on the instrument front panel. These key codes are shown below:

| Front-panel key | Key code     |
|-----------------|--------------|
| Frequency       | CTRL+SHIFT+F |
| Span            | CTRL+SHIFT+S |
| Amplitude       | CTRL+SHIFT+A |
| Input/Output    | CTRL+SHIFT+0 |
| View/Display    | CTRL+SHIFT+V |
| Trace/Detector  | CTRL+ALT+T   |
| Auto Couple     | CTRL+SHIFT+C |
| Bandwidth       | CTRL+ALT+B   |
| Source          | CTRL+ALT+U   |
| Marker          | CTRL+ALT+K   |
| Peak Search     | CTRL+ALT+P   |
| Marker To       | CTRL+ALT+N   |
| Marker Function | CTRL+ALT+F   |
| System          | CTRL+SHIFT+Y |
| Quick Save      | CTRL+Q       |
| Save            | CTRL+S       |
| Recall          | CTRL+R       |
| Mode Preset     | CTRL+M       |
| User Preset     | CTRL+U       |
| Print           | CTRL+P       |
| File            | CTRL+SHIFT+L |
| Mode            | CTRL+SHIFT+M |
| Measure         | CTRL+ALT+M   |
| Mode Setup      | CTRL+SHIFT+E |
| Meas Setup      | CTRL+ALT+E   |
| Trigger         | CTRL+SHIFT+T |
| Sweep/Control   | CTRL+SHIFT+W |
| Restart         | CTRL+ALT+R   |
| Single          | CTRL+ALT+S   |
| Cont            | CTRL+ALT+C   |
| Zoom            | CTRL+SHIFT+Z |
|                 |              |

### About the Analyzer Mouse and Keyboard Control

| Front-panel key | Key code      |
|-----------------|---------------|
| Next Window     | CTRL+SHIFT+N  |
| Split Screen    | CTRL+L        |
| Full Screen     | CTRL+SHIFT+B  |
| Return          | CTRL+SHIFT+R  |
| Mute            | Mute          |
| Inc Audio       | Volume Up     |
| Dec Audio       | Volume Down   |
| Help            | F1            |
| Control         | CTRL          |
| Alt             | ALT           |
| Enter           | Return        |
| Cancel          | Esc           |
| Del             | Delete        |
| Backspace       | Backspace     |
| Select          | Space         |
| Up Arrow        | Up            |
| Down Arrow      | Down          |
| Left Arrow      | Left          |
| Right Arrow     | Right         |
| Menu key 1      | CTRL+SHIFT+F1 |
| Menu key 2      | CTRL+SHIFT+F2 |
| Menu key 3      | CTRL+SHIFT+F3 |
| Menu key 4      | CTRL+SHIFT+F4 |
| Menu key 5      | CTRL+SHIFT+F5 |
| Menu key 6      | CTRL+SHIFT+F6 |
| Menu key 7      | CTRL+SHIFT+F7 |
| Backspace       | BACKSPACE     |
| Enter           | ENTER         |
| Tab             | Tab           |
| 1               | 1             |
| 2               | 2             |
| 3               | 3             |
| 4               | 4             |
| 5               | 5             |

| Front-panel key | Key code |
|-----------------|----------|
| 6               | 6        |
| 7               | 7        |
| 8               | 8        |
| 9               | 9        |
| 0               | 0        |

This is a pictorial view of the same table:

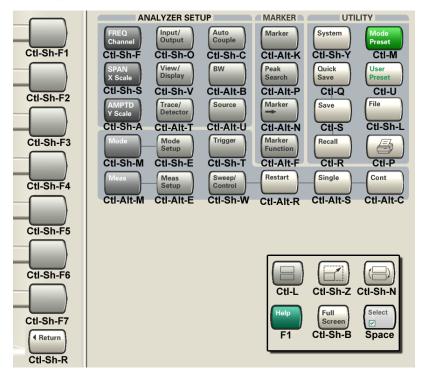

# Instrument Security & Memory Volatility

If you are using the instrument in a secure environment, you may need details of how to clear or sanitize its memory, in compliance with published security standards of the United States Department of Defense, or other similar authorities.

For the X Series analyzers, this information is contained in the document "Security Features and Certificate of Volatility". This document is not included in the Documentation CD, or the instrument's on-disk library, but it may be downloaded from Keysight's web site.

To obtain a copy of the document, click on or browse to the following URL:

#### http://www.keysight.com/find/security

To locate and download the document, select Model Number "N9020A", then click "Submit". Then, follow the on-screen instructions to download the file.

# 3 Introduction

This chapter provides overall information on the N9071A XFP Combined GSM Measurement Application and describes the measurements made by the analyzer.

#### What Does the N9071A Combined GSM Measurement Application Do?

The N9071A Combined GSM is a full-featured GSM signal analyzer that can help determine if a GSM modulated source or transmitter is working correctly.

The N9071A Combined GSM measurement provides a measurement that combines multiple measurements in a single package. The goal of this application is to provide all necessary measurement results at once in the fastest manner. The supporting measurements in the Combined GSM measurement application are:

- List Power Step
- Phase and Frequency Error (PFER)
- Edge EVM (EEVM)
- Power vs Time (PVT)
- Output RF Spectrum (ORFS)
- Marker Meas
- Harmonics

NOTE

This manual **supplements** the standard N9071A & W9071A GSM/EDGE User's and Programmer's Reference and Help. Only features specific to the N9071A XFP Combined GSM Measurement Application are documented here.

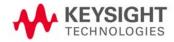

Introduction

# 4 Programming the Analyzer

This chapter provides introductory information about the programming documentation included with your product.

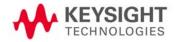

# What Programming Information is Available?

The X-Series Documentation can be accessed through the Additional Documentation page in the instrument Help system and is included on the Documentation DVD shipped with the instrument. It can also be found

online at: http://www.agilent.com/find/mxa\_manuals.

The following resources are available to help you create programs for automating your X-Series measurements:

| Resource                         | Description                                                                                                    |
|----------------------------------|----------------------------------------------------------------------------------------------------|
| X-Series Programmer's Guide      | Provides general SCPI programming information on the following topics:                                                                                                    |
|                                  | <ul> <li>Programming the X-Series Applications</li> <li>Programming fundamentals</li> <li>Programming examples</li> </ul>                                                                                                    |
|                                  | Note that SCPI command descriptions for measurement applications are NOT in this book, but are in the User's and Programmer's Reference.                                                                                                    |
| User's and Programmer's          | Describes all front-panel keys and softkeys, including SCPI commands for a measurement application. Note that:                                                                                                    |
| Reference manuals                | <ul> <li>Each measurement application has its own User's and Programmer's Reference.</li> <li>The content in this manual is duplicated in the analyzer's Help (the Help that you see for a key is identical to what you see in this manual).</li> </ul> |
| Embedded Help in your instrument | Describes all front-panel keys and softkeys, including SCPI commands, for a measurement application.                                                                                                    |
|                                  | Note that the content that you see in Help when you press a key is identical to what you see in the User's and<br>Programmer's Reference.                                                                                                    |
| X-Series Getting Started         | Provides valuable sections related to programming including:                                                                                                    |
| Guide                            | Licensing New Measurement Application Software - After Initial Purchase                                                                                                    |
|                                  | Configuring instrument LAN Hostname, IP Address, and Gateway Address                                                                                                    |
|                                  | <ul> <li>Using the Windows XP Remote Desktop to connect to the instrument remotely</li> </ul>                                                                                                    |
|                                  | <ul> <li>Using the Embedded Web Server Telnet connection to communicate SCPI</li> </ul>                                                                                                    |
|                                  | This printed document is shipped with the instrument.                                                                                                    |
| Agilent Application Notes        | Printable PDF versions of pertinent application notes.                                                                                                    |
| Agilent VISA User's Guide        | Describes the Agilent Virtual Instrument Software Architecture (VISA) library and shows how to use it to develop I/O applications and instrument drivers on Windows PCs.                                                                                |

# IEEE Common GPIB Commands

Numeric values for bit patterns can be entered using decimal or hexadecimal representations (that is, 0 to 32767 is equivalent to #H0 to #H7FFF).

### Calibration Query

### \*CAL?

Performs a full alignment and returns a number indicating the success of the alignment. A zero is returned if the alignment is successful. A one is returned if any part of the alignment fails. The equivalent SCPI command is CALibrate [:ALL]?.

### Clear Status

Clears the status byte register, by emptying the error queue and clearing all bits in all of the event registers. The status byte register summarizes the states of the other registers. It is also responsible for generating service requests.

| Key Path                     | No equivalent key. Related key System, Show Errors, Clear Error Queue                                                                    |
|------------------------------|----------------------------------------------------------------------------------------------------|
| Remote Command               | *CLS                                                                                                    |
| Example                      | *CLS Clears the error queue and the Status Byte Register.                                                                                |
| Notes                        | For related commands, see the SYSTem:ERRor[:NEXT]? command. See also the STATus:PRESet command and all commands in the STATus subsystem. |
| Status Bits/OPC dependencies | Resets all bits in all event registers to 0, which resets all the status byte register bits to 0 also.                                   |
| Initial S/W Revision         | Prior to A.02.00                                                                                                    |

## Standard Event Status Enable

Selects the desired bits from the standard event status enable register. This register monitors I/O errors and synchronization conditions such as operation complete, request control, query error, device dependent error, status execution error, command error, and power on. The selected bits are OR'd to become a summary bit (bit 5) in the byte register, which can be queried.

The query returns the state of the standard event status enable register.

| Key Path       | No equivalent key. Related key System, Show Errors, Clear Error Queue                                  |
|----------------|----------------------------------------------------------------------------------------------------|
| Remote Command | *ESE <integer></integer>                                                                               |
|                | *ESE?                                                                                                  |
| Example        | *ESE 36 Enables the Standard Event Status Register to monitor query and command errors (bits 2 and 5). |
|                | *ESE? Returns a 36 indicating that the query and command status bits are enabled.                      |
| Notes          | For related commands, see the STATus subsystem and SYSTem:ERRor[:NEXT]? commands.                      |
| Preset         | 255                                                                                                    |

| State Saved                  | Not saved in state.                                          |  |
|------------------------------|--------------------------------------------------------------|--|
| Min                          | 0                                                            |  |
| Мах                          | 255                                                          |  |
| Status Bits/OPC dependencies | Event Enable Register of the Standard Event Status Register. |  |
| Initial S/W Revision         | Prior to A.02.00                                             |  |

## Standard Event Status Register Query

Queries and clears the standard event status event register. (This is a destructive read.) The value returned is a hexadecimal number that reflects the current state (0/1) of all the bits in the register.

| Remote Command               | *ESR?                                                                                       |
|------------------------------|---------------------------------------------------------------------------------------------|
| Example                      | *ESR? Returns a 1 if there is either a query or command error, otherwise it returns a zero. |
| Notes                        | For related commands, see the STATus subsystem commands.                                    |
| Preset                       | 0                                                                                           |
| Min                          | 0                                                                                           |
| Мах                          | 255                                                                                         |
| Status Bits/OPC dependencies | Standard Event Status Register (bits 0 – 7).                                                |
| Initial S/W Revision         | Prior to A.02.00                                                                            |

### Identification Query

Returns a string of instrument identification information. The string contains the model number, serial number, and firmware revision.

The response is organized into four comma-separated fields. The field definitions are as follows:

- 1. Manufacturer
- 2. Model
- 3. Serial number
- 4. Firmware version

| Key Path       | No equivalent key. See related key System, Show System.       |
|----------------|---------------------------------------------------------------|
| Remote Command | *IDN?                                                         |
| Example        | *IDN? Returns instrument identification information, such as: |
|                | Agilent Technologies,N9020A,US01020004,A.01.02                |
|                |                                                               |

Initial S/W Revision

Prior to A.02.00

### Instrument Model Number

ID?

Returns an instrument identification string. The string contains the model number.

When the current Measurement Application is Remote Language Compatibility, the query returns the model number of the emulated instrument. When in any other Measurement Application, the returned model number is that of the actual hardware.

## **Operation Complete**

The **\*OPC** command sets bit 0 in the standard event status register (SER) to "1" when pending operations have finished, that is when all overlapped commands are complete. It does not hold off subsequent operations. You can determine when the overlapped commands have completed either by polling the OPC bit in SER, or by setting up the status system such that a service request (SRQ) is asserted when the OPC bit is set.

The **\*OPC?** query returns a "1" after all the current overlapped commands are complete. Hence, it holds off subsequent commands until the "1" is returned, then the program continues. This query can be used to synchronize events of other instruments on the external bus.

| Remote Command               | *OPC                                                                                                    |
|------------------------------|----------------------------------------------------------------------------------------------------|
|                              | *OPC?                                                                                                    |
| Example                      | INIT:CONT 0 Selects single sweeping.                                                                                                    |
|                              | INIT:IMM Initiates a sweep.                                                                                                    |
|                              | *OPC? Holds off any further commands until the sweep is complete.                                                                                     |
| Status Bits/OPC dependencies | Not global to all remote ports or front panel. *OPC only considers operation that was initiated on the same port as the *OPC command was issued from. |
|                              | *OPC is an overlapped command, but *OPC? is sequential.                                                                                               |
| Initial S/W Revision         | Prior to A.02.00                                                                                                    |

## Query Instrument Options

Returns a string of all the installed instrument options. It is a comma-separated list with quotes, such as: "503,P03,PFR".

To be IEEE compliant, this command should return an arbitrary ascii variable that would not begin and end with quotes. However, the quotes are needed to be backward compatible with previous SA products and software. So, the actual implementation will use arbitrary ascii. But quotes will be sent as the first and last ascii characters that are sent with the comma-separated option list.

| Remote Command       | *OPT?            |
|----------------------|------------------|
| Initial S/W Revision | Prior to A.02.00 |

### Recall Instrument State

This command recalls the instrument state from the specified instrument memory register.

- If the state being loaded has a newer firmware revision than the revision in the instrument, no state is recalled and an error is reported
- · If the state being loaded has the same firmware revision as that in the instrument, the state is loaded.
- If the state being loaded has an older firmware revision than the revision in the instrument, the instrument loads only the parts of the state that apply to the older revision.

| Remote Command | *RCL <register #=""></register>                                                              |
|----------------|----------------------------------------------------------------------------------------------|
| Example        | *RCL 7 Recalls the instrument state that is currently stored in register 7.                  |
| Notes          | Registers 0 through 6 are accessible from the front panel in menu keys for Recall Registers. |

| Min                          | 0                          |
|------------------------------|----------------------------|
| Max                          | 127                        |
| Status Bits/OPC dependencies | The command is sequential. |
| Initial S/W Revision         | Prior to A.02.00           |

### Save Instrument State

This command saves the current instrument state and mode to the specified instrument memory register.

| Remote Command               | *SAV <register #=""></register>                                                            |
|------------------------------|--------------------------------------------------------------------------------------------|
| Example                      | *SAV 9 Saves the instrument state in register 9.                                           |
| Notes                        | Registers 0 through 6 are accessible from the front panel in menu keys for Save Registers. |
| Min                          | 0                                                                                          |
| Max                          | 127                                                                                        |
| Status Bits/OPC dependencies | The command is sequential.                                                                 |
| Initial S/W Revision         | Prior to A.02.00                                                                           |

## Service Request Enable

This command enables the desired bits of the service request enable register.

The query returns the value of the register, indicating which bits are currently enabled.

| Remote Command               | *SRE <integer></integer>                                                          |
|------------------------------|-----------------------------------------------------------------------------------|
|                              | *SRE?                                                                             |
| Example                      | *SRE 22 Enables bits 1, 2, and 4 in the service request enable register.          |
| Notes                        | For related commands, see the STATus subsystem and SYSTem:ERRor[:NEXT]? commands. |
| Preset                       | 0                                                                                 |
| Min                          | 0                                                                                 |
| Max                          | 255                                                                               |
| Status Bits/OPC dependencies | Service Request Enable Register (all bits, 0 – 7).                                |
| Initial S/W Revision         | Prior to A.02.00                                                                  |

### Status Byte Query

Returns the value of the status byte register without erasing its contents.

| Remote Command | *STB?                                                                                                    |
|----------------|----------------------------------------------------------------------------------------------------|
| Example        | *STB? Returns a decimal value for the bits in the status byte register.                                                                            |
|                | For example, if a 16 is returned, it indicates that bit 5 is set and one of the conditions monitored in the standard event status register is set. |
| Notes          | See related command *CLS.                                                                                                    |

Status Bits/OPC dependencies

Status Byte Register (all bits, 0 - 7).

Initial S/W Revision

Prior to A.02.00

### Trigger

This command triggers the instrument. Use the :TRIGger[:SEQuence]:SOURce command to select the trigger source.

| Key Path             | No equivalent key. See related keys Single and Restart.                                                            |
|----------------------|----------------------------------------------------------------------------------------------------|
| Remote Command       | *TRG                                                                                                    |
| Example              | *TRG Triggers the instrument to take a sweep or start a measurement, depending on the current instrument settings. |
| Notes                | See related command :INITiate:IMMediate.                                                                           |
| Initial S/W Revision | Prior to A.02.00                                                                                                   |

## Self Test Query

This query performs the internal self-test routines and returns a number indicating the success of the testing. A zero is returned if the test is successful, 1 if it fails.

| Remote Command       | *TST?                                                                       |
|----------------------|-----------------------------------------------------------------------------|
| Example              | *TST? Runs the self-test routines and returns 0=passed, 1=some part failed. |
| Initial S/W Revision | Prior to A.02.00                                                            |

### Wait-to-Continue

This command causes the instrument to wait until all overlapped commands are completed before executing any additional commands.

There is no query form for the command.

| Remote Command               | *WAI                                                                                                    |
|------------------------------|----------------------------------------------------------------------------------------------------|
| Example                      | INIT:CONT OFF; INIT;*WAI Sets the instrument to single sweep. Starts a sweep and waits for its completion.                                            |
| Status Bits/OPC dependencies | Not global to all remote ports or front panel. *OPC only considers operation that was initiated on the same port as the *OPC command was issued from. |
| Initial S/W Revision         | Prior to A.02.00                                                                                                    |

Programming the Analyzer IEEE Common GPIB Commands

# 5 Combined GSM/EDGE Measurement

This topic contains the following subsections:

"Remote Commands for Combined GSM/EDGE" on page 69

### "Remote SCPI Results for Combined GSM/EDGE" on page 69

Combined GSM/EDGE is a measurement application that combines multiple measurements in a single package. The goal is to perform all necessary measurements simultaneously and provide the results in the fastest manner.

The measurements supported in the Combined GSM/EDGE measurement application are:

- Phase and Frequency Error (PFER)
- Edge EVM (EEVM)
- Power vs. Time (PVT)
- Output RF Spectrum (ORFS)
- Marker Meas
- Harmonics

#### Remote Commands for Combined GSM/EDGE

Measurements may be configured remotely as well as via Front-Panel keys. This section details Remote commands and results. For information on Front-Panel configuration and results, see "View/Display" on page 152.

The following commands and queries can be used to retrieve the measurement results:

- :CONFigure:CGSM
- :CONFigure:CGSM:NDEFault
- :FETCh:CGSM[n]?
- :INITiate:CGSM
- :MEASure:CGSM[n]?
- :READ:CGSM[n]?

#### **Remote SCPI Results for Combined GSM/EDGE**

For the queries listed above, the results returned depend on the value of n, as follows.

| n |  |
|---|--|
| 0 |  |

Results Returned

Returns unprocessed I/Q trace data, as a series of comma-separated trace points, in volts. The I values are listed first in each pair, using the 0 through even-indexed values. The Q values are the odd-indexed values.

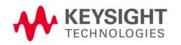

| n                      | Results Returned                                                                                                    |
|------------------------|----------------------------------------------------------------------------------------------------|
| not specified or n = 1 | Measurement Result Values                                                                                                    |
|                        | Total result length is variable.                                                                                                    |
|                        | The returned contents may change depending on the measurement setting. For example, the result length varies,<br>depending on how many Frequency List States are enabled. If there are multiple frequency lists, then the result belo<br>starts at the lowest active freq list.                                                                                                    |
|                        | The result sequence is as follows:                                                                                                    |
|                        | Freq List1, GSM or EDGE Demod Results                                                                                                    |
|                        | Freq List1, ORFS Results                                                                                                    |
|                        | Freq List1, PVT Results                                                                                                    |
|                        | Freq List2, GSM or EDGE Demod Results                                                                                                    |
|                        | Freq List2, ORFS Results                                                                                                    |
|                        | Freq List2, PVT Results                                                                                                    |
|                        |                                                                                                    |
|                        | ZSPan Results                                                                                                    |
|                        | HARMonics Results                                                                                                    |
|                        | GSM Results (Radio Format = GSM):                                                                                                    |
|                        | Note that PFER results and EDGE results are exclusive of each other. That depends on which Radio Format is used ir the frequency and it is written in the result of n = 2 (that is, "read:cgsm2?"). For details of L <sub>D</sub> , also refer to the descripti of n = 2 below. The result contents are customizable. See "GSM Result Selection" on page 134 for details. The list bel represents the default result. |
|                        | (LD). Averaged RMS Phase Error                                                                                                    |
|                        | (LD + 1). Maximum of the Peak Phase Error                                                                                                    |
|                        | (LD + 2). Maximum of the Peak Phase Error Symbol Position                                                                                                    |
|                        | (LD + 3). Averaged Frequency Error                                                                                                    |
|                        | (LD + 4). Maximum Frequency Error                                                                                                    |
|                        | (LD + 5). Averaged I/Q Origin Offset                                                                                                    |
|                        | (LD + 6). Maximum I/Q Origin Offset                                                                                                    |
|                        | (LD + 7). Averaged TO Offset                                                                                                    |

| n                      | Results Returned                                                                                                    |
|------------------------|----------------------------------------------------------------------------------------------------|
| not specified or n = 1 | EDGE Results (Radio Format = EDGE):                                                                                                    |
| (continued)            | Note that PFER results and EDGE results are exclusive of each other. That depends on which Radio Format is used in the frequency and it is written in the result of n = 2 (that is, "read:cgsm2?"). For details of L <sub>D</sub> , also refer to the description of n = 2 below. The result contents are customizable. See "EDGE Result Selection" on page 136 for details. The list below represents the default result. |
|                        | (LD). RMS 95th %tile EVM                                                                                                    |
|                        | (LD + 1). Average RMS EVM                                                                                                    |
|                        | (LD + 2). Maximum of the Peak EVM                                                                                                    |
|                        | (LD + 3). Symbol position of the peak EVM                                                                                                    |
|                        | (LD + 4). Average Magnitude Error                                                                                                    |
|                        | (LD + 5). Maximum of the Peak Magnitude Error                                                                                                    |
|                        | (LD + 6). Average Phase Error                                                                                                    |
|                        | (LD + 7). Maximum of the Peak Phase Error                                                                                                    |
|                        | (LD + 8). Average Frequency Error                                                                                                    |
|                        | (LD + 9). Maximum Frequency Error                                                                                                    |
|                        | (LD + 10). I/Q Origin Offset                                                                                                    |
|                        | (LD + 11). Amplitude Droop Error                                                                                                    |
|                        | (LD + 12). Trigger to TO                                                                                                    |
|                        | ORFS Results:                                                                                                    |
|                        | The result contents are customizable and the list shown below is a sample. See "ORFS Result Selection" on page 137 for details. For details of $L_M$ and $L_S$ , refer to the results description of $n = 2$ below.                                                                                                    |
|                        | ORFS Modulation Result Table (if there are one or more ORFS modulation results):                                                                                                    |
|                        | (LM). Offset0 (Ref Carrier) Absolute                                                                                                    |
|                        | (LM + 1). Offset1 Lower Relative                                                                                                    |
|                        | (LM + 2). Offset1 Lower Absolute                                                                                                    |
|                        | (LM + 3). Offset1 Lower Delta                                                                                                    |
|                        | (LM + 4). Offset1 Upper Relative                                                                                                    |
|                        | (LM + 5). Offset1 Upper Absolute                                                                                                    |
|                        | (LM + 6). Offset1 Upper Delta                                                                                                    |
|                        | (LM + 7). Offset2 Lower Relative                                                                                                    |
|                        | (LM + 8). Offset2 Lower Absolute                                                                                                    |

### Combined GSM/EDGE Measurement

| n                      | Results Returned                                                                                                    |
|------------------------|----------------------------------------------------------------------------------------------------|
| not specified or n = 1 | (LM + 9). Offset2 Lower Delta                                                                                                    |
| (continued)            | (LM + 10). Offset2 Upper Relative                                                                                                    |
|                        | (LM + 11). Offset2 Upper Absolute                                                                                                    |
|                        | (LM + 12). Offset2 Upper Delta                                                                                                    |
|                        |                                                                                                    |
|                        | ORFS Switching Result Table (if there are one or more ORFS switching results):                                                                                                    |
|                        | (LS). Offset0 (Ref Carrier) Absolute                                                                                                    |
|                        | (LS + 1). Offset1 Lower Relative                                                                                                    |
|                        | (LS + 2). Offset1 Lower Absolute                                                                                                    |
|                        | (LS + 3). Offset1 Lower Delta                                                                                                    |
|                        | (LS + 4). Offset1 Upper Relative                                                                                                    |
|                        | (LS + 5). Offset1 Upper Absolute                                                                                                    |
|                        | (LS + 6). Offset1 Upper Delta                                                                                                    |
|                        | (LS + 7). Offset2 Lower Relative                                                                                                    |
|                        | (LS + 8). Offset2 Lower Absolute                                                                                                    |
|                        | (LS + 9). Offset2 Lower Delta                                                                                                    |
|                        | (LS + 10). Offset2 Upper Relative                                                                                                    |
|                        | (LS + 11). Offset2 Upper Absolute                                                                                                    |
|                        | (LS + 12). Offset2 Upper Delta                                                                                                    |
|                        |                                                                                                    |
|                        | PVT Results:                                                                                                    |
|                        | The result contents are customizable and the list shown below is a sample. See "Power vs Time Result Selection" on page 138 for details. For details of $L_P$ , refer to the results description of $n = 2$ below. |

Note that the "1<sup>st</sup> Burst" doesn't always mean the leftmost burst in a frequency list. It means the leftmost burst that PVT mask test is done and it depends on the PVT Test Bitmap, PVT Secondary Test Group, and their backup burst test settings. If no valid backup bursts are configured, it always returns the test results of bursts configured by PVT Test Bitmap. If backup bursts are enabled, the list includes results for both primary and backup bursts, even though secondary bursts are not tested.

(LP). PVT (Primary) Group Pass/Fail [0: Pass, 1: Fail]

(LP + 1). 1st Burst, PVT Mask Test Pass/Fail [0: Pass, 1: Fail, -1:Not Tested]

| n                      | Results Returned                                                                            |
|------------------------|---------------------------------------------------------------------------------------------|
| not specified or n = 1 | (LP + 2). 1st Burst, Averaged Power                                                         |
| (continued)            | (LP + 3). 1st Burst, Max Power                                                              |
|                        | (LP + 4). 1st Burst, 1st Error Point                                                        |
|                        | (LP + 5). 1st Burst, 1st Error Time                                                         |
|                        | (LP + 6). 2nd Burst, PVT Mask Test Pass/Fail                                                |
|                        | (LP + 7). 2nd Burst, Averaged Power                                                         |
|                        | (LP + 8). 2nd Burst, Max Power                                                              |
|                        | (LP + 9). 2nd Burst, 1st Error Point                                                        |
|                        | (LP + 10). 2nd Burst, 1st Error Time                                                        |
|                        |                                                                                             |
|                        | ZSPan Results:                                                                              |
|                        | (LZ). Marker1 Y Value [This result is the same as that returned by "CALC:CGSM:ZSP:MARK:Y".] |
|                        | HARMonics Results:                                                                          |
|                        | Number of results varies depending on number of harmonics to be measured                    |
|                        | (LH). Marker1 Y Value at 1st Harmonics [Marker1 Y Value for 1 <sup>st</sup> Harmonics]      |
|                        | (LH + 1). Marker1 Y Value at 2nd Harmonics [Marker1 Y Value for 2 <sup>nd</sup> Harmonics]  |
|                        | (LH + 2). Marker1 Y Value at 3rd Harmonics [Marker1 Y Value for 3 <sup>rd</sup> Harmonics]  |
|                        |                                                                                             |

| n | Results Returned                                                                                                    |
|---|----------------------------------------------------------------------------------------------------|
| 2 | Contents Location Pointer and Result Attributes                                                                                                    |
|   | The total result length is variable.                                                                                                    |
|   | The returned contents may change depending on the measurement setting. For example, the result length varies,<br>depending on how many Frequency List States are enabled.                                                                                                    |
|   | Returns the following scalar results:                                                                                                    |
|   | 0. Number of Total Result Length -                                                                                                    |
|   | Returns the number of the total result length of this query.                                                                                                    |
|   | 1. Index where general measurement attributes starts                                                                                                    |
|   | It shows the location where the general measurement results starts. The value is zero-based. The location is denoted as L <sub>g</sub> . For example, the value will be 14 in many cases.                                                                                                    |
|   | 2. Index where PVT Attributes starts.                                                                                                    |
|   | The location is denoted as in this list. The value is zero-based.                                                                                                    |
|   | 3. Index where ZSPan result starts.                                                                                                    |
|   | The location is denoted as $(L_Z)$ in n = 1 list. The value is zero-based.                                                                                                    |
|   | 4. Index where HARMonics result starts.                                                                                                    |
|   | The location is denoted as $(L_H)$ in n = 1 list. The value is zero-based.                                                                                                    |
|   | 5. Number of Frequency Lists pointers below.                                                                                                    |
|   | The number is denoted as $N_{F}$ . It is 8 at present, but may be expanded in future.                                                                                                    |
|   | 6. Index where Frequency List 1 result starts.                                                                                                    |
|   | 7. Index where Frequency List 2 result starts                                                                                                    |
|   |                                                                                                    |
|   | (5 + NF). Index where Frequency List NF result starts                                                                                                    |
|   | The values [3] to [2 + N <sub>F</sub> ] show the pointer where the result lists of the frequency list start. The values are zero-based.<br>For example, the value of [3] will be 19 in many cases. If there are no results in the frequency list, the value is –999.0.<br>The location is denoted as L <sub>F</sub> (1N <sub>G</sub> ) |
|   | General Measurement Attributes:                                                                                                    |
|   | (Lg). Sampling Rate - returns sampling rate in Hz.                                                                                                    |
|   | (Lg + 1). Total Acquisition Points                                                                                                    |
|   | (Lg + 2). IF Band width - returns IF band width in Hz.                                                                                                    |
|   |                                                                                                    |
|   |                                                                                                    |
|   |                                                                                                    |
|   |                                                                                                    |

| n           | Results Returned                                                                                                    |
|-------------|----------------------------------------------------------------------------------------------------|
| 2           | PVT Attributes:                                                                                                    |
| (continued) | Number of PVT Bursts - number of PVT bursts reported in n = 1 list.                                                                                                    |
|             | (Lp + 1). Burst Index of 1st Bursts                                                                                                    |
|             | (Lp + 2). Burst Index of 2nd Bursts                                                                                                    |
|             |                                                                                                    |
|             | Result Tables of each Frequency Pointer List:                                                                                                    |
|             | (LF). Index where general attribute of the list starts - the location is denoted as (L <sub>R</sub> ) in this list. The value is zero-based.                                                                      |
|             | (LF + 1). Index where Demod result starts - the location is denoted as $(L_D)$ in n = 1 list. The value is zero-based. If there are no results for Demod measurement, the value is -999.0.                        |
|             | (LF + 2). Index where ORFS modulation result starts - the location is denoted as ( $L_M$ ) in n = 1 list. The value is zero-based. If there are no results for ORFS modulation measurement, the value is–999.0.   |
|             | (LF + 3). Index where ORFS switching result starts - the location is denoted as ( $L_S$ ) in n = 1 list. The value is zero-based.<br>If there are no results for ORFS switching measurement, the value is –999.0. |
|             | (LF + 4). Index where PVT result starts - the location is denoted as in n = 1 list. The value is zero-based.                                                                                                    |
|             | General Attribute of the List:                                                                                                    |
|             | (LR). Radio Format [1: GSM, 2: EDGE]                                                                                                    |
|             | (LR + 1). Center Frequency - returns the center frequency of the list in Hz.                                                                                                    |

| n | Results Returned                                                                                                    |
|---|----------------------------------------------------------------------------------------------------|
| 4 | GSM and EDGE individual bursts results:                                                                                                    |
|   | Returns demod result of each burst. The total result length is variable and the returned contents may change depending<br>on the measurement setting. For example, the result length varies, depending on how many Frequency List States are<br>enabled. If there are multiple frequency lists, then the result below starts at the lowest active freq list. If there are<br>multiple bursts active on a frequency list, then the result starts at the leftmost burst.                   |
|   | The result sequence is returned as follows:                                                                                                    |
|   | 1 <sup>st</sup> Freq List, 1 <sup>st</sup> Burst, GSM or EDGE Demod Results                                                                                                    |
|   | 1 <sup>st</sup> Freq List, 2 <sup>nd</sup> Burst, GSM or EDGE Demod Results                                                                                                    |
|   | 1 <sup>st</sup> Freq List, 3 <sup>rd</sup> Burst, GSM or EDGE Demod Results                                                                                                    |
|   | · · · · · · · · · · · · · · · · · · ·                                                                                                    |
|   | 2 <sup>nd</sup> Freq List, 1 <sup>st</sup> Burst, GSM or EDGE Demod Results                                                                                                    |
|   | 2 <sup>nd</sup> Freq List, 2 <sup>nd</sup> Burst, GSM or EDGE Demod Results                                                                                                    |
|   | 2 <sup>nd</sup> Freq List, 3 <sup>rd</sup> Burst, GSM or EDGE Demod Results                                                                                                    |
|   | · · · · · · · · · · · · · · · · · · ·                                                                                                    |
|   | GSM Results (Radio Format = GSM):                                                                                                    |
|   | Note that PFER results and EDGE results are exclusive of each other. The results depend on which Radio Format is used in the frequency and is written in the result of n = 2 (that is, "read:cgsm2?"). Whether the following results are output or not is decided by the setting of "GSM Result Selection" on page 134. This is the single burst's result, so the average and the maximum value is the same. For such parameters, if either one of them is active, the result is output. |
|   | 1. RMS Phase Error                                                                                                    |
|   | 2. Peak Phase Error                                                                                                    |
|   | 3. Peak Phase Error Symbol Position                                                                                                    |
|   | 4. Frequency Error                                                                                                    |
|   | 5. I/Q Origin Offset                                                                                                    |
|   | 6. TO Offset                                                                                                    |
|   | 7. TSC                                                                                                    |
|   | EDGE Results (Radio Format = EDGE):                                                                                                    |
|   | Note that PFER results and EDGE results are exclusive of each other. The results depend on which Radio Format is used in the frequency and is written in the result of n = 2 (that is, "read:cgsm2?"). Whether the following results are output or                                                                                                    |

| n           | Results Returned                                                                                                    |  |
|-------------|----------------------------------------------------------------------------------------------------|--|
| 4           | 1. RMS 95th %tile EVM                                                                                                    |  |
| (continued) | 2. RMS EVM                                                                                                    |  |
|             | 3. Peak EVM                                                                                                    |  |
|             | 4. Symbol position of the peak EVM                                                                                                    |  |
|             | 5. Magnitude Error                                                                                                    |  |
|             | 6. Peak Magnitude Error                                                                                                    |  |
|             | 7. Phase Error                                                                                                    |  |
|             | 8. Peak Phase Error                                                                                                    |  |
|             | 9. Frequency Error                                                                                                    |  |
|             | 10. I/Q Origin Offset                                                                                                    |  |
|             | 11. Amplitude Droop Error                                                                                                    |  |
|             | 12. Trigger to TO                                                                                                    |  |
|             | 13. Timing Offset of AM/PM path                                                                                                    |  |
|             | 14. TSC                                                                                                    |  |
| 5           | <b>GSM and EDGE ind ividual burst attributes</b><br>Returns attributes of n = 4 results                                                                                                  |  |
|             |                                                                                                    |  |
|             | <ol> <li>Number of individual bursts - Returns the number of burst results that exist in the n = 4 result. If this value is 'n',<br/>the total list length must be 1 + 3 * n.</li> </ol> |  |
|             | 2. 1st Burst, Location in the $n = 4$ result                                                                                                    |  |
|             | 3. 1st Burst, Frequency Index                                                                                                    |  |
|             | 4. 1st Burst, Burst Index                                                                                                    |  |
|             | 5. 2nd Burst, Location in the n = 4 result                                                                                                    |  |
|             | 6. 2nd Burst, Frequency Index                                                                                                    |  |
|             | 7. 2nd Burst, Burst Index                                                                                                    |  |
|             |                                                                                                    |  |
| Key Path    | Meas                                                                                                    |  |

Initial S/W Revision

Prior to A.02.00

# Measurement Example - Configuration and Results

The following are examples of Measurement configuration SCPI commands and results queries for the CGSM measurement.

NOTEIn all examples, the following SCPI commands should be sent first:

:INST:SEL EDGEGSM \*RST

: CONF: CGSM: NDEF

## Example 1, Two Frequencies, 4 Bursts

Test Configuration

| Frequency                               | 850MHz and 950MHz                             |
|-----------------------------------------|-----------------------------------------------|
| Radio Format                            | GSMK for 850MHz, EDGE for 950MHz              |
| # of Bursts                             | 4 Bursts for each frequency                   |
| Time Duration                           | 10ms for each frequency                       |
| Burst Interval                          | 1.154846ms (2 slots)                          |
| Start Offset                            | 200us                                         |
| Start Trigger                           | RF Burst                                      |
| Demod (PFER and EEVM) Burst<br>Location | The 3 <sup>rd</sup> and 4 <sup>th</sup> burst |
| PVT Burst                               | The 4 <sup>th</sup> burst                     |
| ORFS Burst                              | All bursts                                    |
| ORFS Meas Type                          | Both Modulation and Switching                 |
|                                         | Modulation: 400k and 600kHz                   |
|                                         | Switching: 400kHz                             |
| Result Values (see "Result Values"      | As default                                    |

on page 134)

Measurement Configuration SCPI

:CGSM:LIST:FORM PFER,EEVM

:CGSM:LIST:FREQ 850MHZ,950MHZ

:CGSM:LIST:STAT 1,1,0,0,0,0,0,0

:CGSM:SWE:BURS:NUMB 4

:CGSM:SWE:OFFS 200US

:CGSM:SWE:BURS:INT 1.154846MS

:CGSM:CAPT 9MS

:CGSM:GATE:RTIM 1MS

:CGSM:GATE:SOUR IMM

:TRIG:CGSM:SOUR RFB

:TRIG:RFB:DEL -200US

:CGSM:DEM 1

:CGSM:DEM:TEST 12

:CGSM:PVT 1

:CGSM:PVT:TEST 8

:CGSM:PVT:SEC 0

:CGSM:PVT:BACK 0

:CGSM:ORFS 1

:CGSM:ORFS:TEST 15

:CGSM:ORFS:TYPE MSW

:CGSM:ZSP 0

:CGSM:HARM 0

:CALC:CGSM:PVT:MASK:SEL 1

:CALC:CGSM:PVT:MASK:PRES

:CALC:CGSM:PVT:MASK:SEL 2

:CALC:CGSM:PVT:MASK:PRES

:CGSM:FLIS:ORFS:MOD:STAT 1,0,0,0,1,1,0

:CGSM:FLIS2:ORFS:MOD:STAT 1,0,0,0,1,1,0

:CGSM:FLIS:ORFS:SWIT:STAT 1,1,0

:CGSM:FLIS2:ORFS:SWIT:STAT 1,1,0

READ:CGSM1 Result

Here is an example of a ":READ:CGSM1" query and its explanation.

| 1.742735654E-01  | Freq1, PFER, Averaged RMS Phase Error                        |
|------------------|--------------------------------------------------------------|
| 4.606593847E-01  | Freq1, PFER, Maximum of the Peak Phase Error                 |
| 3.43000000E+01   | Freq1, PFER, Maximum of the Peak Phase Error Symbol Position |
| 2.492690086E-02  | Freq1, PFER, Averaged Frequency Error                        |
| 3.420000374E-01  | Freq1, PFER, Maximum Frequency Error                         |
| -6.773266799E+01 | Freq1, PFER, Averaged I/Q Origin Offset                      |
| -6.640914154E+01 | Freq1, PFER, Maximum I/Q Origin Offset                       |
| 2.763937000E-04  | Freq1, PFER, Averaged T0 Offset                              |
| -1.357914291E+01 | Freq1, ORFS, Modulation, OffO (Ref Carrier) Absolute         |
| -7.215130728E+01 | Freq1, ORFS, Modulation, Off1 (400kHz). Lower Relative       |
| -8.573045018E+01 | Freq1, ORFS, Modulation, Off1 (400kHz). Lower Absolute       |
| -4.973045018E+01 | Freq1, ORFS, Modulation, Off1 (400kHz). Lower Delta          |

## Combined GSM/EDGE Measurement Measurement Example - Configuration and Results

| -7.226565353E+01 | Freq1, ORFS, Modulation, Off1 (400kHz). Upper Relative     |
|------------------|------------------------------------------------------------|
| -8.584479643E+01 | Freq1, ORFS, Modulation, Off1 (400kHz). Upper Absolute     |
| -4.984479643E+01 | Freq1, ORFS, Modulation, Off1 (400kHz). Upper Delta        |
| -8.034658796E+01 | Freq1, ORFS, Modulation, Off2 (600kHz). Lower Relative     |
| -9.392573087E+01 | Freq1, ORFS, Modulation, Off2 (600kHz). Lower Absolute     |
| -4.292573087E+01 | Freq1, ORFS, Modulation, Off2 (600kHz). Lower Delta        |
| -8.069719557E+01 | Freq1, ORFS, Modulation, Off2 (600kHz). Upper Relative     |
| -9.427633847E+01 | Freq1, ORFS, Modulation, Off2 (600kHz). Upper Absolute     |
| -4.327633847E+01 | Freq1, ORFS, Modulation, Off2 (600kHz). Upper Delta        |
| -6.692791840E+00 | Freq1, ORFS, Switching, Off0 (Ref Carrier) Absolute        |
| -6.855127423E+01 | Freq1, ORFS, Switching, Off1 (400kHz). Lower Relative      |
| -7.524406607E+01 | Freq1, ORFS, Switching, Off1 (400kHz). Lower Absolute      |
| -5.224406607E+01 | Freq1, ORFS, Switching, Off1 (400kHz). Lower Delta         |
| -6.942512799E+01 | Freq1, ORFS, Switching, Off1 (400kHz). Upper Relative      |
| -7.611791983E+01 | Freq1, ORFS, Switching, Off1 (400kHz). Upper Absolute      |
| -5.311791983E+01 | Freq1, ORFS, Switching, Off1 (400kHz). Upper Delta         |
| 0.000000000E+00  | Freq1, PVT, Primary Test Group Pass/Fail                   |
| 0.00000000E+00   | Freq1, PVT, 4 <sup>th</sup> Burst, PVT Mask Test Pass/Fail |
| -6.397717264E+00 | Freq1, PVT, 4 <sup>th</sup> Burst, Averaged Power          |
| -6.389250433E+00 | Freq1, PVT, 4 <sup>th</sup> Burst, Max Power               |
| -9.990000000E+02 | Freq1, PVT, 4 <sup>th</sup> Burst, 1st Error Point         |
| -9.99000000E+02  | Freq1, PVT, 4 <sup>th</sup> Burst, 1st Error Time          |
| 7.124999841E-01  | Freq2, EDGE, RMS 95th %tile EVM                            |
| 3.715007454E-01  | Freq2, EDGE, Average RMS EVM                               |
| 1.030398846E+00  | Freq2, EDGE, Maximum of the Peak EVM                       |
| 4.400000000E+01  | Freq2, EDGE, Symbol position of the peak EVM               |
| 6.977381185E-02  | Freq2, EDGE, Average Magnitude Error                       |
| 1.973391026E-01  | Freq2, EDGE, Maximum of the Peak Magnitude Error           |
| 2.472979203E-01  | Freq2, EDGE, Average Phase Error                           |
| 1.847238302E+00  | Freq2, EDGE, Maximum of the Peak Phase Error               |
| 3.048159122E-01  | Freq2, EDGE, Average Frequency Error                       |
| 1.567105276E+00  | Freq2, EDGE, Maximum Frequency Error                       |
| -6.483923579E+01 | Freq2, EDGE, I/Q Origin Offset                             |
| -4.778547013E-04 | Freq2, EDGE, Amplitude Droop Error                         |
|                  |                                                            |

## Combined GSM/EDGE Measurement

## Measurement Example - Configuration and Results

| 2.773540643E-04  | Freq2, EDGE, Trigger to TO                           |
|------------------|------------------------------------------------------|
| -1.419562637E+01 | Freq2, ORFS, Modulation, Off0 (Ref Carrier) Absolute |

...

READ:CGSM2 Result

Here is an example of a ":READ:CGSM2" query and its explanation.

...

| 33       | Number of Total Result Length in this list                                     |
|----------|--------------------------------------------------------------------------------|
| 14       | Index where general measurement attributes starts in this list                 |
| 17       | Index where PVT Attributes starts in this list                                 |
| -999     | Index where ZSPan result starts in n=1 list                                    |
| -999     | Index where HARMonics result starts in n=1 list                                |
| 8        | Number of Frequency Lists pointers below.                                      |
| 19       | Index where Frequency List 1 result starts in n=1 list                         |
| 26       | Index where Frequency List 2 result starts in n=1 list                         |
| -999     | Index where Frequency List 3 result starts in n=1 list                         |
| -999     | Index where Frequency List 4 result starts in n=1 list                         |
| -999     | Index where Frequency List 5 result starts in n=1 list                         |
| -999     | Index where Frequency List 6 result starts in n=1 list                         |
| -999     | Index where Frequency List 7 result starts in n=1 list                         |
| -999     | Index where Frequency List 8 result starts in n=1 list                         |
| 3.75E+06 | General Measurement Attributes , Sampling Rate                                 |
| 67500    | General Measurement Attributes , Total Acquisition Points                      |
| 1.5E+06  | General Measurement Attributes , IF Band width                                 |
| 1        | PVT Attributes, Number of PVT Bursts                                           |
| 4        | PVT Attributes, Burst Index of 1st Bursts                                      |
| 24       | Result Tables of Freq List 1, Index where general attribute of the list starts |
| 0        | Result Tables of Freq List 1, Index where Demod result starts                  |
| 8        | Result Tables of Freq List 1, Index where ORFS modulation result starts        |
| 21       | Result Tables of Freq List 1, Index where ORFS switching result starts         |
| 28       | Result Tables of Freq List 1, Index where PVT result starts                    |
| 1        | General Attribute of Freq List 1, Radio Format = GSM                           |
| 8.50E+08 | General Attribute of Freq List 1, Center Frequency = 850MHz                    |
| 31       | Result Tables of Freq List 2, Index where general attribute of the list starts |
| 34       | Result Tables of Freq List 2, Index where Demod result starts                  |
| 47       | Result Tables of Freq List 2, Index where ORFS modulation result starts        |

## Combined GSM/EDGE Measurement Measurement Example - Configuration and Results

| 60       | Result Tables of Freq List 2, Index where ORFS switching result starts |
|----------|------------------------------------------------------------------------|
| 67       | Result Tables of Freq List 2, Index where PVT result starts            |
| 2        | General Attribute of Freq List 2, Radio Format = EDGE                  |
| 9.50E+08 | General Attribute of Freq List 2, Center Frequency = 950MHz            |

### READ:CGSM4 Result

Here is an example of a ":READ:CGSM4" query and its explanation.

| 1.624448299E-01  | Freq1, 3 <sup>rd</sup> Burst, PFER, RMS Phase Error                  |
|------------------|----------------------------------------------------------------------|
| 4.606593847E-01  | Freq1, 3 <sup>rd</sup> Burst, PFER, Peak Phase Error                 |
| 3.43000000E+01   | Freq1, 3 <sup>rd</sup> Burst, PFER, Peak Phase Error Symbol Position |
| 3.420000374E-01  | Freq1, 3 <sup>rd</sup> Burst, PFER, Frequency Error                  |
| -6.640914154E+01 | Freq1, 3 <sup>rd</sup> Burst, PFER, I/Q Origin Offset                |
| 2.768930510E-04  | Freq1, 3 <sup>rd</sup> Burst, PFER, TO Offset                        |
| 1.861023009E-01  | Freq1, 4 <sup>th</sup> Burst, PFER, RMS Phase Error                  |
| 4.573341906E-01  | Freq1, 4 <sup>th</sup> Burst, PFER, Peak Phase Error                 |
| 5.00000000E+00   | Freq1, 4 <sup>th</sup> Burst, PFER, Peak Phase Error Symbol Position |
| -2.921462357E-01 | Freq1, 4 <sup>th</sup> Burst, PFER, Frequency Error                  |
| -6.964576721E+01 | Freq1, 4 <sup>th</sup> Burst, PFER, I/Q Origin Offset                |
| 2.758943491E-04  | Freq1, 4 <sup>th</sup> Burst, PFER, TO Offset                        |
| 7.249999838E-01  | Freq2, 3 <sup>rd</sup> Burst, EDGE, RMS 95th %tile EVM               |
| 3.871338069E-01  | Freq2, 3 <sup>rd</sup> Burst, EDGE, RMS EVM                          |
| 1.030398846E+00  | Freq2, 3 <sup>rd</sup> Burst, EDGE, Peak EVM                         |
| 4.40000000E+01   | Freq2, 3 <sup>rd</sup> Burst, EDGE, Symbol position of the peak EVM  |
| 7.250271738E-02  | Freq2, 3 <sup>rd</sup> Burst, EDGE, Magnitude Error                  |
| 1.790225953E-01  | Freq2, 3 <sup>rd</sup> Burst, EDGE, Peak Magnitude Error             |
| 2.689246535E-01  | Freq2, 3 <sup>rd</sup> Burst, EDGE, Phase Error                      |
| 1.847238302E+00  | Freq2, 3 <sup>rd</sup> Burst, EDGE, Peak Phase Error                 |
| -9.574734515E-01 | Freq2, 3 <sup>rd</sup> Burst, EDGE, Frequency Error                  |
| -6.609591484E+01 | Freq2, 3 <sup>rd</sup> Burst, EDGE, I/Q Origin Offset                |
| -1.176257863E-03 | Freq2, 3 <sup>rd</sup> Burst, EDGE, Amplitude Droop Error            |
| 2.778531547E-04  | Freq2, 3 <sup>rd</sup> Burst, EDGE, Trigger to TO                    |
| 6.999999844E-01  | Freq2, 4 <sup>th</sup> Burst, EDGE, RMS 95th %tile EVM               |

# Combined GSM/EDGE Measurement

## Measurement Example - Configuration and Results

| 3.558676839E-01  | Freq2, 4 <sup>th</sup> Burst, EDGE, RMS EVM                         |
|------------------|---------------------------------------------------------------------|
| 9.535019994E-01  | Freq2, 4 <sup>th</sup> Burst, EDGE, Peak EVM                        |
| 9.30000000E+01   | Freq2, 4 <sup>th</sup> Burst, EDGE, Symbol position of the peak EVM |
| 6.704490632E-02  | Freq2, 4 <sup>th</sup> Burst, EDGE, Magnitude Error                 |
| 1.973391026E-01  | Freq2, 4 <sup>th</sup> Burst, EDGE, Peak Magnitude Error            |
| 2.256711870E-01  | Freq2, 4 <sup>th</sup> Burst, EDGE, Phase Error                     |
| -2.987661362E-01 | Freq2, 4 <sup>th</sup> Burst, EDGE, Peak Phase Error                |
| 1.567105276E+00  | Freq2, 4 <sup>th</sup> Burst, EDGE, Frequency Error                 |
| -6.386576653E+01 | Freq2, 4 <sup>th</sup> Burst, EDGE, I/Q Origin Offset               |
| 2.205484603E-04  | Freq2, 4 <sup>th</sup> Burst, EDGE, Amplitude Droop Error           |
| 2.768549738E-04  | Freq2, 4 <sup>th</sup> Burst, EDGE, Trigger to T0                   |

## READ:CGSM5 Result

Here is an example of a ":READ:CGSM5" query and its explanation.

| 4  | Total number of bursts in n = 4 result                            |
|----|-------------------------------------------------------------------|
| 0  | The location index of the 1 <sup>st</sup> burst in the n = 4 list |
| 1  | The frequency index of the 1 <sup>st</sup> burst                  |
| 3  | The burst index of the 1 <sup>st</sup> burst                      |
| 6  | The location index of the 2 <sup>nd</sup> burst in the n = 4 list |
| 1  | The frequency index of the 2 <sup>nd</sup> burst                  |
| 4  | The burst index of the 2 <sup>nd</sup> burst                      |
| 12 | The location index of the 3 <sup>rd</sup> burst in the n = 4 list |
| 2  | The frequency index of the 3 <sup>rd</sup> burst                  |
| 3  | The burst index of the 3 <sup>rd</sup> burst                      |
| 24 | The location index of the 4 <sup>th</sup> burst in the n = 4 list |
| 2  | The frequency index of the 4 <sup>th</sup> burst                  |
| 4  | The burst index of the 4 <sup>th</sup> burst                      |

# Amplitude (AMPTD) Y Scale

There is no functionality unique to this measurement.

For details, see the "AMPTD Y Scale" section of the GSM/EDGE Measurement Application User's & Programmer's Reference, or the corresponding section of the online Help.

Key Path

#### Front-panel key

## Attenuation

This menu controls both the electrical and mechanical attenuators and their interactions. The value read back on the key in square brackets is the current Total (Elec + Mech) attenuation. When in Pre-Adjust for Min Clip mode, this value can change at the start of every measurement.

For details, see "Attenuation" under the "AMPTD Y Scale" section of the GSM/EDGE Measurement Application User's & Programmer's Reference, or the corresponding section of the online Help.

Key Path

AMPTD Y Scale

## Presel Center

When this key is pressed, the centering of the preselector filter is adjusted to optimize the amplitude accuracy at the frequency of the selected marker.

For details, see "Presel Center" under the "AMPTD Y Scale" section of the GSM/EDGE Measurement Application User's & Programmer's Reference, or the corresponding section of the online Help.

Key Path

AMPTD Y Scale

## Presel Adjust

Allows you to manually adjust the preselector filter frequency to optimize its response to the signal of interest. This function is only available when Presel Center is available.

For details, see "Presel Adjust" under the "AMPTD Y Scale" section of the GSM/EDGE Measurement Application User's & Programmer's Reference, or the corresponding section of the online Help.

Key Path

AMPTD Y Scale

## Internal Preamp

This menu controls the internal preamplifier. Turning Internal Preamp on gives a better noise figure, but a poorer inter-modulation distortion (TOI) to noise floor dynamic range. You can optimize this setting for your particular measurement.

For details, see "Internal Preamp" under the "AMPTD Y Scale" section of the GSM/EDGE Measurement Application User's & Programmer's Reference, or the corresponding section of the online Help.

Key Path

AMPTD Y Scale

# ВW

There are no keys available in the BW menu, so, when pressed, this key displays a blank menu.

Key Path

# Cont (Continuous Measurement/Sweep)

Operation of this key is identical across all measurements.

For details, see the "Cont" section of the GSM/EDGE Measurement Application User's & Programmer's Reference, or the corresponding section of the online Help.

Key Path

# FREQ Channel

Operation of this key is identical across all measurements.

For details, see the "FREQ Channel" section of the GSM/EDGE Measurement Application User's & Programmer's Reference, or the corresponding section of the online Help.

Key Path

# Input/Output

Operation of this key is identical across all measurements.

For details, see the "Input/Output" section of the GSM/EDGE Measurement Application User's & Programmer's Reference, or the corresponding section of the online Help.

Key Path

# Marker

For this measurement, there are no keys available in the Marker menu. When pressed, this key displays a blank menu. For remote commands relevant to marker setup, see "Marker" on page 103.

Key Path

Combined GSM/EDGE Measurement Marker Function

# Marker Function

There are no menu keys available in the Marker Function menu, so, when pressed, this key displays a blank menu.

Key Path

# Marker To

There are no menu keys available under this menu, so, when pressed, this key displays a blank menu.

Key Path

Combined GSM/EDGE Measurement Meas

# Meas

Operation of this key is identical across all measurements.

For details, see the "Meas" section of the GSM/EDGE Measurement Application User's & Programmer's Reference, or the corresponding section of the online Help.

Key Path

# Meas Setup

There are no menu keys available in the Meas Setup menu. Meas Setup functions are performed using Remote Commands documented under "General Setting Commands (All Remote Commands Only)" on page 93, or via setup tables, using the front-panel keys or a mouse and keyboard.

For more information on the measurement setup table screens see "Measurement List (View)" on page 153 and "Parameter List (View)" on page 154.

Key Path

Front-panel key

# General Setting Commands (All Remote Commands Only)

### IF Gain Commands

In order to take full advantage of the RF dynamic range of the analyzer, we provide a switched IF amplifier with approximately 10 dB of gain. When it can be turned on without an overload, the dynamic range is always better with it on than off. The **IF Gain** commands can be used to set the IF Gain function to Auto, or to On (the extra 10 dB) or Off. These settings affect sensitivity and IF overloads.

This group includes the following commands:

"IF Gain Auto" on page 93

"IF Gain State" on page 93

## IF Gain Auto

Activates the auto rules for IF Gain

| Mode                 | GSM                                                                                                    |
|----------------------|----------------------------------------------------------------------------------------------------|
| Remote Command       | [:SENSe]:CGSM:IF:GAIN:AUTO[:STATe] ON OFF 1 0                                                                                                    |
|                      | [:SENSe]:CGSM:IF:GAIN:AUTO[:STATe]?                                                                                                    |
| Example              | CGSM:IF:GAIN:AUTO ON                                                                                                    |
|                      | CGSM:IF:GAIN:AUTO?                                                                                                    |
| Notes                | You must be in the GSM/EDGE mode to use this command. Use INSTrument:SELect to set the mode.                                                                                                    |
| Couplings            | When either the auto attenuation works (for example, with electrical attenuator), or the optimized mechanical attenuator range is requested, the IF Gain setting is changed as following rule.                         |
|                      | 'Auto' sets IF Gain High under any of the following conditions: the input attenuator is set to 0 dB, the preamp is turned on, or the Max Mixer Level is 20 dBm or lower. For other settings, auto sets IF Gain to Low. |
| Preset               | OFF                                                                                                    |
| State Saved          | Saved in instrument state.                                                                                                    |
| Range                | Auto Man                                                                                                    |
| Initial S/W Revision | Prior to A.02.00                                                                                                    |

## IF Gain State

Selects the range of IF gain.

Mode

GSM

## Combined GSM/EDGE Measurement Meas Setup

| Remote Command       | [:SENSe]:CGSM:IF:GAIN[:STATe] ON OFF 1 0                                                                                               |
|----------------------|----------------------------------------------------------------------------------------------------|
| Example              | [:SENSe]:CGSM:IF:GAIN[:STATe]?<br>CGSM:IF:GAIN ON                                                                                      |
| Lvampie              | CGSM:IF:GAIN?                                                                                                    |
| Notes                | You must be in the GSM/EDGE mode to use this command. Use INSTrument:SELect to set the mode.<br>where ON = high gain<br>OFF = low gain |
| Couplings            | Coupled to IF Gain Auto, which this command forces to Man.                                                                             |
| Preset               | OFF                                                                                                    |
| State Saved          | Saved in instrument state.                                                                                                    |
| Range                | Low Gain (Best for Large Signals) High Gain (Best Noise Level)                                                                         |
| Initial S/W Revision | Prior to A.02.00                                                                                                    |

# Demodulation Setting Commands

SCPI commands in this section affect all frequency lists' GSM and EDGE measurements.

This group includes the following commands:

"Measurement Enable/Disable" on page 94

"Demod Test Bitmap" on page 95

## Measurement Enable/Disable

Allows you to enable or disable Demodulation measurements.

| Mode                 | GSM                                                                                          |
|----------------------|----------------------------------------------------------------------------------------------|
| Remote Command       | [:SENSe]:CGSM:DEMod[:ENABle] ON OFF 1 0<br>[:SENSe]:CGSM:DEMod[:ENABle]?                     |
| Example              | CGSM:DEM 0<br>CGSM:DEM?                                                                      |
| Notes                | You must be in the GSM/EDGE mode to use this command. Use INSTrument:SELect to set the mode. |
| Preset               | ON                                                                                           |
| State Saved          | Saved in instrument state.                                                                   |
| Range                | ON OFF                                                                                       |
| Initial S/W Revision | Prior to A.02.00                                                                             |

Demod Test Bitmap

Selects which Bits are to be tested, using a 16-bit code.

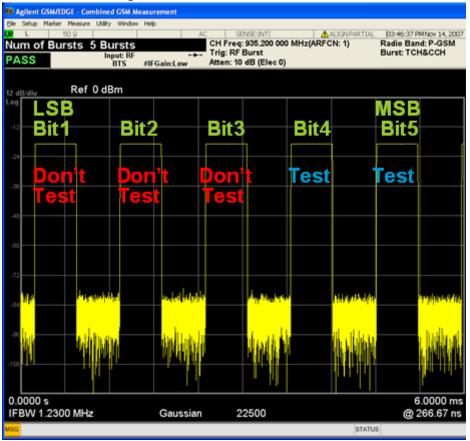

Note: the figure above is not an actual screen shot, but is used to illustrate how the Test Bitmap is used.

The example above shows a test with "Number of Bursts" = 5. The "Test Bitmap" specifies which bursts are to be tested. Set the bit to 1 if you want to test the burst, to 0 if you want the instrument to ignore the burst. If you want to demodulate the 4th and 5th Bursts, set the test bitmap value to the decimal integer equivalent of the binary number. In the above example, the binary number is 11000, so the integer is 24. The test bitmap has a 16-bit field (0 to 65535 decimal) allowing up to 16 bursts to be tested. In the case of the illustration above, only Bits 1 – 5 are used, and Bits 6 to 16 are unused.

| Mode                 | GSM                                                                                          |
|----------------------|----------------------------------------------------------------------------------------------|
| Remote Command       | [:SENSe]:CGSM:DEMod:TEST <integer></integer>                                                 |
|                      | [:SENSe]:CGSM:DEMod:TEST?                                                                    |
| Example              | CGSM:DEM:TEST 24                                                                             |
|                      | CGSM:DEM:TEST?                                                                               |
| Notes                | You must be in the GSM/EDGE mode to use this command. Use INSTrument:SELect to set the mode. |
| Preset               | 65535                                                                                        |
| State Saved          | Saved in instrument state.                                                                   |
| Min                  | 1                                                                                            |
| Max                  | 65535                                                                                        |
| Initial S/W Revision | Prior to A.02.00                                                                             |

## Combined GSM/EDGE Measurement Meas Setup

#### EDGE Specific Setting Commands

SCPI commands in this section affect all frequency lists' EDGE measurements.

This group includes the following commands:

"Droop Compensation" on page 96

"Polar Mod Align" on page 96

#### Droop Compensation

Turn droop compensation on or off. Droop compensation corrects amplitude variations across a burst. You may want to turn off this compensation so you can see the changes in the measured magnitude error. Droop can result from signal impairments like a power amplifier problem.

| Mode                 | GSM                                                                                          |
|----------------------|----------------------------------------------------------------------------------------------|
| Remote Command       | [:SENSe]:CGSM:DEMod:EEVM:DROop OFF ON 0 1                                                    |
|                      | [:SENSe]:CGSM:DEMod:EEVM:DROop?                                                              |
| Example              | CGSM:DEM:EEVM:DRO ON                                                                         |
|                      | CGSM:DEM:EEVM:DRO?                                                                           |
| Notes                | You must be in the GSM/EDGE mode to use this command. Use INSTrument:SELect to set the mode. |
| Preset               | ON                                                                                           |
| State Saved          | Saved in instrument state.                                                                   |
| Range                | On Off                                                                                       |
| Initial S/W Revision | Prior to A.02.00                                                                             |

## Polar Mod Align

Turn On/Off polar modulation alignment.

| Mode                 | GSM                                                                                          |
|----------------------|----------------------------------------------------------------------------------------------|
| Remote Command       | [:SENSe]:CGSM:DEMod:EEVM:PMODulation:ALIGnment OFF ON 0 1                                    |
|                      | [:SENSe]:CGSM:DEMod:EEVM:PMODulation:ALIGnment?                                              |
| Example              | CGSM:DEM:EEVM:PMOD:ALIG OFF                                                                  |
|                      | CGSM:DEM:EEVM:PMOD:ALIG?                                                                     |
| Notes                | You must be in the GSM/EDGE mode to use this command. Use INSTrument:SELect to set the mode. |
| Preset               | OFF                                                                                          |
| State Saved          | Saved in instrument state.                                                                   |
| Range                | On Off                                                                                       |
| Initial S/W Revision | Prior to A.02.00                                                                             |

## **ORFS** Related Setting Commands

SCPI commands in this section affect all frequency lists' ORFS measurements.

This group includes the following commands:

"Measurement Enable/Disable" on page 97

"ORFS Test Bitmap" on page 97

"Fast Average" on page 97

"Meas Type" on page 98

"Mod Average" on page 98

"ORFS Filter" on page 99

Measurement Enable/Disable

Allows you to enable or disable ORFS measurement.

| Mode                 | GSM                                                                                          |
|----------------------|----------------------------------------------------------------------------------------------|
| Remote Command       | [:SENSe]:CGSM:ORFSpectrum[:ENABle] ON OFF 1 0                                                |
|                      | [:SENSe]:CGSM:ORFSpectrum[:ENABle]?                                                          |
| Example              | CGSM:ORFS 0                                                                                  |
|                      | CGSM:ORFS?                                                                                   |
| Notes                | You must be in the GSM/EDGE mode to use this command. Use INSTrument:SELect to set the mode. |
| Preset               | ON                                                                                           |
| State Saved          | Saved in instrument state.                                                                   |
| Range                | 0N 0FF                                                                                       |
| Initial S/W Revision | Prior to A.02.00                                                                             |

### **ORFS** Test Bitmap

See "Demod Test Bitmap" on page 95 for the concept of the test bitmap.

| Mode                 | GSM                                                                                          |
|----------------------|----------------------------------------------------------------------------------------------|
| Remote Command       | [:SENSe]:CGSM:ORFSpectrum:TEST <integer></integer>                                           |
|                      | [:SENSe]:CGSM:ORFSpectrum:TEST?                                                              |
| Example              | CGSM:ORFS:TEST 2                                                                             |
|                      | CGSM:ORFS:TEST?                                                                              |
| Notes                | You must be in the GSM/EDGE mode to use this command. Use INSTrument:SELect to set the mode. |
| Preset               | 65535                                                                                        |
| State Saved          | Saved in instrument state.                                                                   |
| Min                  | 1                                                                                            |
| Max                  | 65535                                                                                        |
| Initial S/W Revision | Prior to A.02.00                                                                             |

## Fast Average

Used to change On/Off state of Fast Average.

Fast Average is for ORFS modulation measurement. When it is on, it averages both the before- midamble-part and the after-midamble-part at each specified offset frequency with regard to the standard specifying only the after-midamble-part.

## Combined GSM/EDGE Measurement Meas Setup

| Remote Command       | [:SENSe]:CGSM:ORFSpectrum:AVERage:FAST[:STATe] OFF ON 0 1                                    |
|----------------------|----------------------------------------------------------------------------------------------|
|                      | [:SENSe]:CGSM:ORFSpectrum:AVERage:FAST[:STATe]?                                              |
| Example              | CGSM:ORFS:AVER:FAST ON                                                                       |
|                      | CGSM:ORFS:AVER:FAST?                                                                         |
| Notes                | You must be in the GSM/EDGE mode to use this command. Use INSTrument:SELect to set the mode. |
| Preset               | ON                                                                                           |
| State Saved          | Saved in instrument state.                                                                   |
| Range                | ON OFF                                                                                       |
| Initial S/W Revision | Prior to A.02.00                                                                             |

## Meas Type

Selects the measurement type.

| Туре                 | SCPI             | Description                                                                         |
|----------------------|------------------|-------------------------------------------------------------------------------------|
| Mod & Switch         | MSWitching       | Performs both Modulation and Switching measurements.                                |
| Modulation           | MODulation       | Measures the spectrum due to the 0.3 GMSK modulation and noise.                     |
| Switching            | SWITching        | Measures the spectrum due to switching transients (burst ramping up and down).      |
| Mode                 | GSM              |                                                                                     |
| Remote Command       | [:SENSe          | ]:CGSM:ORFSpectrum:TYPE MODulation MSWitching SWITching                             |
|                      | [:SENSe          | ]:CGSM:ORFSpectrum:TYPE?                                                            |
| Example              | CGSM:ORF         | FS:TYPE MOD                                                                         |
|                      | CGSM:ORF         | FS:TYPE?                                                                            |
| Notes                | You must b       | pe in the GSM/EDGE mode to use this command. Use INSTrument:SELect to set the mode. |
| Preset               | MODulatio        | n                                                                                   |
| State Saved          | Saved in in      | nstrument state.                                                                    |
| Range                | MODulatio        | n MSWitching SWITching                                                              |
| Initial S/W Revision | Prior to A.02.00 |                                                                                     |

## Mod Average

Select the type of averaging for ORFS modulation measurement.

| Туре                | SCPI | Description                                                                |
|---------------------|------|----------------------------------------------------------------------------|
| Log-Pwr Avg (Video) | LOG  | The log of the power is averaged. (This is also known as video averaging.) |
| Pwr Avg (RMS)       | RMS  | The power is averaged, providing the rms of the voltage.                   |
| Mode                | G    | SM                                                                         |
| Remote Command      | [    | :SENSe]:CGSM:ORFSpectrum:AVERage:MODulation:TYPE LOG RMS                   |
|                     | [    | :SENSe]:CGSM:ORFSpectrum:AVERage:MODulation:TYPE?                          |

| Example              | CGSM:ORFS:AVER:MOD:TYPE LOG                                                                  |  |
|----------------------|----------------------------------------------------------------------------------------------|--|
|                      | CGSM:ORFS:AVER:MOD:TYPE?                                                                     |  |
| Notes                | You must be in the GSM/EDGE mode to use this command. Use INSTrument:SELect to set the mode. |  |
| Preset               | LOG                                                                                          |  |
| State Saved          | Saved in instrument state.                                                                   |  |
| Range                | LOG RMS                                                                                      |  |
| Initial S/W Revision | Prior to A.02.00                                                                             |  |

#### **ORFS** Filter

Select the type of ORFS filter.

| Туре                 | SCPI     | Description                                                                              |
|----------------------|----------|------------------------------------------------------------------------------------------|
| 5-Pole Sync Tuned    | FPST     | 5-Pole Sync Tuned filter specified by standard                                           |
| Gaussian             | GAUSsian | Ideal Gaussian filter                                                                    |
| Mode                 | GSM      |                                                                                          |
| Remote Command       | [:SE     | NSe]:CGSM:ORFSpectrum:FILTer FPST GAUSsian                                               |
|                      | [:SE     | NSe]:CGSM:ORFSpectrum:FILTer                                                             |
| Example              | CGSM     | I:ORFS:FILT GAUS                                                                         |
|                      | CGSM     | 1:ORFS:FILT?                                                                             |
| Notes                | You m    | nust be in the GSM/EDGE mode to use this command. Use INSTrument:SELect to set the mode. |
| Preset               | FPST     |                                                                                          |
| State Saved          | Saved    | l in instrument state.                                                                   |
| Range                | FPST     | GAUS                                                                                     |
| Initial S/W Revision | Prior    | to A.02.00                                                                               |

## PVT Related Setting Commands

This group includes the following commands: "Measurement Enable/Disable" on page 99 "PVT Secondary Test Group" on page 100 "PVT Test Bitmap" on page 101 "PVT Backup Burst Test Enable/Disable" on page 101

"PVT Backup Burst Test Bitmap" on page 102

## Measurement Enable/Disable

Mode

Allows you to enable or disable PVT measurement.

GSM

| Remote Command       | [:SENSe]:CGSM:PVTime[:ENABle] ON OFF 1 0                                                     |  |
|----------------------|----------------------------------------------------------------------------------------------|--|
|                      | [:SENSe]:CGSM:PVTime[:ENABle]?                                                               |  |
| Example              | CGSM:PVT 0                                                                                   |  |
|                      | CGSM:PVT?                                                                                    |  |
| Notes                | You must be in the GSM/EDGE mode to use this command. Use INSTrument:SELect to set the mode. |  |
| Preset               | ON                                                                                           |  |
| State Saved          | Saved in instrument state.                                                                   |  |
| Range                | 0N 0FF                                                                                       |  |
| Initial S/W Revision | Prior to A.02.00                                                                             |  |

## PVT Secondary Test Group

A PVT measurement can have a Secondary (optional) test group. When the secondary test group is enabled, the secondary test bitmap is available and the group's pass/fail result is written after the primary (default) PVT group result. In the usual test case, Test bitmaps for both the Primary group and the Secondary group do not overlap, but the instrument will allow overlap if it is used. The instrument measures the burst points, and the results are used for both groups. Secondary test group is a feature only for PVT measurement.

Note that all other setups except test bitmap are shared with both test groups.

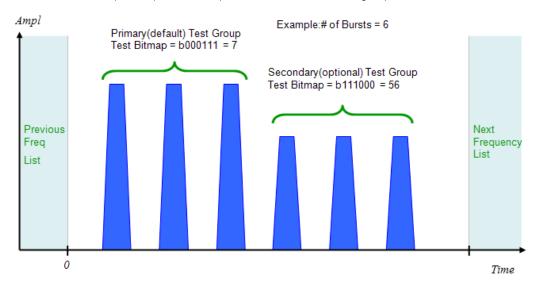

| Mode           | GSM                                                                                            |
|----------------|------------------------------------------------------------------------------------------------|
| Remote Command | [:SENSe]:CGSM:PVTime:SECondary[:ENABle] ON OFF 1 0<br>[:SENSe]:CGSM:PVTime:SECondary[:ENABle]? |
| Example        | CGSM:PVT:SEC ON<br>CGSM:PVT:SEC?                                                               |
| Notes          | You must be in the GSM/EDGE mode to use this command. Use INSTrument:SELect to set the mode.   |
| Preset         | OFF                                                                                            |
| State Saved    | Saved in instrument state.                                                                     |
| Range          | ON OFF                                                                                         |

#### Initial S/W Revision

Prior to A.02.00

PVT Test Bitmap

See "Demod Test Bitmap" on page 95 for the concept of the test bitmap.

| Mode                 | GSM                                                                                          |
|----------------------|----------------------------------------------------------------------------------------------|
| Remote Command       | [:SENSe]:CGSM:PVTime:TEST[1] 2 <integer></integer>                                           |
|                      | [:SENSe]:CGSM:PVTime:TEST[1] 2?                                                              |
| Example              | CGSM:PVT:TEST 6                                                                              |
|                      | CGSM:PVT:TEST?                                                                               |
| Notes                | You must be in the GSM/EDGE mode to use this command. Use INSTrument:SELect to set the mode. |
|                      | The index 1 or 2 is for the selection of test group.                                         |
| Preset               | 65535                                                                                        |
| State Saved          | Saved in instrument state.                                                                   |
| Min                  | 1                                                                                            |
| Max                  | 65535                                                                                        |
| Initial S/W Revision | Prior to A.02.00                                                                             |

PVT Backup Burst Test Enable/Disable

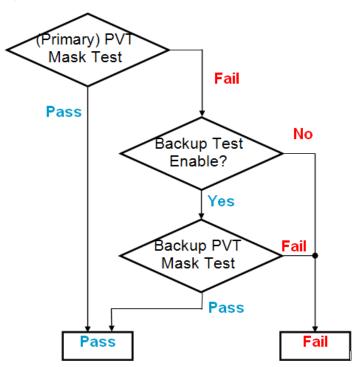

The PVT mask test is one of the most severe tests for GSM/EDGE. To reduce the total test time, in CGSM you can specify a set of backup bursts that are tested only when the primary bursts' mask test has failed. See the diagram above.

## Combined GSM/EDGE Measurement Meas Setup

In a frequency list, the (primary) bursts that are specified by "PVT Test Bitmap" on page 101 is mask tested first. If any bursts fail, the PVT Backup Burst Test is enabled, and the backup bursts are mask tested. If all primary bursts pass the test, the backup bursts are not tested. Note that the backup bursts can be configured for each test group (see "PVT Secondary Test Group" on page 100).

| Mode                 | GSM                                                                                          |
|----------------------|----------------------------------------------------------------------------------------------|
| Remote Command       | [:SENSe]:CGSM:PVTime:BACKup[1] 2[:ENABle] ON OFF 1 0                                         |
|                      | [:SENSe]:CGSM:PVTime:BACKup[1] 2[:ENABle]?                                                   |
| Example              | CGSM:PVT:BACK 1                                                                              |
|                      | CGSM:PVT:BACK?                                                                               |
| Notes                | You must be in the GSM/EDGE mode to use this command. Use INSTrument:SELect to set the mode. |
|                      | The index 1 or 2 is for the selection of test group.                                         |
| Preset               | OFF                                                                                          |
| State Saved          | Saved in instrument state.                                                                   |
| Range                | 0N 0FF                                                                                       |
| Initial S/W Revision | Prior to A.02.00                                                                             |

### PVT Backup Burst Test Bitmap

Specifies a bitmap for PVT Backup burst test. See "PVT Backup Burst Test Enable/Disable" on page 101 for details.

| Mode                 | GSM                                                                                                    |  |
|----------------------|----------------------------------------------------------------------------------------------------|--|
| Remote Command       | [:SENSe]:CGSM:PVTime:BACKup[1] 2:TEST <integer><br/>[:SENSe]:CGSM:PVTime:BACKup[1] 2:TEST?</integer>                                                     |  |
| Example              | CGSM:PVT:BACK2:TEST 6<br>CGSM:PVT:BACK2:TEST?                                                                                                    |  |
| Notes                | You must be in the GSM/EDGE mode to use this command. Use INSTrument:SELect to set the mode.<br>The index 1 or 2 is for the selection of the test group. |  |
| Preset               | 1                                                                                                    |  |
| State Saved          | Saved in instrument state.                                                                                                    |  |
| Min                  | 1                                                                                                    |  |
| Max                  | 65535                                                                                                    |  |
| Initial S/W Revision | Prior to A.02.00                                                                                                    |  |

## Zero Span Related Setting Commands

This group includes the following commands:

"Measurement Enable/Disable" on page 102

"Marker" on page 103

## Measurement Enable/Disable

Allows you to enable or disable Zero Span measurement.

| Mode                 | GSM                                                                                          |
|----------------------|----------------------------------------------------------------------------------------------|
| Remote Command       | [:SENSe]:CGSM:ZSPan[:ENABle] ON OFF 1 0                                                      |
|                      | [:SENSe]:CGSM:ZSPan[:ENABle]?                                                                |
| Example              | CGSM:ZSP 0                                                                                   |
|                      | CGSM:ZSP?                                                                                    |
| Notes                | You must be in the GSM/EDGE mode to use this command. Use INSTrument:SELect to set the mode. |
| Preset               | ON                                                                                           |
| State Saved          | Saved in instrument state.                                                                   |
| Range                | 0N 0FF                                                                                       |
| Initial S/W Revision | Prior to A.02.00                                                                             |

#### Marker

This group includes the following commands:

"All Markers Off" on page 103

"Couple Marker" on page 103

"Marker Type" on page 104

"Marker X Axis Value" on page 104

"Marker X Axis Position" on page 105

"Marker Y Axis Value" on page 105

"Relative To" on page 106

"Peak Search" on page 106

"Marker Function Type" on page 106

"Band Span" on page 107

"Band Left" on page 107

"Band Right" on page 108

All Markers Off Turns off all markers.

| Mode                 | GSM                                                                                          |
|----------------------|----------------------------------------------------------------------------------------------|
| Remote Command       | :CALCulate:CGSM:ZSPan:MARKer:AOFF                                                            |
| Example              | CALC:CGSM:ZSP:MARK:AOFF                                                                      |
| Notes                | You must be in the GSM/EDGE mode to use this command. Use INSTrument:SELect to set the mode. |
| Initial S/W Revision | Prior to A.02.00                                                                             |

## Combined GSM/EDGE Measurement Meas Setup

### Couple Marker

When this function is ON or true, moving any marker causes an equal X Axis movement of all other markers. "Equal X Axis movement "means that the instrument preserves the difference between each marker's X Axis value (in the fundamental x-axis units of the trace that marker is on) and the X Axis value of the marker being moved (in the same fundamental x-axis units).

| Mode                 | GSM                                                                                          |
|----------------------|----------------------------------------------------------------------------------------------|
| Remote Command       | :CALCulate:CGSM:ZSPan:MARKer:COUPle[:STATe] OFF ON 0 1                                       |
|                      | :CALCulate:CGSM:ZSPan:MARKer:COUPle[:STATe]?                                                 |
| Example              | CALC:CGSM:ZSP:MARK:COUP ON                                                                   |
|                      | CALC:CGSM:ZSP:MARK:COUP?                                                                     |
| Notes                | You must be in the GSM/EDGE mode to use this command. Use INSTrument:SELect to set the mode. |
| Preset               | OFF                                                                                          |
| State Saved          | Saved in instrument state.                                                                   |
| Range                | ON OFF                                                                                       |
| Initial S/W Revision | Prior to A.02.00                                                                             |

#### Marker Type

Sets the marker control mode under **Normal**, **Delta** and **Off**, as described below. All interactions and dependencies detailed under the key description are enforced when the remote command is sent.

| Mode                 | GSM                                                                                                    |
|----------------------|----------------------------------------------------------------------------------------------------|
| Remote Command       | :CALCulate:CGSM:ZSPan:MARKer[1] 2 3 4 5 6 7 8 9 10 11 12:MODE<br>POSition DELTa OFF                                                                                                    |
|                      | :CALCulate:CGSM:ZSPan:MARKer[1] 2 3 4 5 6 7 8 9 10 11 12:MODE?                                                                                                    |
| Example              | CALC:CGSM:ZSP:MARK:MODE POS                                                                                                    |
|                      | CALC:CGSM:ZSP:MARK:MODE?                                                                                                    |
| Notes                | If the selected marker is Off, pressing Marker sets it to Normal and places it at the center of the screen on a trace. You must be in the GSM/EDGE mode to use this command. Use INSTrument:SELect to set the mode. |
| Preset               | OFF OFF OFF OFF OFF OFF OFF OFF OFF OFF                                                                                                    |
| State Saved          | Saved in instrument state.                                                                                                    |
| Range                | Normal Delta Off                                                                                                    |
| Initial S/W Revision | Prior to A.02.00                                                                                                    |

Marker X Axis Value

Sets the marker X Axis value in the current marker X Axis Scale unit. It has no effect if the control mode is **Off**, but is the SCPI equivalent of entering an X value if the control mode is **Normal** or **Delta**.

| Mode           | GSM                                                                      |
|----------------|--------------------------------------------------------------------------|
| Remote Command | :CALCulate:CGSM:ZSPan:MARKer[1] 2 3 4 5 6 7 8 9 10 11 12:X <time></time> |
|                | :CALCulate:CGSM:ZSPan:MARKer[1] 2 3 4 5 6 7 8 9 10 11 12:X?              |

| Example              | CALC:CGSM:ZSP:MARK3:X 1ks                                                                                                    |  |
|----------------------|----------------------------------------------------------------------------------------------------|--|
|                      | CALC:CGSM:ZSP:MARK3:X?                                                                                                    |  |
| Notes                | If no suffix is sent it will use the fundamental units for the current marker X Axis Scale. If a suffix is sent<br>that does not match the current marker X Axis Scale unit, an error "Invalid suffix" will be generated. If<br>the specified marker is Fixed and a Marker Function is on, error –221 "Settings conflict; cannot adjust<br>Fixed marker while Marker Function is on" is generated. |  |
|                      | The query returns the marker's absolute X Axis value if the control mode is <b>Normal</b> , or the offset from the marker's reference marker if the control mode is <b>Delta</b> .                                                                                                    |  |
|                      | You must be in the GSM mode to use this command. Use INSTrument:SELect to set the mode.                                                                                                    |  |
| Preset               | 3.31333E-02                                                                                                    |  |
| State Saved          | No                                                                                                    |  |
| Min                  | 1us                                                                                                    |  |
| Max                  | 6ks                                                                                                    |  |
| Initial S/W Revision | Prior to A.02.00                                                                                                    |  |

### Marker X Axis Position

Sets the marker X position in trace points. It has no effect if the control mode is **Off**, but is the SCPI equivalent of entering a value if the control mode is **Normal** or **Delta** – except in trace points rather than X Axis Scale units. The entered value is immediately translated into the current X Axis Scale units for setting the value of the marker.

| Mode                 | GSM                                                                                                    |
|----------------------|----------------------------------------------------------------------------------------------------|
| Remote Command       | :CALCulate:CGSM:ZSPan:MARKer[1] 2 3 4 5 6 7 8 9 10 11 12:X:POSition<br><integer></integer>                                                                                                    |
|                      | :CALCulate:CGSM:ZSPan:MARKer[1] 2 3 4 5 6 7 8 9 10 11 12:X:POSition?                                                                                                    |
| Example              | CALC:CGSM:ZSP:MARK3:X 10                                                                                                    |
|                      | CALC:CGSM:ZSP:MARK3:X?                                                                                                    |
| Notes                | If no suffix is sent it will use the fundamental units for the current marker X Axis Scale. If a suffix is sent that does not match the current marker X Axis Scale unit, an error "Invalid suffix" will be generated. If the specified marker is Fixed and a Marker Function is on, error –221 "Settings conflict; cannot adjust Fixed marker while Marker Function is on" is generated. |
|                      | The query returns the marker's absolute X Axis value if the control mode is <b>Normal</b> , or the offset from the marker's reference marker if the control mode is <b>Delta</b> .                                                                                                    |
|                      | You must be in the GSM mode to use this command. Use INSTrument:SELect to set the mode.                                                                                                    |
| Preset               | 500                                                                                                    |
| State Saved          | No                                                                                                    |
| Min                  | 1                                                                                                    |
| Max                  | 6ks                                                                                                    |
| Initial S/W Revision | Prior to A.02.00                                                                                                    |

## Marker Y Axis Value

Queries Y Axis value in the current marker Y Axis unit. Marker Y Axis unit will be depend on the selected marker mode and marker function.

| Mode |  |  |
|------|--|--|
|------|--|--|

GSM

| Remote Command       | :CALCulate:CGSM:ZSPan:MARKer[1] 2 3 4 5 6 7 8 9 10 11 12:Y?                                                                                                    |
|----------------------|----------------------------------------------------------------------------------------------------|
| Example              | CALC:CGSM:ZSP:MARK:Y?                                                                                                    |
| Notes                | The query returns the marker Y-axis result, if the control mode is <b>Normal</b> or <b>Delta</b> . If the marker is <b>Off</b> , the response is Not A Number. |
|                      | You must be in the GSM mode to use this command. Use INSTrument:SELect to set the mode.                                                                        |
| Preset               | 500                                                                                                    |
| State Saved          | No                                                                                                    |
| Min                  | -9.9E37                                                                                                    |
| Max                  | 9.9E37                                                                                                    |
| Initial S/W Revision | Prior to A.02.00                                                                                                    |

#### Relative To

Selects the marker the selected marker will be relative to (its reference marker).

| Mode                 | GSM                                                                                                    |
|----------------------|----------------------------------------------------------------------------------------------------|
| Remote Command       | :CALCulate:CGSM:ZSPan:MARKer[1] 2 3 4 5 6 7 8 9 10 11 12:REFerence<br><integer></integer>                                                                                 |
|                      | :CALCulate:CGSM:ZSPan:MARKer[1] 2 3 4 5 6 7 8 9 10 11 12:REFerence?                                                                                                    |
| Example              | CALC:CGSM:ZSP:MARK:REF 3                                                                                                    |
|                      | CALC:CGSM:ZSP:MARK:REF?                                                                                                    |
| Notes                | A marker cannot be relative to itself so that choice is grayed out, and if sent from SCPI generates error –221: "Settings conflict; marker cannot be relative to itself." |
|                      | You must be in the GSM mode to use this command. Use INSTrument:SELect to set the mode.                                                                                   |
| Preset               | 2 3 4 5 6 7 8 9 10 11 12 1                                                                                                    |
| State Saved          | No                                                                                                    |
| Min                  | 1                                                                                                    |
| Мах                  | 12                                                                                                    |
| Initial S/W Revision | Prior to A.02.00                                                                                                    |

### Peak Search

Places the selected marker on the trace point with the maximum y-axis value for that marker's trace.

GSM

| Mode                 | GSM                                                              |
|----------------------|------------------------------------------------------------------|
| Remote Command       | :CALCulate:CGSM:ZSPan:MARKer[1] 2 3 4 5 6 7 8 9 10 11 12:MAXimum |
| Example              | CALC:CGSM:ZSP:MARK:MAX                                           |
| Initial S/W Revision | Prior to A.02.00                                                 |

#### Marker Function Type

Sets the marker function type. All interactions and dependencies detailed under the key description are enforced when the remote command is sent.

| Mode |
|------|
|------|

| Remote Command               | :CALCulate:CGSM:ZSPan:MARKer[1] 2 3 4 5 6 7 8 9 10 11 12:FUNCtion<br>NOISe BPOWer BDENsity OFF              |
|------------------------------|----------------------------------------------------------------------------------------------------|
|                              | :CALCulate:CGSM:ZSPan:MARKer[1] 2 3 4 5 6 7 8 9 10 11 12:FUNCtion?                                          |
| Framela                      |                                                                                                    |
| Example                      | CALC:CGSM:ZSP:MARK:FUNC NOIS<br>CALC:CGSM:ZSP:MARK:FUNC?                                                    |
|                              |                                                                                                    |
| Notes                        | You must be in the GSM/EDGE mode to use this command. Use INSTrument:SELect to set the mode.                |
| Preset                       | OFF OFF OFF OFF OFF OFF OFF OFF OFF OFF                                                                     |
| State Saved                  | No                                                                                                    |
| Range                        | Noise BPower BDensity Off                                                                                   |
| Initial S/W Revision         | Prior to A.02.00                                                                                            |
| Band Span                    |                                                                                                    |
| Sets the width of the span f | for the selected marker.                                                                                    |
| Mode                         | GSM                                                                                                    |
| Remote Command               | :CALCulate:CGSM:ZSPan:MARKer[1] 2 3 4 5 6 7 8 9 10 11 12:FUNCtion:BAN<br>D:SPAN <time></time>               |
|                              | :CALCulate:CGSM:ZSPan:MARKer[1] 2 3 4 5 6 7 8 9 10 11 12:FUNCtion:BAN<br>D:SPAN?                            |
| Example                      | CALC:CGSM:ZSP:MARK:FUNC:BAND:SPAN 10ms                                                                      |
|                              | CALC:CGSM:ZSP:MARK:FUNC:BAND:SPAN?                                                                          |
| Notes                        | You must be in the GSM mode to use this command. Use INSTrument:SELect to set the mode.                     |
| Couplings                    | Changing the Band Span necessarily changes the Band Left and Band Right values                              |
|                              | Band Span is set to 0 when the marker is turned off                                                         |
|                              | Band Span is set to 5% of span when any marker function is turned on if and only if it is zero at that time |
| Preset                       | 5% of Sweep Time                                                                                            |
| State Saved                  | No                                                                                                    |
| Min                          | Graph Start Time                                                                                            |
| Мах                          | Graph Stop Time                                                                                             |
| Initial S/W Revision         | Prior to A.02.00                                                                                            |
|                              |                                                                                                    |

### Band Left

Sets the left edge frequency or time for the band of the selected marker. The right edge is unaffected.

| Mode           | GSM                                                                                           |
|----------------|-----------------------------------------------------------------------------------------------|
| Remote Command | :CALCulate:CGSM:ZSPan:MARKer[1] 2 3 4 5 6 7 8 9 10 11 12:FUNCtion:BAN<br>D:LEFT <time></time> |
|                | :CALCulate:CGSM:ZSPan:MARKer[1] 2 3 4 5 6 7 8 9 10 11 12:FUNCtion:BAN<br>D:LEFT?              |
| Example        | CALC:CGSM:ZSP:MARK:FUNC:BAND:LEFT 10ms                                                        |
|                | CALC:CGSM:ZSP:MARK:FUNC:BAND:LEFT?                                                            |
| Notes          | You must be in the GSM mode to use this command. Use INSTrument:SELect to set the mode.       |

| Couplings            | Changing the Band Span necessarily changes the Band Left and Band Right values                              |
|----------------------|----------------------------------------------------------------------------------------------------|
|                      | Band Span is set to 0 when the marker is turned off                                                         |
|                      | Band Span is set to 5% of span when any marker function is turned on if and only if it is zero at that time |
| Preset               | 47.5% (50% - 5% / 2) of Sweep Time                                                                          |
| State Saved          | No                                                                                                    |
| Min                  | Graph Start Time                                                                                            |
| Мах                  | Graph Stop Time                                                                                             |
| Initial S/W Revision | Prior to A.02.00                                                                                            |

## Band Right

For the band of the selected marker, sets the right edge time or frequency. The left edge is unaffected.

| Mode                 | GSM                                                                                                    |
|----------------------|----------------------------------------------------------------------------------------------------|
| Remote Command       | :CALCulate:CGSM:ZSPan:MARKer[1] 2 3 4 5 6 7 8 9 10 11 12:FUNCtion:BAN<br>D:RIGHt <time></time>              |
|                      | :CALCulate:CGSM:ZSPan:MARKer[1] 2 3 4 5 6 7 8 9 10 11 12:FUNCtion:BAN<br>D:RIGHt?                           |
| Example              | CALC:CGSM:ZSP:MARK:FUNC:BAND:RIGH 10ms                                                                      |
|                      | CALC:CGSM:ZSP:MARK:FUNC:BAND:RIGH?                                                                          |
| Notes                | You must be in the GSM mode to use this command. Use INSTrument:SELect to set the mode.                     |
| Couplings            | Changing the Band Span necessarily changes the Band Left and Band Right values                              |
|                      | Band Span is set to 0 when the marker is turned off                                                         |
|                      | Band Span is set to 5% of span when any marker function is turned on if and only if it is zero at that time |
| Preset               | 52.5% (50% + 5% / 2) of Sweep Time                                                                          |
| State Saved          | Νο                                                                                                    |
| Min                  | Graph Start Time                                                                                            |
| Мах                  | Graph Stop Time                                                                                             |
| Initial S/W Revision | Prior to A.02.00                                                                                            |

Acquisition Setup

This group includes the following commands:

"Res BW" on page 109

"Res BW Filter Type" on page 109

"Video BW" on page 109

"VBW:3dB RBW" on page 110

"Detector" on page 110

"Sweep Points" on page 111

"Sweep Time" on page 111

### Res BW

Sets the resolution bandwidth for the current measurement. If an unavailable bandwidth is entered, the closest available bandwidth is selected.

| Mode                 | GSM                                                                                    |
|----------------------|----------------------------------------------------------------------------------------|
| Remote Command       | [:SENSe]:CGSM:ZSPan:BANDwidth[:RESolution] <freq></freq>                               |
|                      | [:SENSe]:CGSM:ZSPan:BANDwidth[:RESolution]?                                            |
| Example              | CGSM:ZSP:BAND 3MHz                                                                     |
|                      | CGSM:ZSP:BAND?                                                                         |
| Notes                | You must be in the GSM mode to use this command. Use INSTrument:SELect to set the mode |
| Preset               | 3.0 MHz                                                                                |
| State Saved          | Saved in instrument state.                                                             |
| Min                  | 1.0 Hz                                                                                 |
| Max                  | 8.0 MHz                                                                                |
| Initial S/W Revision | Prior to A.02.00                                                                       |

#### Res BW Filter Type

Sets the type/shape of resolution bandwidth filter for the current measurement.

| Mode                 | GSM                                                                                          |
|----------------------|----------------------------------------------------------------------------------------------|
| Remote Command       | [:SENSe]:CGSM:ZSPan:BANDwidth:SHAPe GAUSsian FLATtop<br>[:SENSe]:CGSM:ZSPan:BANDwidth:SHAPe? |
| Example              | CGSM:ZSP:BAND:SHAP FLAT<br>CGSM:ZSP:BAND:SHAP?                                               |
| Notes                | You must be in the GSM/EDGE mode to use this command. Use INSTrument:SELect to set the mode. |
| Preset               | GAUSsian                                                                                     |
| State Saved          | Saved in instrument state.                                                                   |
| Range                | Gaussian flattop                                                                             |
| Initial S/W Revision | Prior to A.02.00                                                                             |

Video BW

Sets the video bandwidth for the current measurement. If an unavailable bandwidth is entered, the closest available bandwidth is selected.

When this function is set to ON, Video BW is automatically calculated with using values of VBW:3dB RBW and Res BW. Video BW = VBW:3dB RBW × Res BW

| Mode           | GSM                                                 |
|----------------|-----------------------------------------------------|
| Remote Command | [:SENSe]:CGSM:ZSPan:BANDwidth:VIDeo <freq></freq>   |
|                | [:SENSe]:CGSM:ZSPan:BANDwidth:VIDeo?                |
|                | [:SENSe]:CGSM:ZSPan:BANDwidth:VIDeo:AUTO OFF ON 0 1 |
|                | [:SENSe]:CGSM:ZSPan:BANDwidth:VIDeo:AUTO?           |

| Example              | CGSM:ZSP:BAND:VID 3MHz                                                                  |
|----------------------|-----------------------------------------------------------------------------------------|
|                      | CGSM:ZSP:BAND:VID?                                                                      |
|                      | CGSM:ZSP:BAND:VID:AUTO ON                                                               |
|                      | CGSM:ZSP:BAND:VID:AUTO?                                                                 |
| Notes                | You must be in the GSM mode to use this command. Use INSTrument:SELect to set the mode. |
| Preset               | 3.0 MHz                                                                                 |
|                      | ON                                                                                      |
| State Saved          | Saved in instrument state.                                                              |
| Min                  | 1.0 Hz                                                                                  |
| Max                  | 50.0 MHz                                                                                |
| Initial S/W Revision | Prior to A.02.00                                                                        |

#### VBW:3dB RBW

Selects the ratio between the video bandwidth and the equivalent 3 dB resolution bandwidth to be used for setting the VBW when VBW is in Auto.

| Mode                 | GSM                                                                                          |
|----------------------|----------------------------------------------------------------------------------------------|
| Remote Command       | [:SENSe]:CGSM:ZSPan:BANDwidth:VIDeo:RATio <real></real>                                      |
|                      | [:SENSe]:CGSM:ZSPan:BANDwidth:VIDeo:RATio?                                                   |
|                      | [:SENSe]:CGSM:ZSPan:BANDwidth:VIDeo:RATio:AUTO OFF ON 0 1                                    |
|                      | [:SENSe]:CGSM:ZSPan:BANDwidth:VIDeo:RATio:AUTO?                                              |
| Example              | CGSM:ZSP:BAND:VID:RAT 1                                                                      |
|                      | CGSM:ZSP:BAND:VID:RAT?                                                                       |
|                      | CGSM:ZSP:BAND:VID:RAT:AUTO ON                                                                |
|                      | CGSM:ZSP:BAND:VID:RAT:AUTO?                                                                  |
| Notes                | You must be in the GSM/EDGE mode to use this command. Use INSTrument:SELect to set the mode. |
| Preset               | 1.0                                                                                          |
|                      | ON                                                                                           |
| State Saved          | Saved in instrument state.                                                                   |
| Min                  | 0.00001                                                                                      |
| Max                  | 3000000                                                                                      |
| Initial S/W Revision | Prior to A.02.00                                                                             |

#### Detector

Allows you to select a specific detector for the current measurement. When the detector choice is Auto, the analyzer selects the detector. The selected detector depends on marker functions, trace functions, and trace averaging functions for the current measurement.

| Mode           | GSM                                                                                |
|----------------|------------------------------------------------------------------------------------|
| Remote Command | [:SENSe]:CGSM:ZSPan:DETector[:FUNCtion]<br>AVERage NEGative NORMal POSitive SAMPle |
|                | [:SENSe]:CGSM:ZSPan:DETector[:FUNCtion]?                                           |

| Example              | CGSM:ZSP:DET AVER                                                                            |
|----------------------|----------------------------------------------------------------------------------------------|
|                      | CGSM:ZSP:DET?                                                                                |
| Notes                | You must be in the GSM/EDGE mode to use this command. Use INSTrument:SELect to set the mode. |
| Preset               | AVERage                                                                                      |
| State Saved          | Saved in instrument state.                                                                   |
| Range                | Average Negative Normal Positive Sample                                                      |
| Initial S/W Revision | Prior to A.02.00                                                                             |

#### Sweep Points

Sets the number of points per sweep. The resolution of setting the sweep time depends on the number of points selected. If Preset is selected, the number of points per sweep defaults to 1001. The current value of points is displayed parenthetically, next to the sweep time in the lower right corner of the display.

| Mode                 | GSM                                                                                     |
|----------------------|-----------------------------------------------------------------------------------------|
| Remote Command       | [:SENSe]:CGSM:ZSPan:SWEep:POINts <integer></integer>                                    |
|                      | [:SENSe]:CGSM:ZSPan:SWEep:POINts?                                                       |
| Example              | CGSM:ZSP:SWE:POIN 2000                                                                  |
|                      | CGSM:ZSP:SWE:POIN?                                                                      |
| Notes                | You must be in the GSM mode to use this command. Use INSTrument:SELect to set the mode. |
| Preset               | 1001                                                                                    |
| State Saved          | Saved in instrument state.                                                              |
| Min                  | 2                                                                                       |
| Max                  | 20001                                                                                   |
| Initial S/W Revision | Prior to A.02.00                                                                        |

#### Sweep Time

Selects the length of time in which the spectrum analyzer sweeps the displayed frequency span. Additional overhead time is required by the analyzer. It impacts the sweep rate, but is not calculated as part of the sweep time. Reducing the sweep time increases the rate of sweeps.

| Mode           | GSM                                                                                     |
|----------------|-----------------------------------------------------------------------------------------|
| Remote Command | [:SENSe]:CGSM:ZSPan:SWEep:TIME <time><br/>[:SENSe]:CGSM:ZSPan:SWEep:TIME?</time>        |
| Example        | CGSM:ZSP:SWE:TIME 2<br>CGSM:ZSP:SWE:TIME?                                               |
| Notes          | You must be in the GSM mode to use this command. Use INSTrument:SELect to set the mode. |
| Preset         | 3.0 ms                                                                                  |
| State Saved    | Saved in instrument state.                                                              |
| Min            | 1.0 us                                                                                  |
| Мах            | 4000 s                                                                                  |

## Initial S/W Revision

Prior to A.02.00

Display

This group includes the following commands:

"Y – Axis Scale/Div" on page 112

"Y – Axis Ref Value" on page 112

Y – Axis Scale/Div

Sets the logarithmic units per vertical graticule division on the display.

| Mode                 | GSM                                                                                                    |
|----------------------|----------------------------------------------------------------------------------------------------|
| Remote Command       | :DISPlay:CGSM:ZSPan:TRACe:Y[:SCALe]:PDIVision <rel_ampl><br/>:DISPlay:CGSM:ZSPan:TRACe:Y[:SCALe]:PDIVision?</rel_ampl> |
| Example              | DISP:CGSM:ZSP:TRAC:Y:PDIV 2<br>DISP:CGSM:ZSP:TRAC:Y:PDIV?                                                              |
| Notes                | You must be in the GSM mode to use this command. Use INSTrument:SELect to set the mode.                                |
| Preset               | 10.0 dB                                                                                                    |
| State Saved          | Saved in instrument state.                                                                                             |
| Min                  | 0.1 dB                                                                                                    |
| Мах                  | 20 dB                                                                                                    |
| Initial S/W Revision | Prior to A.02.00                                                                                                    |

#### Y – Axis Ref Value

Sets the absolute power reference value.

| Mode                 | GSM                                                                                     |
|----------------------|-----------------------------------------------------------------------------------------|
| Remote Command       | :DISPlay:CGSM:ZSPan:TRACe:Y[:SCALe]:RLEVel <ampl></ampl>                                |
|                      | :DISPlay:CGSM:ZSPan:TRACe:Y[:SCALe]:RLEVel?                                             |
| Example              | DISP:CGSM:ZSP:TRAC:Y:RLEV 2                                                             |
|                      | DISP:CGSM:ZSP:TRAC:Y:RLEV?                                                              |
| Notes                | You must be in the GSM mode to use this command. Use INSTrument:SELect to set the mode. |
| Preset               | 10.0 dBm                                                                                |
| State Saved          | Saved in instrument state.                                                              |
| Min                  | -250 dBm                                                                                |
| Max                  | 250 dBm                                                                                 |
| Initial S/W Revision | Prior to A.02.00                                                                        |

# Harmonics Related Setting Commands

This group includes the following commands:

"Measurement Enable/Disable" on page 113

"Number of Harmonics" on page 113

"Capture Interval" on page 114

"Frequency List" on page 114

Measurement Enable/Disable

Allows you to enable or disable Harmonics measurement.

| Mode                 | GSM                                                                                          |
|----------------------|----------------------------------------------------------------------------------------------|
| Remote Command       | [:SENSe]:CGSM:HARMonics[:ENABle] ON OFF 1 0                                                  |
|                      | [:SENSe]:CGSM:HARMonics[:ENABle]?                                                            |
| Example              | CGSM:HARM 0                                                                                  |
|                      | CGSM:HARM?                                                                                   |
| Notes                | You must be in the GSM/EDGE mode to use this command. Use INSTrument:SELect to set the mode. |
| Preset               | ON                                                                                           |
| State Saved          | Saved in instrument state.                                                                   |
| Range                | ON OFF                                                                                       |
| Initial S/W Revision | Prior to A.02.00                                                                             |

Number of Harmonics

Sets the number of harmonics to measure.

| Mode                 | GSM                                                                                     |
|----------------------|-----------------------------------------------------------------------------------------|
| Remote Command       | [:SENSe]:CGSM:HARMonics:NUMBer <integer><br/>[:SENSe]:CGSM:HARMonics:NUMBer?</integer>  |
| Example              | CGSM:HARM:NUMB 2<br>CGSM:HARM:NUMB?                                                     |
| Notes                | You must be in the GSM mode to use this command. Use INSTrument:SELect to set the mode. |
| Preset               | 3                                                                                       |
| State Saved          | Saved in instrument state.                                                              |
| Min                  | 1                                                                                       |
| Max                  | 10                                                                                      |
| Initial S/W Revision | Prior to A.02.00                                                                        |

Capture Interval

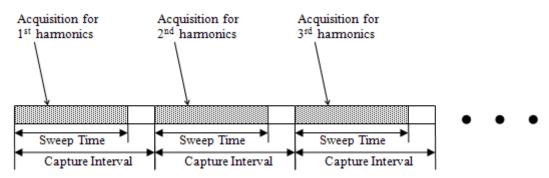

Sets the interval of capturing each harmonics. If the value is set to smaller than sweep time, it will be changed to the same value with sweep time.

| Mode                 | GSM                                                                                     |
|----------------------|-----------------------------------------------------------------------------------------|
| Remote Command       | [:SENSe]:CGSM:HARMonics:INTerval <time></time>                                          |
|                      | [:SENSe]:CGSM:HARMonics:INTerval?                                                       |
| Example              | CGSM:HARM:INT 1ms                                                                       |
|                      | CGSM:HARM:INT?                                                                          |
| Notes                | You must be in the GSM mode to use this command. Use INSTrument:SELect to set the mode. |
| Preset               | 4.615385ms                                                                              |
| State Saved          | Saved in instrument state.                                                              |
| Min                  | 1 us                                                                                    |
| Мах                  | 10 s                                                                                    |
| Initial S/W Revision | Prior to A.02.00                                                                        |

#### Frequency List

List of frequencies for harmonics measurement. Parameter settings for Zero span measurement apply to acquisition and marker calculation.

| Mode           | GSM                                                                                                    |
|----------------|----------------------------------------------------------------------------------------------------|
| Remote Command | [:SENSe]:CGSM:HARMonics:LIST:FREQuency<br><freq>,<freq>,<freq>,<freq>,<freq>,<freq>,<freq>,<freq>,<freq>,<br/>[:SENSe]:CGSM:HARMonics:LIST:FREQuency?</freq></freq></freq></freq></freq></freq></freq></freq></freq>                                                                                                    |
| Example        | CGSM:HARM:LIST:FREQ 850e6,900e6,1.8e9<br>CGSM:HARM:LIST:FREQ?                                                                                                    |
| Notes          | Parameter settings for Zero span measurement apply to acquisition and marker calculation.<br>Caution: When Harmonics are measured at a frequency beyond the electronic attenuator's specified<br>operating range (3.6GHz), the value of E-Atten is changed to zero regardless of the value specified via<br>the front panel or by SCPI command. When this occurs, the setting of the mechanical attenuator<br>remains unchanged, as it has a wider effective range. In addition, the input preamplifier is disabled<br>above frequencies for which a license is installed. |
|                | You must be in the GSM/EDGE mode to use this command. Use INSTrument:SELect to set the mode.                                                                                                    |

| Preset               | 935.2MHz, 935.2MHz, 935.2MHz, 935.2MHz, 935.2MHz, 935.2MHz, 935.2MHz, 935.2MHz, 935.2MHz, 935.2MHz, 935.2MHz, 9 |
|----------------------|----------------------------------------------------------------------------------------------------|
| State Saved          | Saved in instrument state.                                                                                      |
| Min                  | -79.999995 MHz                                                                                                  |
| Мах                  | Hardware Dependent:<br>Same as Center Frequency                                                                 |
| Initial S/W Revision | Prior to A.02.00                                                                                                |

# Capture Step Setup

This group includes the following commands:

"Number of Bursts" on page 116

"Single Capture Interval" on page 116

"Start Offset" on page 116

"Burst Interval" on page 117

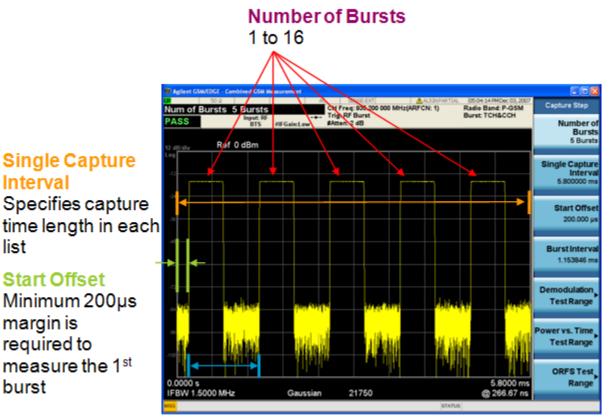

# Burst Interval More than 200µs slot-off time is required

(Note: the above screen shot is for illustration only and is not the actual screen displayed.)

#### Number of Bursts

Number of Bursts specifies how many bursts are to be measured for each frequency in the list.

| Mode                 | GSM                                                                                     |
|----------------------|-----------------------------------------------------------------------------------------|
| Remote Command       | [:SENSe]:CGSM:SWEep:BURSt:NUMBer <integer></integer>                                    |
|                      | [:SENSe]:CGSM:SWEep:BURSt:NUMBer?                                                       |
| Example              | CGSM:SWE:BURS:NUMB 5                                                                    |
|                      | CGSM:SWE:BURS:NUMB?                                                                     |
| Notes                | You must be in the GSM mode to use this command. Use INSTrument:SELect to set the mode. |
| Couplings            | Single Capture Interval, Start Offset and Burst Interval                                |
| Preset               | 1                                                                                       |
| State Saved          | Saved in instrument state.                                                              |
| Min                  | 1                                                                                       |
| Max                  | 16                                                                                      |
| Initial S/W Revision | Prior to A.02.00                                                                        |

#### Single Capture Interval

Single Capture Interval specifies capture time length in each frequency list.

| Mode                 | GSM                                                                                                    |
|----------------------|----------------------------------------------------------------------------------------------------|
| Remote Command       | [:SENSe]:CGSM:CAPTure[:TIME] <real></real>                                                                                                    |
|                      | [:SENSe]:CGSM:CAPTure[:TIME]?                                                                                                    |
| Example              | CGSM:CAPT 7MS                                                                                                    |
|                      | CGSM:CAPT?                                                                                                    |
| Notes                | The total sampling points cannot exceed 4e6(4M) samples. The sampling points are calculated from the number of active freq list, BW and this parameter, Single Capture Interval. |
|                      | You must be in the GSM mode to use this command. Use INSTrument:SELect to set the mode.                                                                                          |
| Couplings            | Number of Bursts, Start Offset and Burst Interval                                                                                                    |
| Preset               | 9.76923E-4                                                                                                    |
| State Saved          | Saved in instrument state.                                                                                                    |
| Min                  | 9.76923E-4                                                                                                    |
| Max                  | 100ms                                                                                                    |
| Initial S/W Revision | Prior to A.02.00                                                                                                    |

## Start Offset

Start Offset specifies where the first burst slot boundary begins in each frequency list. The minimum value of the Start Offset is 200us.

Mode

GSM

| Remote Command       | [:SENSe]:CGSM:SWEep:OFFSet <real></real>                                                |
|----------------------|-----------------------------------------------------------------------------------------|
|                      | [:SENSe]:CGSM:SWEep:OFFSet?                                                             |
| Example              | CGSM:SWE:OFFS 1.153846MS<br>CGSM:SWE:OFFS?                                              |
| Notes                | You must be in the GSM mode to use this command. Use INSTrument:SELect to set the mode. |
| Preset               | 200us                                                                                   |
| State Saved          | Saved in instrument state.                                                              |
| Min                  | 200us                                                                                   |
| Мах                  | 50ms                                                                                    |
| Initial S/W Revision | Prior to A.02.00                                                                        |

#### Burst Interval

Burst Interval specifies time between a burst and the next burst.

| Mode                 | GSM                                                                                     |
|----------------------|-----------------------------------------------------------------------------------------|
| Remote Command       | [:SENSe]:CGSM:SWEep:BURSt:INTerval <real></real>                                        |
|                      | [:SENSe]:CGSM:SWEep:BURSt:INTerval?                                                     |
| Example              | CGSM:SWE:BURS:INT 2MS                                                                   |
|                      | CGSM:SWE:BURS:INT?                                                                      |
| Notes                | You must be in the GSM mode to use this command. Use INSTrument:SELect to set the mode. |
| Preset               | 1.153846ms                                                                              |
| State Saved          | Saved in instrument state.                                                              |
| Min                  | 1.153846ms                                                                              |
| Max                  | 100ms                                                                                   |
| Initial S/W Revision | Prior to A.02.00                                                                        |

# Gate Setup

This group includes the following commands:

"Gate Source" on page 117

"Gate Level" on page 118

"Gate Recovery" on page 118

### Gate Source

Mode

Defines the gate source setting at which the frequency list acquisition is made.

| _      |         |
|--------|---------|
| Remote | Command |

GSM

[:SENSe]:CGSM:GATE:SOURce IMMediate|EXTernal1|EXTernal2|RFBurst|FRAMe [:SENSe]:CGSM:GATE:SOURce?

| Example              | CGSM:GATE:SOUR IMM<br>CGSM:GATE:SOUR? |
|----------------------|---------------------------------------|
| Preset               | IMMediate                             |
| State Saved          | Saved in instrument state.            |
| Initial S/W Revision | Prior to A.02.00                      |

Gate Level

Gate Level is set by Trigger Level SCPI commands specified in Trigger, Measurement Functions section in the GSM/EDGE Measurement Application User's and Programmer's Reference or Help. For example, when Gate Source is External1, the trigger level is specified by the following SCPI command:

:TRIGger:EXTernal1:LEVel <level>.

#### Gate Recovery

Gate Recovery is the recovery time required before the next list's acquisition begins. The value should be set for a settling time that allows the LO frequency to become stable.

| Mode                 | GSM                                    |
|----------------------|----------------------------------------|
| Remote Command       | [:SENSe]:CGSM:GATE:RTIMe <time></time> |
|                      | [:SENSe]:CGSM:GATE:RTIMe?              |
| Example              | CGSM:GATE:RTIM 500e-6                  |
|                      | CGSM:GATE:RTIM?                        |
| Preset               | 1 ms                                   |
| State Saved          | Saved in instrument state.             |
| Min                  | 1 us                                   |
| Max                  | 10 ms                                  |
| Initial S/W Revision | Prior to A.02.00                       |

# Frequency List Setup

This group includes the following commands:

"Frequency List" on page 118

"Radio Format List" on page 119

Frequency List

Combined CGSM allows setting multiple test frequencies and it captures the specified time length in 'Single Capture interval' at each frequency in order. Frequency List specifies these frequencies and their on/off states. A maximum of 8 frequencies may be set.

This specifies the frequencies for all measurements with the exception of Zero Span and Harmonics measurements.

Mode

GSM

| Domete Commer d              |                                                                                                    |
|------------------------------|----------------------------------------------------------------------------------------------------|
| Remote Command               | [:SENSe]:CGSM:LIST:FREQuency<br><freq>,<freq>,<freq>,<freq>,<freq>,<freq>,</freq></freq></freq></freq></freq></freq>                                                                                                    |
|                              | [:SENSe]:CGSM:LIST:FREQuency?                                                                                                    |
|                              | $\label{eq:sense} [:SENSe]:CGSM:LIST:STATE OFF ON 0 1, OFF ON 0 1, OFF ON 0 1$ |
|                              | [:SENSe]:CGSM:LIST:STATe?                                                                                                    |
| Example                      | CGSM:LIST:FREQ 850e6,900e6,1.8e9                                                                                                    |
|                              | CGSM:LIST:FREQ?                                                                                                    |
|                              | CGSM:LIST:STAT 1,1,1,0                                                                                                    |
|                              | CGSM:LIST:STAT?                                                                                                    |
| Notes                        | Combined CGSM allows setting multiple test frequencies and it captures the specified time length in<br>'Single Capture Interval' at each frequency in order. The 'Freq Hopping' under 'Mode Setup' is not<br>related to this feature.                                                                                                    |
|                              | In this measurement, frequency settings must be set here.                                                                                                    |
|                              | The 'Center Frequency' setting under "Freq / Channel' front panel key or [:SENSe]:FREQuency:CENTer overwrites the first frequency in this list.                                                                                                    |
|                              | CAUTION: When list acquisition is performed, the maximum frequency is 3.6 GHz even they are all the<br>same frequency. When only the first list is used (see [:SENSe]:CGSM:LIST:STATe), there is no limitation                                                                                                    |
|                              | You must be in the GSM/EDGE mode to use this command. Use INSTrument:SELect to set the mode.                                                                                                    |
| Preset                       | 935.2e6,935.2e6,935.2e6,935.2e6,935.2e6,935.2e6,935.2e6,935.2e6                                                                                                    |
|                              | 1, 0, 0, 0, 0, 0, 0, 0                                                                                                    |
| State Saved                  | Saved in instrument state.                                                                                                    |
| Min                          | -79.999995 MHz                                                                                                    |
| Max                          | Hardware Dependent:                                                                                                    |
|                              | Same as Center Frequency                                                                                                    |
| Initial S/W Revision         | Prior to A.02.00                                                                                                    |
| Radio Format List            |                                                                                                    |
| Allows you to select measure | ement format.                                                                                                    |
| ,<br>,                       |                                                                                                    |
| Mode                         | GSM                                                                                                    |
| Remote Command               | [:SENSe]:CGSM:LIST:FORMat PFERror EEVM,PFERror EEVM,<br>PFERror EEVM,PFERror EEVM, PFERror EEVM,PFERror EEVM,<br>PFERror EEVM,PFERror EEVM                                                                                                    |
|                              | [:SENSe]:CGSM:LIST:FORMat?                                                                                                    |
| Example                      | CGSM:LIST:FORM PFER,EEVM,PFER,EEVM                                                                                                    |
|                              | CGSM:LIST:FORM?                                                                                                    |
| Preset                       | PFERror, PFERror, PFERror, PFERror, PFERror, PFERror, PFERror, PFERror                                                                                                    |
| State Saved                  | Saved in instrument state.                                                                                                    |
| Range                        | PFERror EEVM                                                                                                    |

Initial S/W Revision

Prior to A.02.00

# PVT Related Setting Commands

This group includes the following commands: "Selected Freq Index" on page 120 "PVT Preset Standard Mask" on page 120

"PVT Mask Setting Commands" on page 120

#### Selected Freq Index

Set a frequency index. This value is referred when PVT Mask Preset is operated. See "PVT Preset Standard Mask" on page 120.

| Mode                 | GSM                                                                                                  |
|----------------------|----------------------------------------------------------------------------------------------------|
| Remote Command       | :CALCulate:CGSM:PVTime:MASK:SELect <integer></integer>                                               |
|                      | :CALCulate:CGSM:PVTime:MASK:SELect?                                                                  |
| Example              | CALC:CGSM:PVT:MASK:SEL 2                                                                             |
|                      | CALC:CGSM:PVT:MASK:SEL?                                                                              |
| Notes                | This value is referred when PVT Mask Preset is operated. See "PVT Preset Standard Mask" on page 120. |
|                      | You must be in the GSM/EDGE mode to use this command. Use INSTrument:SELect to set the mode.         |
| Preset               | 1                                                                                                    |
| State Saved          | Saved in instrument state.                                                                           |
| Min                  | 1                                                                                                    |
| Max                  | 8                                                                                                    |
| Initial S/W Revision | Prior to A.02.00                                                                                     |

PVT Preset Standard Mask

This is an immediate action function that resets PVT mask to default settings, depending on Radio Band, Radio Device, Power Control Level (Mode Setup parameters), Radio Format Type and Band Index (Band Setup parameters).

| Mode                 | GSM                                                                                                    |
|----------------------|----------------------------------------------------------------------------------------------------|
| Remote Command       | :CALCulate:CGSM:PVTime:MASK:PRESet                                                                                                    |
| Example              | CALC:CGSM:PVT:MASK:PRES                                                                                                    |
| Notes                | PVT Mask on the specified frequency index (see "Selected Freq Index" on page 120) is automatically set, depending on "Radio Band", "Radio Device", "Power Control Level", and "Radio Format List". You must be in the GSM/EDGE mode to use this command. Use INSTrument:SELect to set the mode. |
| Initial S/W Revision | Prior to A.02.00                                                                                                    |
|                      |                                                                                                    |

## PVT Mask Setting Commands

Start Time

Specifies the start time for each region.

GSM

| State Saved    | 1,1,1,1,1,1,1,1,0,0,0,0,0,0,0,0,0,0,0,0                                                                                                    |
|----------------|----------------------------------------------------------------------------------------------------|
| Preset         | -1.0, -5.7688E-04, -2.8938E-04, -2.8138E-04, -2.7138E-04,2.7138E-04,2.8138E-04, 2.8938E-04, 5.7688E-04, 0, 0, 0, 0, 0, 0, 0, 0, 0, 0, 0, 0, 0,                                                                                                    |
| Couplings      | Coupled to Stop Time. When Start Time is set to a larger value than the Stop Time, the Stop Time is forced to increase to the same value as the new Start Time.<br>When Stop Time is set to a smaller value than the Start Time, the Start Time is forced to decrease to the same value as the new Stop Time.                                                                                                    |
| Notes          | The time is relative to the TO point.<br>This supports variable array length. Undefined parameters will be unchanged.                                                                                                    |
|                | CALC:CGSM:FLIS:PVT:MASK:TIME:STAR?<br>CALC:CGSM:FLIST:PVT:MASK:STAT 1,1,1,1,1,1,1,1,0,0,0,0,0,0,0,0,0,0,0,0                                                                                                    |
| Example        | :CALCulate:CGSM:FLISt[1] 2 3 4 5 6 7 8:PVTime:MASK:STATe?<br>CALC:CGSM:FLIS:PVT:MASK:TIME:STAR 1                                                                                                    |
|                | :CALCulate:CGSM:FLISt[1] 2 3 4 5 6 7 8:PVTime:MASK:STATE ON OFF 1 0,<br>ON OFF 1 0, ON OFF 1 0, ON OFF 1 0, ON OFF 1 0, ON OFF 1 0,<br>ON OFF 1 0, ON OFF 1 0, ON OFF 1 0, ON OFF 1 0, ON OFF 1 0,<br>ON OFF 1 0, ON OFF 1 0, ON OFF 1 0, ON OFF 1 0, ON OFF 1 0,<br>ON OFF 1 0, ON OFF 1 0, ON OFF 1 0, ON OFF 1 0, ON OFF 1 0,<br>ON OFF 1 0, ON OFF 1 0, ON OFF 1 0, ON OFF 1 0,                                                                                                    |
| Remote Command | :CALCulate:CGSM:FLISt[1] 2 3 4 5 6 7 8:PVTime:MASK:TIME:STARt<br><time>,<time>,<ti< td=""></ti<></time></time> |

:CALCulate:CGSM:FLISt[1] 2 3 4 5 6 7 8:PVTime:MASK:TIME:STOP? CALC:CGSM:FLIS:PVT:MASK:TIME:STOP -5.7688E-04, -2.8938E-04, -2.8138E-04,

Example

0, 0, 0 CALC:CGSM:FLIS:PVT:MASK:TIME:STOP?

Notes

The time is relative to the TO point.

This supports variable array length. Undefined parameters will be unchanged.

| Couplings            | Coupled to Start Time. When Start Time is set to a larger value than the Stop Time, the Stop Time is forced to increase to the same value as the new Start Time. |
|----------------------|----------------------------------------------------------------------------------------------------|
|                      | When Stop Time is set to a smaller value than the Start Time, the Start Time is forced to decrease to the same value as the new Stop Time.                       |
| Preset               | -5.7688E-04, -2.8938E-04, -2.8138E-04, -2.7138E-04,2.7138E-04, 2.8138E-04, 2.8938E-04, 5.7688E-04, 1.0, 0, 0, 0, 0, 0, 0, 0, 0, 0, 0, 0, 0, 0                    |
| State Saved          | Saved in instrument state.                                                                                                    |
| Min                  | -1.0                                                                                                    |
| Max                  | 1.0                                                                                                    |
| Initial S/W Revision | Prior to A.02.00                                                                                                    |

#### Lower Fail Mask

Specifies the fail condition of the lower limit for the selected region.

| Cond ition           | SCPI     | Description                                                                                                    |
|----------------------|----------|----------------------------------------------------------------------------------------------------|
| Absolute             | ABSolute | The measurement reports "FAIL" if the result exceeds the lower absolute limit.                                                                                                    |
| Relative             | RELative | The measurement reports "FAIL" if the result exceeds the lower relative limit.                                                                                                    |
| Abs AND Rel          | AND      | The measurement reports "FAIL" if the result exceeds both the lower absolute limit and the lower relative limit.                                                                                                    |
| Abs OR Rel           | OR       | The measurement reports "FAIL" if the result exceeds either the lower absolute limit or the lower relative limit.                                                                                                    |
| Mode                 |          | GSM                                                                                                    |
| Remote Command       |          | :CALCulate:CGSM:FLISt[1]  2 3 4 5 6 7 8:PVTime:MASK:LOWer:TEST<br>ABSOlute RELative AND OR,ABSOlute RELative AND OR,ABSOlute RELative A<br>ND OR,ABSOlute RELative AND OR,ABSOlute RELative AND OR,ABSOlute RELa<br>tive AND OR,ABSOlute RELative AND OR,ABSOlute RELative AND OR,ABSOlute<br>e RELative AND OR,ABSOlute RELative AND OR,ABSOlute RELative AND OR,A<br>BSOlute RELative AND OR,ABSOlute RELative AND OR,ABSOlute RELative AND<br>D OR,ABSOlute RELative AND OR,ABSOlute RELative AND OR,ABSOlute RELative AND<br>D OR,ABSOlute RELative AND OR,ABSOlute RELative AND OR,ABSOlute RELative AND<br>D OR,ABSOLUTE RELative AND OR,ABSOLUTE RELative AND OR,ABSOLUTE RELative AND OR,ABSOLUTE<br>RELative AND OR,ABSOLUTE RELative AND OR,ABSOLUTE RELative AND OR,ABSOLUTE<br>RELative AND OR,ABSOLUTE RELative AND OR,ABSOLUTE RELATIVE AND OR,ABSOLUTE<br>RELative AND OR,ABSOLUTE RELATIVE AND OR,ABSOLUTE RELATIVE AND OR,ABSOLUTE<br>ND OR,ABSOLUTE RELATIVE AND OR,ABSOLUTE RELATIVE AND OR,ABSOLUTE<br>ND OR,ABSOLUTE RELATIVE AND OR,ABSOLUTE RELATIVE AND OR,ABSOLUTE<br>OR<br>:CALCULATE:CGSM:FLIST[1]  2 3 4 5 6 7 8:PVTime:MASK:LOWET:TEST? |
| Example              |          | CALC:CGSM:FLIST:PVT:MASK:LOW:TEST<br>REL,REL,REL,REL,REL,REL,REL,REL,REL,REL,                                                                                                    |
| Notes                |          | This supports variable array length. Undefined parameters will be unchanged.                                                                                                    |
| Preset               |          | REL,REL,REL,REL,REL,REL,REL,REL,REL,REL,                                                                                                    |
| State Saved          |          | Saved in instrument state.                                                                                                    |
| Range                |          | ABSolute RELative AND OR                                                                                                    |
| Initial S/W Revision |          | Prior to A.02.00                                                                                                    |

## Lower Abs Start

Specifies the absolute power level limit at the start time of the selected region.

| Mode                 | GSM                                                                                                    |
|----------------------|----------------------------------------------------------------------------------------------------|
| Remote Command       | :CALCulate:CGSM:FLISt[1] 2 3 4 5 6 7 8:PVTime:MASK:LOWer:STARt:ABSolu<br>te<br><ampl>,<ampl>,<ampl></ampl></ampl> |
| Example              | CALC:CGSM:FLIS:PVT:MASK:LOW:STAR:ABS 0,0,0,0,0,0,0,0,0,0,0,0,0,0,0,0,0,0,0,                                                                                                    |
| Notes                | This supports variable array length. Undefined parameters will be unchanged.                                                                                                    |
| Preset               | 0,0,0,0,0,0,0,0,0,0,0,0,0,0,0,0,0,0,0,0,                                                                                                    |
| State Saved          | Saved in instrument state.                                                                                                    |
| Min                  | -200 dBm                                                                                                    |
| Max                  | 200 dBm                                                                                                    |
| Initial S/W Revision | Prior to A.02.00                                                                                                    |

#### Lower Abs Stop

Specifies the absolute power level limit at the stop time of the selected region. The parameter can be toggled between Auto and Man. When set to Auto, this parameter is coupled to Lower Abs Start to make a flat limit line. If set to Man, Lower Abs Start and Lower Abs Stop can be assigned different values to make a sloped limit line.

| Mode           | GSM                                                                                                    |
|----------------|----------------------------------------------------------------------------------------------------|
| Remote Command | :CALCulate:CGSM:FLISt[1] 2 3 4 5 6 7 8:PVTime:MASK:LOWer:STOP:ABSolut<br>e<br><ampl>,<ampl>,</ampl></ampl> |
|                | :CALCulate:CGSM:FLISt[1] 2 3 4 5 6 7 8:PVTime:MASK:LOWer:STOP:ABSolut<br>e?                                                                                                    |
|                | :CALCulate:CGSM:FLISt[1] 2 3 4 5 6 7 8:PVTime:MASK:LOWer:STOP:ABSolut<br>e:AUTO<br>ON OFF 1 0,ON OFF 1 0,ON OFF 1 0,ON OFF 1 0,ON OFF 1 0,ON OFF 1 0,ON <br>OFF 1 0,ON OFF 1 0,ON OFF 1 0,ON OFF 1 0,ON OFF 1 0,ON OFF 1 0,ON OFF<br> 1 0,ON OFF 1 0,ON OFF 1 0,ON OFF 1 0,ON OFF 1 0,ON OFF 1 0,ON OFF 1 <br>0,ON OFF 1 0,ON OFF 1 0,ON OFF 1 0,ON OFF 1 0,ON OFF 1 0,ON OFF 1 0                                                                                                    |
|                | :CALCulate:CGSM:FLISt[1] 2 3 4 5 6 7 8:PVTime:MASK:LOWer:STOP:ABSolut<br>e:AUTO?                                                                                                    |
| Example        | CALC:CGSM:FLIS:PVT:MASK:LOW:STOP:ABS 0,0,0,0,0,0,0,0,0,0,0,0,0,0,0,0,0,0,0,                                                                                                    |
| Notes          | This supports variable array length. Undefined parameters will be unchanged.                                                                                                    |
| Couplings      | Coupled to Lower Abs Start, if coupling is set to "Auto". In this case, Lower Abs Stop keeps the same value as Lower Abs Start.                                                                                                    |

| Preset               | 0,0,0,0,0,0,0,0,0,0,0,0,0,0,0,0,0,0,0, |
|----------------------|----------------------------------------|
| State Saved          | Saved in instrument state.             |
| Min                  | -200 dBm                               |
| Max                  | 200 dBm                                |
| Initial S/W Revision | Prior to A.02.00                       |

#### Lower Rel Start

Specifies the relative power level limit at the start time of the selected region. The reference power level is specified by the useful part of the burst.

| Mode                 | GSM                                                                                                    |
|----------------------|----------------------------------------------------------------------------------------------------|
| Remote Command       | :CALCulate:CGSM:FLISt[1] 2 3 4 5 6 7 8:PVTime:MASK:LOWer:STARt:RELati<br>ve<br><rel_ampl>,<rel_ampl>,<rel< td=""></rel<></rel_ampl></rel_ampl> |
|                      | :CALCulate:CGSM:FLISt[1] 2 3 4 5 6 7 8:PVTime:MASK:LOWer:STARt:RELative?                                                                                                    |
| Example              | CALC:CGSM:FLIS:PVT:MASK:LOW:STAR:REL<br>-200,-200,-200,-200,-1,-200,-200,-200,-2                                                                                                    |
| Notes                | This supports variable array length. Undefined parameters will be unchanged.                                                                                                    |
| Preset               | -200.0, -200.0, -200.0, -200.0, -1.0, -200.0, -200.0, -200.0, -200.0, 0, 0, 0, 0, 0, 0, 0, 0, 0, 0, 0, 0, 0                                                                                                    |
| State Saved          | Saved in instrument state.                                                                                                    |
| Min                  | -200 dB                                                                                                    |
| Max                  | 200 dB                                                                                                    |
| Initial S/W Revision | Prior to A.02.00                                                                                                    |

Lower Rel Stop

Specifies the relative power level limit at the stop time of the selected region. The parameter can be toggled between Auto and Man. When set to Auto, this parameter is coupled to Lower Rel Start to make a flat limit line. If set to Man, Lower Rel Start and Lower Rel Stop can be assigned different values to make a sloped limit line.

| Mode |  |
|------|--|
|------|--|

GSM

| Remote Command       | :CALCulate:CGSM:FLISt[1] 2 3 4 5 6 7 8:PVTime:MASK:LOWer:STOP:RELativ<br>e                                                                                                    |
|----------------------|----------------------------------------------------------------------------------------------------|
|                      | <rel_ampl>,<rel_ampl>,</rel_ampl></rel_ampl> |
|                      | :CALCulate:CGSM:FLISt[1] 2 3 4 5 6 7 8:PVTime:MASK:LOWer:STOP:RELativ<br>e?                                                                                                    |
|                      | :CALCulate:CGSM:FLISt[1] 2 3 4 5 6 7 8:PVTime:MASK:LOWer:STOP:RELativ<br>e:AUTO<br>ON OFF 1 0,ON OFF 1 0,ON OFF 1 0,ON OFF 1 0,ON OFF 1 0,ON OFF 1 0,ON <br>OFF 1 0,ON OFF 1 0,ON OFF 1 0,ON OFF 1 0,ON OFF 1 0,ON OFF 1 0,ON OFF<br> 1 0,ON OFF 1 0,ON OFF 1                                                                                                    |
|                      | :CALCulate:CGSM:FLISt[1] 2 3 4 5 6 7 8:PVTime:MASK:LOWer:STOP:RELativ<br>e:AUTO?                                                                                                    |
| Example              | CALC:CGSM:FLIS:PVT:MASK:LOW:STOP:REL 0,0,0,0,0,0,0,0,0,0,0,0,0,0,0,0,0,0,0,                                                                                                    |
|                      | CALC:CGSM:FLIS:PVT:MASK:LOW:STOP:REL?                                                                                                    |
|                      | CALC:CGSM:FLIS:PVT:MASK:LOW:STOP:REL:AUTO 1,1,1,1,1,1,1,1,1,1,1,1,1,1,1,1,1,1,1,                                                                                                    |
|                      | CALC:CGSM:FLIS:PVT:MASK:LOW:STOP:REL:AUTO?                                                                                                    |
| Notes                | This supports variable array length. Undefined parameters will be unchanged.                                                                                                    |
| Couplings            | Coupled to Lower Abs Start, if coupling is set to "Auto". In this case, Lower Rel Stop keeps the same value as Lower Rel Start.                                                                                                    |
| Preset               | 0,0,0,0,0,0,0,0,0,0,0,0,0,0,0,0,0,0,0,0,                                                                                                    |
|                      | 1,1,1,1,1,1,1,1,1,1,1,1,1,1,1,1,1,1,1,1,                                                                                                    |
| State Saved          | Saved in instrument state.                                                                                                    |
| Min                  | -200 dB                                                                                                    |
| Max                  | 200 dB                                                                                                    |
| Initial S/W Revision | Prior to A.02.00                                                                                                    |
|                      |                                                                                                    |

## Upper Fail Mask

Specifies the fail condition for the upper limit for the selected region.

| Cond ition  | SCPI     | Description                                                                                                    |
|-------------|----------|----------------------------------------------------------------------------------------------------|
| Absolute    | ABSolute | The measurement reports "FAIL" if the result exceeds the upper absolute limit.                                    |
| Relative    | RELative | The measurement reports "FAIL" if the result exceeds the upper relative limit.                                    |
| Abs AND Rel | AND      | The measurement reports "FAIL" if the result exceeds both the upper absolute limit and the upper relative limit.  |
| Abs OR Rel  | OR       | The measurement reports "FAIL" if the result exceeds either the upper absolute limit or the upper relative limit. |

Mode

GSM

| Remote Command       | :CALCulate:CGSM:FLISt[1] 2 3 4 5 6 7 8 PVTime:MASK:UPPer:TEST<br>ABSolute RELative AND OR, ABSolute RELative AND OR, ABSolute RELative A<br>ND OR, ABSolute RELative AND OR, ABSolute RELative AND OR, ABSolute RELative AND OR, ABSolute RELative AND OR, ABSolute RELative AND OR, ABSolute RELative AND OR, ABSolute RELative AND OR, ABSolute RELative AND OR, ABSolute RELative AND OR, ABSolute RELative AND OR, ABSolute RELative AND OR, ABSOLUTE RELATIVE AND OR, ABSOLUTE RELATIVE AND OR ABSOLUTE RELATIVE AND OR ABSOLUTE RELATIVE AND OR ABSOLUTE RELATIVE AND OR ABSOLUTE RELATIVE AND OR ABSOLUTE RELATIVE AND OR ABSOLUTE RELATIVE AND OR ABSOLUTE RELATIVE AND OR ABSOLUTE RELATIVE AND OR ABSOLUTE RELATIVE AND OR ABSOLUTE RELATIVE AND OR ABSOLUTE RELATIVE |
|----------------------|----------------------------------------------------------------------------------------------------|
|                      | :CALCulate:CGSM:FLISt[1] 2 3 4 5 6 7 8:PVTime:MASK:UPPer:TEST?                                                                                                    |
| Example              | CALC:CGSM:FLIS:PVT:MASK:UPP:TEST<br>REL,REL,REL,REL,REL,REL,REL,REL,REL,REL,                                                                                                    |
|                      |                                                                                                    |
| Notes                | This supports variable array length. Undefined parameters will be unchanged.                                                                                                    |
| Preset               | REL,REL,REL,REL,REL,REL,REL,REL,REL,REL,                                                                                                    |
| State Saved          | Saved in instrument state.                                                                                                    |
| Range                | ABSolute RELative AND OR                                                                                                    |
| Initial S/W Revision | Prior to A.02.00                                                                                                    |

## Upper Abs Start

Specifies the absolute power level limit at the start time of the selected region.

| Mode                 | GSM                                                                                                    |
|----------------------|----------------------------------------------------------------------------------------------------|
| Remote Command       | :CALCulate:CGSM:FLISt[1] 2 3 4 5 6 7 8:PVTime:MASK:UPPer:STARt:ABSolu<br>te<br><ampl>,<ampl>,<ampl></ampl></ampl> |
|                      | :CALCulate:CGSM:FLISt[1] 2 3 4 5 6 7 8:PVTime:MASK:UPPer:STARt:ABSolu<br>te?                                                                                                    |
| Example              | CALC:CGSM:FLIS:PVT:MASK:UPP:STAR:ABS 0,0,0,0,0,0,0,0,0,0,0,0,0,0,0,0,0,0,0,                                                                                                    |
|                      | CALC:CGSM:FLIS:PVT:MASK:UPP:STAR:ABS?                                                                                                    |
| Notes                | This supports variable array length. Undefined parameters will be unchanged.                                                                                                    |
| Preset               | 0,0,0,0,0,0,0,0,0,0,0,0,0,0,0,0,0,0,0,0,                                                                                                    |
| State Saved          | Saved in instrument state.                                                                                                    |
| Min                  | -200 dBm                                                                                                    |
| Max                  | 200 dBm                                                                                                    |
| Initial S/W Revision | Prior to A.02.00                                                                                                    |

## Upper Abs Stop

Specifies the absolute power level limit at the stop time of the selected region. The parameter can be toggled between Auto and Man. When set to Auto, this parameter is coupled to Upper Abs Start to make a flat limit line. If set to Man, Upper Abs Start and Upper Abs Stop can be assigned different values to make a sloped limit line.

| Mode                 | GSM                                                                                                    |
|----------------------|----------------------------------------------------------------------------------------------------|
| Remote Command       | :CALCulate:CGSM:FLISt[1] 2 3 4 5 6 7 8:PVTime:MASK:UPPer:STOP:ABSolut<br>e                                                                                                    |
|                      | <ampl>,<ampl>,<a< td=""></a<></ampl></ampl> |
|                      | :CALCulate:CGSM:FLISt[1] 2 3 4 5 6 7 8:PVTime:MASK:UPPer:STOP:ABSolut<br>e?                                                                                                    |
|                      | :CALCulate:CGSM:FLISt[1] 2 3 4 5 6 7 8:PVTime:MASK:UPPer:STOP:ABSolut<br>e:AUTO<br>ON OFF 1 0,ON OFF 1 0,ON OFF 1 0,ON OFF 1 0,ON OFF 1 0,ON OFF 1 0,ON <br>OFF 1 0,ON OFF 1 0,ON OFF 1 0,ON OFF 1 0,ON OFF 1 0,ON OFF 1 0,ON OFF<br> 1 0,ON OFF 1 0,ON OFF 1                                                                                                    |
|                      | :CALCulate:CGSM:FLISt[1] 2 3 4 5 6 7 8:PVTime:MASK:UPPer:STOP:ABSolut<br>e:AUTO?                                                                                                    |
| Example              | CALC:CGSM:FLIS:PVT:MASK:UPP:STOP:ABS 0,0,0,0,0,0,0,0,0,0,0,0,0,0,0,0,0,0,0                                                                                                    |
|                      | CALC:CGSM:FLIS:PVT:MASK:UPP:STOP:ABS?                                                                                                    |
|                      | CALC:CGSM:FLIS:PVT:MASK:UPP:STOP:ABS:AUTO 1,1,1,1,1,1,1,1,1,1,1,1,1,1,1,1,1,1,1,                                                                                                    |
|                      | CALC:CGSM:FLIS:PVT:MASK:UPP:STOP:ABS:AUTO?                                                                                                    |
| Notes                | This supports variable array length. Undefined parameters will be unchanged.                                                                                                    |
| Couplings            | Coupled to Upper Abs Start, if coupling is set to "Auto". In this case, Upper Abs Stop keeps the same value as Upper Abs Start.                                                                                                    |
| Preset               | 0,0,0,0,0,0,0,0,0,0,0,0,0,0,0,0,0,0,0,0,                                                                                                    |
|                      | 1,1,1,1,1,1,1,1,1,1,1,1,1,1,1,1,1,1,1,1,                                                                                                    |
| State Saved          | Saved in instrument state.                                                                                                    |
| Min                  | -200 dBm                                                                                                    |
| Max                  | 200 dBm                                                                                                    |
| Initial S/W Revision | Prior to A.02.00                                                                                                    |

#### Upper Rel Start

Specifies the relative power level limit at the start time of the selected region. The reference power level is specified by the useful part of the burst.

| Mode           | GSM                                                                                                    |
|----------------|----------------------------------------------------------------------------------------------------|
| Remote Command | :CALCulate:CGSM:FLISt[1] 2 3 4 5 6 7 8:PVTime:MASK:UPPer:STARt:RELati<br>ve<br><rel_ampl>,<rel_ampl>,<rel< td=""></rel<></rel_ampl></rel_ampl> |

| Example              | CALC:CGSM:FLIS:PVT:MASK:UPP:STAR:REL -30,-30,-6,4,1,1,-6,-30,-30,<br>0,0,0,0,0,0,0,0,0,0,0,0,0,0,0 |
|----------------------|----------------------------------------------------------------------------------------------------|
|                      | CALC:CGSM:FLIS:PVT:MASK:UPP:STAR:REL?                                                              |
| Notes                | This supports variable array length. Undefined parameters will be unchanged.                       |
| Preset               | -30.0, -30.0, -6.0, 4.0, 1.0, 1.0, -6.0, -30.0, -30.0, 0, 0, 0, 0, 0, 0, 0, 0, 0, 0, 0, 0, 0       |
| State Saved          | Saved in instrument state.                                                                         |
| Min                  | -200 dB                                                                                            |
| Max                  | 200 dB                                                                                             |
| Initial S/W Revision | Prior to A.02.00                                                                                   |

#### Upper Rel Stop

Specifies the relative power level limit at the stop time of the selected region. The parameter can be toggled between Auto and Man. When set to Auto, this parameter is coupled to Upper Rel Start to make a flat limit line. If set to Man, Upper Rel Start and Upper Rel Stop can be assigned different values to make a sloped limit line.

| Mode                 | GSM                                                                                                    |
|----------------------|----------------------------------------------------------------------------------------------------|
| Remote Command       | :CALCulate:CGSM:FLISt[1] 2 3 4 5 6 7 8:PVTime:MASK:UPPer:STOP:RELativ<br>e<br><rel_ampl>,<rel_ampl>,<rel_< td=""></rel_<></rel_ampl></rel_ampl> |
|                      | e?                                                                                                    |
|                      | :CALCulate:CGSM:FLISt[1] 2 3 4 5 6 7 8:PVTime:MASK:UPPer:STOP:RELativ<br>e:AUTO<br>ON OFF 1 0,ON OFF 1 0,ON OFF 1 0,ON OFF 1 0,ON OFF 1 0,ON OFF 1 0,ON <br>OFF 1 0,ON OFF 1 0,ON OFF 1 0,ON OFF 1 0,ON OFF 1 0,ON OFF 1 0,ON OFF<br> 1 0,ON OFF 1 0,ON OFF 1 0,ON OFF 1 0,ON OFF 1 0,ON OFF 1 0,ON OFF 1 <br>0,ON OFF 1 0,ON OFF 1 0,ON OFF 1 0,ON OFF 1 0,ON OFF 1 0,ON OFF 1 0                                                                                                    |
|                      | :CALCulate:CGSM:FLISt[1] 2 3 4 5 6 7 8:PVTime:MASK:UPPer:STOP:RELativ<br>e:AUTO?                                                                                                    |
| Example              | CALC:CGSM:FLIS:PVT:MASK:UPP:STOP:REL 0,0,0,0,0,0,0,0,0,0,0,0,0,0,0,0,0,0,0,                                                                                                    |
|                      | CALC:CGSM:FLIS:PVT:MASK:UPP:STOP:REL?                                                                                                    |
|                      | CALC:CGSM:FLIS:PVT:MASK:UPP:STOP:REL:AUTO 1,1,1,1,1,1,1,1,1,1,1,1,1,1,1,1,1,1,1,                                                                                                    |
|                      | CALC:CGSM:FLIS:PVT:MASK:UPP:STOP:REL:AUTO?                                                                                                    |
| Notes                | This supports variable array length. Undefined parameters will be unchanged.                                                                                                    |
| Couplings            | Coupled to Upper Abs Start, if coupling is set to "Auto". In this case, Upper Rel Stop keeps the same value as Upper Rel Start.                                                                                                    |
| Preset               | 0,0,0,0,0,0,0,0,0,0,0,0,0,0,0,0,0,0,0,0,                                                                                                    |
|                      | 1,1,1,1,1,1,1,1,1,1,1,1,1,1,1,1,1,1,1,1,                                                                                                    |
| State Saved          | Saved in instrument state.                                                                                                    |
| Min                  | -200 dB                                                                                                    |
| Max                  | 200 dB                                                                                                    |
| Initial S/W Revision | Prior to A.02.00                                                                                                    |

ORFS Related Setting Commands

These commands are divided into 2 subgroups:

"Modulation Configuration Commands" on page 129

"Switching Configuration Commands" on page 131

Modulation Configuration Commands

This group includes the following commands:

"Offset Frequency" on page 129

"Res BW" on page 130

"Relative Limit Level" on page 130

"Absolute Limit Level" on page 131

## Offset Frequency

Defines a list of offset frequencies for ORFS Modulation test. The list value must be positive. Measurements are performed at both lower and upper frequencies from the reference (OHz).

| Mode                 | GSM                                                                                                    |
|----------------------|----------------------------------------------------------------------------------------------------|
| Remote Command       | [:SENSe]:CGSM:FLISt[1] 2 3 4 5 6 7 8:ORFSpectrum:MODulation:FREQuency<br><freq>,<freq>,<f< td=""></f<></freq></freq> |
|                      | [:SENSe]:CGSM:FLISt[1] $ 2 3 4 5 6 7 8$ :ORFSpectrum:MODulation:FREQuency ?                                                                                                    |
|                      | [:SENSe]:CGSM:FLISt[1] 2 3 4 5 6 7 8:ORFSpectrum:MODulation:STATe<br>OFF ON 0 1,OFF ON 0 1,OFF ON 0 1,OFF ON 0 1,OFF ON 0 1,OFF ON 0 1,OFF<br> ON 0 1,OFF ON 0 1,OFF ON 0 1,OFF ON 0 1,OFF ON 0 1,OFF ON 0 1,OFF ON<br> 0 1,OFF ON 0 1,OFF ON 0 1                                                                                                    |
|                      | [:SENSe]:CGSM:FLISt[1] 2 3 4 5 6 7 8:ORFSpectrum:MODulation:STATe?                                                                                                    |
| Example              | CGSM:FLIS:ORFS:MOD:FREQ 0.0,2.0e5,4.0e5,6.0e5                                                                                                    |
|                      | CGSM:FLIS:ORFS:MOD:FREQ?                                                                                                    |
|                      | CGSM:FLIS:ORFS:MOD:STAT 1,1,1,1                                                                                                    |
|                      | CGSM:FLIS:ORFS:MOD:STAT?                                                                                                    |
| Notes                | Freq0 (1st parameter) is always '0'. It's for the reference carrier.                                                                                                    |
|                      | It supports variable array length. Undefined parameters will be unchanged.                                                                                                    |
|                      | You must be in the GSM/EDGE mode to use this command. Use INSTrument:SELect to set the mode.                                                                                                    |
| Preset               | 0, 1e5, 2e5, 2.5e5, 4e5, 6e5, 8e5, 0, 0, 0, 0, 0, 0, 0, 0                                                                                                    |
|                      | 1, 0, 1, 1, 1, 1, 0, 0, 0, 0, 0, 0, 0, 0, 0                                                                                                    |
| State Saved          | Saved in instrument state.                                                                                                    |
| Min                  | 0.0 Hz                                                                                                    |
| Мах                  | 800 kHz                                                                                                    |
| Initial S/W Revision | Prior to A.02.00                                                                                                    |

## Res BW

Defines the resolution bandwidth list for the modulation spectrum part of the ORFS measurement. The first bandwidth specified is for the reference carrier. Each resolution bandwidth in this list corresponds to an offset frequency in the modulation offset frequency list.

| Mode                 | GSM                                                                                                    |
|----------------------|----------------------------------------------------------------------------------------------------|
| Remote Command       | [:SENSe]:CGSM:FLISt[1] 2 3 4 5 6 7 8:ORFSpectrum:MODulation:BANDwidth<br><freq>,<freq>,<f< td=""></f<></freq></freq> |
|                      | [:SENSe]:CGSM:FLISt[1] $ 2 3 4 5 6 7 8$ :ORFSpectrum:MODulation:BANDwidth ?                                                                                                    |
| Example              | CGSM:FLIS:ORFS:MOD:BAND 3.0e4,3.0e4,3.0e4,3.0e4<br>CGSM:FLIS:ORFS:MOD:BAND?                                                                                                    |
| Notes                | This supports variable array length. Undefined parameters will be unchanged.<br>This command is valid only when SENS:CGSM:ORFS:TYPE is set to 'MOD' or 'MSW'.<br>You must be in the GSM/EDGE mode to use this command. Use INSTrument:SELect to set the mode.                                                                                                    |
| Preset               | 3e4,3e4,3e4,3e4,3e4,3e4,3e4,3e4,3e4,3e4,                                                                                                    |
| State Saved          | Saved in instrument state.                                                                                                    |
| Min                  | 1 kHz                                                                                                    |
| Max                  | 500 kHz                                                                                                    |
| Initial S/W Revision | Prior to A.02.00                                                                                                    |

## Relative Limit Level

Defines relative limit level list in dB for the modulation spectrum part of the ORFS measurement. The first limit level is for the reference carrier and it is not used. Each relative limit level in this list corresponds to an offset frequency in the modulation offset frequency list.

| Mode           | GSM                                                                                                    |
|----------------|----------------------------------------------------------------------------------------------------|
| Remote Command | <pre>[:SENSe]:CGSM:FLISt[1] 2 3 4 5 6 7 8:ORFSpectrum:MODulation:LIMit:REL ative <rel_ampl>,<rel_ampl>,&lt;<rel_ampl>,<rel_ampl>,&lt;<rel_ampl>,&lt;<rel_ampl>,&lt;<rel_ampl>,</rel_ampl></rel_ampl></pre> |
|                | [:SENSe]:CGSM:FLISt[1] 2 3 4 5 6 7 8:ORFSpectrum:MODulation:LIMit:REL ative?                                                                                                    |
| Example        | CGSM:FLIS:ORFS:MOD:LIM:REL 0.0,-35.0,-60.0,-60.0<br>CGSM:FLIS:ORFS:MOD:LIM:REL?                                                                                                    |
| Notes          | This implementation is different from the regular ORFS measurement.<br>This supports variable array length. Undefined parameters will be unchanged.<br>You must be in the GSM mode to use this command. Use INSTrument:SELect to set the mode.                                                                                                    |
| Preset         | 0, 0.5, -30, -33, -60, -60, -60, 0, 0, 0, 0, 0, 0, 0, 0                                                                                                    |
| State Saved    | Saved in instrument state.                                                                                                    |
| Min            | -200.0                                                                                                    |
| Max            | 200.0                                                                                                    |

#### Initial S/W Revision

#### Prior to A.02.00

#### Absolute Limit Level

Defines absolute limit level list in dBm for the modulation spectrum part of the ORFS measurement. The first limit level is for the reference carrier and it is not used. Each absolute limit level in this list corresponds to an offset frequency in the modulation offset frequency list.

| Mode                 | GSM                                                                                                    |
|----------------------|----------------------------------------------------------------------------------------------------|
| Remote Command       | <pre>[:SENSe]:CGSM:FLISt[1] 2 3 4 5 6 7 8:ORFSpectrum:MODulation:LIMit:ABS olute <ampl>,<ampl>,<ampl< td=""></ampl<></ampl></ampl></pre> |
|                      | [:SENSe]:CGSM:FLISt[1] 2 3 4 5 6 7 8:ORFSpectrum:MODulation:LIMit:ABS olute?                                                                                                    |
| Example              | CGSM:FLIS:ORFS:MOD:LIM:ABS 0.0,-65.0,-65.0,-65.0                                                                                                    |
|                      | CGSM:FLIS:ORFS:MOD:LIM:ABS?                                                                                                    |
| Notes                | This implementation is different from the regular ORFS measurement.                                                                                                    |
|                      | This supports variable array length. Undefined parameters will be unchanged.                                                                                                    |
|                      | You must be in the GSM mode to use this command. Use INSTrument:SELect to set the mode.                                                                                                    |
| Preset               | 0, -36, -36, -36, -51, -51, 0, 0, 0, 0, 0, 0, 0, 0                                                                                                    |
| State Saved          | Saved in instrument state.                                                                                                    |
| Min                  | -200.0                                                                                                    |
| Max                  | 200.0                                                                                                    |
| Initial S/W Revision | Prior to A.02.00                                                                                                    |

Switching Configuration Commands

This group includes the following commands:

"Offset Frequency" on page 131

"Res BW" on page 132

"Relative Limit Level" on page 133

"Absolute Limit Level" on page 133

### Offset Frequency

Defines a list of offset frequencies for ORFS Switching test. The list value must be positive, and is measured at both lower and upper frequencies from the reference (OHz).

| Mode |
|------|
|------|

GSM

| Remote Command       | [:SENSe]:CGSM:FLISt[1] 2 3 4 5 6 7 8:ORFSpectrum:SWITching:FREQuency<br><freq>,<freq>,<freq>,<freq>,<freq>,<freq>,<freq>,<freq>,<br/>,<freq>,<freq>,<freq>,<freq>,</freq></freq></freq></freq></freq></freq></freq></freq></freq></freq></freq></freq> |
|----------------------|----------------------------------------------------------------------------------------------------|
|                      | [:SENSe]:CGSM:FLISt[1] 2 3 4 5 6 7 8:ORFSpectrum:SWITching:FREQuency?                                                                                                    |
|                      | [:SENSe]:CGSM:FLISt[1] 2 3 4 5 6 7 8:ORFSpectrum:SWITching:STATe<br>OFF ON 0 1,<br>OFF ON 0 1,OFF ON 0 1,OFF ON 0 1,OFF ON 0 1,OFF ON 0 1,OFF ON 0 1,OFF<br> ON 0 1,OFF ON 0 1,OFF ON 0 1,OFF ON 0 1,OFF ON 0 1,OFF ON 0 1,OFF ON<br> 0 1,OFF ON 0 1   |
|                      | [:SENSe]:CGSM:FLISt[1] $ 2 3 4 5 6 7 8$ :ORFSpectrum:SWITching:STATe?                                                                                                    |
| Example              | CGSM:FLIS:ORFS:SWIT:FREQ 0.0,4.0e5,6.0e5                                                                                                    |
|                      | CGSM:FLIS:ORFS:SWIT:FREQ?                                                                                                    |
|                      | CGSM:FLIS:ORFS:SWIT:STAT 1,1,1                                                                                                    |
|                      | CGSM:FLIS:ORFS:SWIT:STAT?                                                                                                    |
| Notes                | Freq0 (1st parameter) is always '0'. It's for the reference carrier.                                                                                                    |
|                      | This supports variable array length. Undefined parameters will be unchanged.                                                                                                    |
|                      | You must be in the GSM/EDGE mode to use this command. Use INSTrument:SELect to set the mode.                                                                                                    |
| Preset               | 0,4e5,6e5,0,0,0,0,0,0,0,0,0,0,0,0,0                                                                                                    |
|                      | 1, 1, 1, 0, 0, 0, 0, 0, 0, 0, 0, 0, 0, 0, 0, 0                                                                                                    |
| State Saved          | Saved in instrument state.                                                                                                    |
| Min                  | 0.0 Hz                                                                                                    |
| Мах                  | 800 kHz                                                                                                    |
| Initial S/W Revision | Prior to A.02.00                                                                                                    |
|                      |                                                                                                    |

#### Res BW

Defines the resolution bandwidths list for the switching spectrum part of the ORFS measurement. The first bandwidth specified is for the reference carrier. Each resolution bandwidth in this list corresponds to an offset frequency in the switching offset frequency list.

| Mode           | GSM                                                                                                    |
|----------------|----------------------------------------------------------------------------------------------------|
| Remote Command | [:SENSe]:CGSM:FLISt[1] 2 3 4 5 6 7 8:ORFSpectrum:SWITching:BANDwidth<br><freq>,<freq>,<fr< td=""></fr<></freq></freq> |
|                | [:SENSe]:CGSM:FLISt[1] 2 3 4 5 6 7 8:ORFSpectrum:SWITching:BANDwidth?                                                                                                    |
| Example        | CGSM:FLIS:ORFS:SWIT:BAND 3.0e5,3.0e4,3.0e4                                                                                                    |
|                | CGSM:FLIS:ORFS:SWIT:BAND?                                                                                                    |
| Notes          | This supports variable array length. Undefined parameters will be unchanged.                                                                                                    |
|                | This command is valid only when CGSM:ORFS:TYPE is set to 'SWIT' or 'MSW'.                                                                                                    |
|                | You must be in the GSM/EDGE mode to use this command. Use INSTrument:SELect to set the mode.                                                                                                    |
| Preset         | 3e5,3e4,3e4,3e4,3e4,3e4,3e4,3e4,3e4,3e4,3e4                                                                                                    |
| State Saved    | Saved in instrument state.                                                                                                    |
| Min            | 1 kHz                                                                                                    |
| Max            | 500 kHz                                                                                                    |

## Initial S/W Revision

#### Prior to A.02.00

#### Relative Limit Level

Defines relative limit level list in dB for the switching spectrum part of the ORFS measurement. The first limit level is for the reference carrier and it is not used. Each relative limit level in this list corresponds to an offset frequency in the switching offset frequency list.

| Mode                 | GSM                                                                                                    |
|----------------------|----------------------------------------------------------------------------------------------------|
| Remote Command       | <pre>[:SENSe]:CGSM:FLISt[1] 2 3 4 5 6 7 8:ORFSpectrum:SWITching:LIMit:RELa tive <rel_ampl>,<rel_ampl>,</rel_ampl>,</rel_ampl>,,,,,,,,,,,,,,,,,,,,,,,,,,,,,,,,,,,,,,,,,,,,,,,,,,,,,,,,,,,,,,,,,,,,,,,,,,,,,,,,,,,,,,,,,,,,,</pre> |
|                      | [:SENSe]:CGSM:FLISt[1] 2 3 4 5 6 7 8:ORFSpectrum:SWITching:LIMit:RELa tive?                                                                                                    |
| Example              | CGSM:FLIS:ORFS:SWIT:LIM:REL 0.0,-57.0,-67.0                                                                                                    |
|                      | CGSM:FLIS:ORFS:SWIT:LIM:REL?                                                                                                    |
| Notes                | This implementation is different from the regular ORFS measurement.                                                                                                    |
|                      | You must be in the GSM mode to use this command. Use INSTrument:SELect to set the mode.                                                                                                    |
| Preset               | -200,-200,-200,-200,-200,-200,-200,-200                                                                                                    |
| State Saved          | Saved in instrument state.                                                                                                    |
| Min                  | -200.0                                                                                                    |
| Max                  | 200.0                                                                                                    |
| Initial S/W Revision | Prior to A.02.00                                                                                                    |

## Absolute Limit Level

Defines the absolute limit level list in dBm for the switching spectrum part of the ORFS measurement. The first limit level is for the reference carrier and it is not used. Each absolute limit level in this list corresponds to an offset frequency in the switching offset frequency list.

| Mode           | GSM                                                                                                    |
|----------------|----------------------------------------------------------------------------------------------------|
| Remote Command | <pre>[:SENSe]:CGSM:FLISt[1] 2 3 4 5 6 7 8:ORFSpectrum:SWITching:LIMit:ABSo lute <ampl>,<ampl>,<ampl></ampl></pre> |
|                | [:SENSe]:CGSM:FLISt[1] 2 3 4 5 6 7 8:ORFSpectrum:SWITching:LIMit:ABSo<br>lute?                                                                                                    |
| Example        | CGSM:FLIS:ORFS:SWIT:LIM:ABS 0.0,-36.0,-36.0                                                                                                    |
|                | CGSM:FLIS:ORFS:SWIT:LIM:ABS?                                                                                                    |
| Notes          | This implementation is different from the regular ORFS measurement.                                                                                                    |
|                | You must be in the GSM mode to use this command. Use INSTrument:SELect to set the mode.                                                                                                    |
| Preset         | 0, -23, -26, 0, 0, 0, 0, 0, 0, 0, 0, 0, 0, 0, 0, 0                                                                                                    |
| State Saved    | Saved in instrument state.                                                                                                    |
| Min            | -200.0                                                                                                    |

| Мах |  |  |  |
|-----|--|--|--|
|     |  |  |  |

Initial S/W Revision

Prior to A.02.00

200.0

## **Result Values**

Parameters may be selected or unselected for measurements. These settings affect measurement results displayed in the Result view and are also synchronized with the remote SCPI query result for index n = 1. Note that Measurement Enable/Disable switches such as described in "Measurement Enable/Disable" on page 97 and "Measurement Enable/Disable" on page 99 act as base switches. When a measurement is disabled, no parameters in the measurement are in effect.

This section includes the following results tables:

"GSM Result Selection" on page 134

"EDGE Result Selection" on page 136

"ORFS Result Selection" on page 137

"Power vs Time Result Selection" on page 138

#### GSM Result Selection

| Index | Result Parameter                                                                                                    |
|-------|----------------------------------------------------------------------------------------------------|
| 1     | Average RMS Phase Error                                                                                                    |
|       | A floating point number (in degrees) of the rms phase error between the measured phase and the ideal phase over the entire burst. The calculation is based on symbol decision points and points halfway between symbol decision points (i.e. 2 points/symbol). If there is more than one burst selected for Demod Bitmap, then the rms values are averaged.    |
| 2     | Maximum RMS Phase Error                                                                                                    |
|       | A floating point number (in degrees) of the rms phase error between the measured phase and the ideal phase over the entire burst. The calculation is based on symbol decision points and points halfway between symbol decision points (i.e. 2 points/symbol). If there is more than one burst selected for Demod Bitmap, then it takes the highest rms value. |
| 3     | Average of the Peak Phase Error                                                                                                    |
|       | A floating point number (in degrees) of the peak phase error of all the individual symbol decision points (prior to the rms averaging process). If there is more than one burst selected for Demod Bitmap, then the rms values are averaged.                                                                                                    |
| 4     | Maximum of the Peak Phase Error                                                                                                    |
|       | A floating point number (in degrees) of the peak phase error of all the individual symbol decision points (prior to the rms averaging process). If there is more than one burst selected for Demod Bitmap, then it takes the highest.                                                                                                    |
| 5     | Peak Phase Error Symbol Position                                                                                                    |
|       | A floating point number (in symbols) representing the symbol number at which the peak phase error occurred.                                                                                                    |
|       | If multiple bursts are configured, it just takes the last burst's result.                                                                                                    |
| 6     | Maximum of the Peak Phase Error Symbol Position                                                                                                    |
|       | A floating point number (in symbols) representing the symbol number at which the peak phase error occurred.                                                                                                    |

| Index                | Result Parameter                                                                                                    |  |
|----------------------|----------------------------------------------------------------------------------------------------|--|
| 7                    | Average Frequency Error                                                                                                    |  |
|                      | A floating point number (in Hz) of the frequency error over the entire measurement area. This is the difference between the measured phase trajectory and the reference phase trajectory.                                                                                                    |  |
| 8                    | Maximum Frequency Error                                                                                                    |  |
|                      | A floating point number (in Hz) of the peak frequency error through over the measurement area. Take the peak frequency error from each burst and identify the highest.                                                                                                    |  |
| 9                    | Average I/Q Origin Offset                                                                                                    |  |
|                      | A floating point number (in dB) of the I and Q error (magnitude squared) offset from the origin over the entire measurement area.                                                                                                    |  |
| 10                   | Maximum I/Q Origin Offset                                                                                                    |  |
|                      | A floating point number (in dB) of the maximum I and Q error (magnitude squared) offset over the measurement area.                                                                                                    |  |
| 11                   | Average TO Offset                                                                                                    |  |
|                      | A floating-point number of the time interval between the slot boundary to TO. TO means the transition time from symbol 13 to symbol 14 of the midamble training sequence for each time slot. Unit is sec. The 'RF Sync Delay' under 'Mode Setup' is not considered in this measurement.                                                              |  |
| 12                   | Maximum TO Offset                                                                                                    |  |
|                      | A floating-point number of the time interval between the trigger point to TO. TO means the transition time from symbol 13 to symbol 14 of the midamble training sequence for each time slot. Unit is sec. Take the TO offset from each burst and identify the highest. The 'RF Sync Delay' under 'Mode Setup' is not considered in this measurement. |  |
| 13                   | Detected TSC                                                                                                    |  |
|                      | A floating-point number of detected TSC of the last measured burst.                                                                                                    |  |
|                      | The returned value is 0~7 (Burst Type: Normal), 8 (Burst Type: Access), 9 (Burst Type: Sync) if TSC detected. If TSC not detected, the returned value is –999.0.                                                                                                    |  |
| Mode                 | CGSM                                                                                                    |  |
| Remote Command       | [:SENSe]:CGSM:DEMod:PFERror:RESult ON OFF 0 1,                                                                                                    |  |
|                      | [:SENSe]:CGSM:DEMod:PFERror:RESult?                                                                                                    |  |
| Example              | CGSM:DEM:PFER:RES 0,1,0                                                                                                    |  |
|                      | CGSM:DEM:PFER:RES?                                                                                                    |  |
| Notes                | Refer to the above table to see the mapping of the index and result parameter. This setting applies to frequencies' results.                                                                                                    |  |
|                      | The array length might be expanded for future enhancement.                                                                                                    |  |
| Preset               | 1,0,0,1,0,1,1,1,1,1,0,0                                                                                                    |  |
| State Saved          | Saved in instrument state.                                                                                                    |  |
| Initial S/W Revision | Prior to A.02.00                                                                                                    |  |

## EDGE Result Selection

| Index | Result Parameter                                                                                                    |
|-------|----------------------------------------------------------------------------------------------------|
| 1     | RMS 95th %tile EVM                                                                                                    |
|       | A floating point number (in percent) of EVM over 95% of the entire burst. The result is averaged over the all demodulated bursts at the frequency. |
| 2     | Average RMS EVM                                                                                                    |
|       | A floating point number (in percent) of EVM over the burst. The result is averaged over the all demodulated bursts at the frequency.               |
| 3     | Maximum RMS EVM                                                                                                    |
|       | a floating point number (in percent) of the highest EVM over the all demodulated bursts at the frequency                                           |
| 4     | Average of the Peak EVM                                                                                                    |
|       | A floating point number (in percent) of the average of the peak EVMs. Take the peak EVMs from each burst and average them together.                |
| 5     | Maximum of the Peak EVM                                                                                                    |
|       | A floating point number (in percent) of the maximum peak EVM. Take the peak EVMs from each burst and identify the highest peak.                    |
| 6     | Symbol position of the peak EVM                                                                                                    |
|       | An integer number of the symbol position where the peak EVM error is detected.                                                                     |
| 7     | Average Magnitude Error                                                                                                    |
|       | A floating point number (in percent) of the average magnitude error over the all demodulated bursts at the frequency.                              |
| 8     | Maximum Magnitude Error                                                                                                    |
|       | A floating point number (in percent) of maximum magnitude error over the all demodulated bursts at the frequency.                                  |
| 9     | Average of the Peak Magnitude Error                                                                                                    |
|       | A floating point number (in percent) of the average of peak magnitude error over the all demodulated bursts at the frequency.                      |
| 10    | Maximum of the Peak Magnitude Error                                                                                                    |
|       | A floating point number (in percent) of the highest peak magnitude error over the all demodulated bursts at the frequency.                         |
| 11    | Average Phase Error                                                                                                    |
|       | A floating point number (in degrees) of average phase error over the entire measurement area.                                                      |
| 12    | Maximum Phase Error                                                                                                    |
|       | A floating point number (in degrees) of the highest of the average phase error over the entire measurement area.                                   |
| 13    | Average of the Peak Phase Error                                                                                                    |
|       | A floating point number (in percent) of the average of peak phase error over the all demodulated bursts at the frequency.                          |
| 14    | Maximum of the Peak Phase Error                                                                                                    |
|       | A floating point number (in degrees) of the highest peak phase error over the entire measurement area.                                             |

| Index                | Result Parameter                                                                                                    |  |
|----------------------|----------------------------------------------------------------------------------------------------|--|
| 15                   | Average Frequency Error                                                                                                    |  |
|                      | A floating point number (in Hz) of the frequency error in the measured signal.                                                                                                    |  |
| 16                   | Maximum Frequency Error                                                                                                    |  |
|                      | A floating point number (in Hz) of the highest frequency error in the measured signal.                                                                                                    |  |
| 17                   | I/Q Origin Offset                                                                                                    |  |
|                      | A floating point number (in dB) of the I and Q error (magnitude squared) offset from the origin.                                                                                                    |  |
| 18                   | Amplitude Droop Error                                                                                                    |  |
|                      | A floating point number (in dB) of the amplitude droop measured across the 142 symbol burst.                                                                                                    |  |
| 19                   | Trigger to TO                                                                                                    |  |
|                      | A floating-point number (in sec) of the time interval between the slot boundary TO. TO means the transition time from symbol 13 to symbol 14 of the midamble training sequence for each time slot. The 'RF Sync Delay' under 'Mode Setup' is not considered in this measurement. |  |
| 20                   | Timing Offset of AM/PM path                                                                                                    |  |
|                      | A floating number (in sec) of the time interval between Amplitude Modulation path and Phase Modulation path.                                                                                                    |  |
| 21                   | Detected TSC                                                                                                    |  |
|                      | A floating-point number of detected TSC of the last measured burst.                                                                                                    |  |
|                      | The returned value is 0~7 (Burst Type: Normal) if TSC detected. If TSC not detected, the returned value is –999.0.                                                                                                    |  |
| Mode                 | CGSM                                                                                                    |  |
| Remote Command       | [:SENSe]:CGSM:DEMod:EEVM:RESult ON OFF 0 1,                                                                                                    |  |
|                      | [:SENSe]:CGSM:DEMod:EEVM:RESult?                                                                                                    |  |
| Example              | CGSM:DEM:EEVM:RES 1,0,0,0,0,0,0,0,0,0,0,0,0,0,0,0,0,0,0,0                                                                                                    |  |
|                      | CGSM:DEM:EEVM:RES?                                                                                                    |  |
| Notes                | Refer above table for mappings of the indices to result parameters. This setting applies to all frequencies' results.                                                                                                    |  |
| Preset               | 1,1,0,0,1,1,1,0,0,1,1,0,0,1,1,1,1,1,0,0                                                                                                    |  |
| State Saved          | Saved in instrument state.                                                                                                    |  |
| Initial S/W Revision | Prior to A.02.00                                                                                                    |  |
|                      |                                                                                                    |  |

ORFS Result Selection

| Index | Result Parameter                                        |
|-------|---------------------------------------------------------|
| 1     | Lower Relative                                          |
|       | Amplitude relative to Offset 0 at Lower Offset in dB    |
|       | For the offset0, it isn't output regardless this state. |
| 2     | Lower Absolute                                          |
|       | Absolute amplitude at Lower Offset in dBm               |

| Index                | Result Parameter                                                                                                    |
|----------------------|----------------------------------------------------------------------------------------------------|
| 3                    | Lower Delta                                                                                                    |
|                      | Pick the lower value up between the "Lower Relative Delta" and the "Lower Absolute Delta".                               |
|                      | For offset0, this is not output, regardless this state.                                                                  |
| 4                    | Upper Relative                                                                                                    |
|                      | Amplitude relative to Offset 0 at Upper Offset in dB                                                                     |
|                      | For offset0, this is not output, regardless this state.                                                                  |
| 5                    | Upper Absolute                                                                                                    |
|                      | Absolute amplitude at Upper Offset in dBm                                                                                |
|                      | For offset0, this is not output, regardless this state because it is same as the index 1.                                |
| 6                    | Upper Delta                                                                                                    |
|                      | Pick the lower value up between the "Upper Relative Delta" and the "Upper Absolute Delta".                               |
|                      | For offset0, this is not output, regardless this state.                                                                  |
| Mode                 | CGSM                                                                                                    |
| Remote Command       | [:SENSe]:CGSM:ORFSpectrum:RESult ON OFF 0 1,                                                                             |
|                      | [:SENSe]:CGSM:ORFSpectrum:RESult?                                                                                        |
| Example              | CGSM:ORFS:RES 1,1,1,1,1,1                                                                                                |
|                      | CGSM:ORFS:RES?                                                                                                    |
| Notes                | Refer above table for the mappings of the indices to result parameters. This setting applies to al frequencies' results. |
| Preset               | 1,1,1,1,1,1                                                                                                    |
| State Saved          | Saved in instrument state.                                                                                               |
| Initial S/W Revision | Prior to A.02.00                                                                                                    |
|                      |                                                                                                    |

Power vs Time Result Selection

| Index | Result Parameter                                                      |
|-------|-----------------------------------------------------------------------|
| 1     | Pass/Fail Result                                                      |
|       | shows the mask test result                                            |
|       | 0:Pass, 1:Fail, -1:Not tested                                         |
| 2     | Burst Amplitude                                                       |
|       | The mean power (in dBm) across the useful part of the selected burst  |
| 3     | Maximum Amplitude                                                     |
|       | The peak amplitude of the specified region around the burst in dBm    |
| 4     | Minimum Amplitude                                                     |
|       | The lowest amplitude of the specified region around the burst in dBm. |

| Index                | Result Parameter                                                                                                    |
|----------------------|----------------------------------------------------------------------------------------------------|
| 5                    | 1st Error Point of the Burst                                                                                                    |
|                      | It shows the first error point where the RF envelope exceeds the PVT mask from the point where the acquisition starts at the frequency, in sample. If the measured waveform is in the mask, it will be –999.0. |
| 6                    | 1st Error Time of the Burst                                                                                                    |
|                      | It shows the first error point where the RF envelope exceeds the PVT mask from the slot boundary, in time unit. If the measured waveform is in the mask, it will be –999.0.                                    |
| Mode                 | CGSM                                                                                                    |
| Remote Command       | [:SENSe]:CGSM:PVTime:RESult ON OFF 0 1,                                                                                                    |
|                      | [:SENSe]:CGSM:PVTime:RESult?                                                                                                    |
| Example              | CGSM:PVT:RES 1,0,0,0,0,0                                                                                                    |
|                      | CGSM:PVT:RES?                                                                                                    |
| Preset               | 1,1,1,0,1,1                                                                                                    |
| State Saved          | Saved in instrument state.                                                                                                    |
| Initial S/W Revision | Prior to A.02.00                                                                                                    |

# Meas Preset

Restores all measurement parameters to their default values.

For details, see "Meas Preset" under the "Meas Setup" section of the GSM/EDGE Measurement Application User's & Programmer's Reference, or the corresponding section of the online Help.

| Mode                 | GSM                                                                                     |  |
|----------------------|-----------------------------------------------------------------------------------------|--|
| Remote Command       | :CONFigure:CGSM                                                                         |  |
| Example              | :CONF:CGSM                                                                              |  |
| Notes                | You must be in the GSM mode to use this command. Use INSTrument:SELect to set the mode. |  |
| Initial S/W Revision | Prior to A.02.00                                                                        |  |

Combined GSM/EDGE Measurement Mode

# Mode

Operation of this key is identical across all measurements.

For details, see the "Mode" section of the GSM/EDGE Measurement Application User's & Programmer's Reference, or the corresponding section of the online Help.

Key Path

# Mode Setup

Operation of this key is identical across all measurements.

For details, see the "Mode Setup" section of the GSM/EDGE Measurement Application User's & Programmer's Reference, or the corresponding section of the online Help.

Key Path

Combined GSM/EDGE Measurement Peak Search

# Peak Search

There is no Peak Search functionality implemented for this measurement, so, when pressed, this key displays a blank menu.

Key Path

# Recall

Operation of this key is identical across all measurements.

For details, see the "Recall" section of the GSM/EDGE Measurement Application User's & Programmer's Reference, or the corresponding section of the online Help.

Key Path

Combined GSM/EDGE Measurement Restart

# Restart

Operation of this key is identical across all measurements.

For details, see the "Restart" section of the GSM/EDGE Measurement Application User's & Programmer's Reference, or the corresponding section of the online Help.

Key Path

### Save

Operation of this key is identical across all measurements.

For details, see the "Save" section of the GSM/EDGE Measurement Application User's & Programmer's Reference, or the corresponding section of the online Help.

Key Path

# Single (Single Measurement/Sweep)

Operation of this key is identical across all measurements.

For details, see the "Single" section of the GSM/EDGE Measurement Application User's & Programmer's Reference, or the corresponding section of the online Help.

Key Path

### Source

Operation of this key is identical across all measurements.

For details, see the "Source" section of the GSM/EDGE Measurement Application User's & Programmer's Reference, or the corresponding section of the online Help.

Key Path

Combined GSM/EDGE Measurement SPAN X Scale

# SPAN X Scale

There is no Span X Scale functionality implemented for this measurement, so, when pressed, this key displays a blank menu.

Key Path

# Sweep/Control

There is no measurement-specific Sweep/Control functionality, so, when pressed, this key displays a blank menu.

For information about keys and commands associated with sweep control, such as **Single**, **Cont**, **Restart**, **Pause/Resume** and ABORt, see the respective sections of the GSM/EDGE Measurement Application User's & Programmer's Reference, or the corresponding section of the online Help.

Key Path

Combined GSM/EDGE Measurement Trace/Detector

# Trace/Detector

There are no menu keys available in Trace/Detector menu: the menu is blank.

Key Path

# Trigger

Selects the trigger source and trigger setup functionality. For trigger setup information, see the "Trigger" section in the GSM/EDGE Measurement Application User's and Programmer's Reference, or the corresponding section of the online Help.

Key Path

# View/Display

The View/Display menu provides access to available view selections and their controls. This menu also includes the **Display** key, which opens a submenu that allows you to modify display settings.

#### **View Selections**

The CGSM measurement provides six views:

- "Measurement List (View)" on page 153
- "Parameter List (View)" on page 154
- "Result Metrics (View)" on page 155
- "Power vs Time (View)" on page 156
- "Marker Meas (Zero Span) (View)" on page 159
- "RF Envelope (View)" on page 160

For details of the Remote Command for view selection, see "View Selection Remote Command" on page 160.

Key Path

Front-panel key

#### Display

For details of the functionality associated with this key (except for "Change Title" on page 152 under the Title menu), see "Display" under the "View/Display" section of the GSM/EDGE Measurement Application User's & Programmer's Reference, or the corresponding section of the online Help.

For details of measurement-specific remote commands, see "Display" on page 112.

Key Path

#### View/Display

Title

For details of the keys in this menu (except for "Change Title" on page 152 below), see "Title" under the "View/Display > Display" section of the GSM/EDGE Measurement Application User's & Programmer's Reference, or the corresponding section of the online Help.

#### Key Path

View/Display, Display

Change Title

Accesses an Alpha Editor menu that enables you to write a title across the top of the display.

For more details, see "Change Title" under the "View/Display > Display > Title" section of the GSM/EDGE Measurement Application User's & Programmer's Reference, or the corresponding section of the online Help.

| Key Path       | View/Display, Display, Title                          |  |
|----------------|-------------------------------------------------------|--|
| Mode           | GSM                                                   |  |
| Remote Command | :DISPlay:CGSM:ANNotation:TITLe:DATA <string></string> |  |
|                | :DISPlay:CGSM:ANNotation:TITLe:DATA?                  |  |
| Example        | DISP:CGSM:ANN:TITL:DATA "Agilent"                     |  |
|                | DISP:CGSM:ANN:TITL:DATA?                              |  |

| Preset               | Combined GSM/EDGE                     |
|----------------------|---------------------------------------|
| State Saved          | Saved in instrument state.            |
| Range                | Uppercase, Lowercase, Numeric, Symbol |
| Initial S/W Revision | Prior to A.02.00                      |

### Measurement List (View)

By default, this view shows the current status of enabled measurements and results.

If the parameter "Show All Items" on page 153 is enabled via its softkey, all available measurements and items are displayed. When the measurement is disabled, the measurement name and items that belong to the measurement are grayed out.

| CH Freq 935.200000 MHz       | AC SENSE:INT ALIGNAUTO (<br>CH Freq: 935.200 000 MHz(ARFCN: 1) Radio Band: P-GSM<br>Trig: RF Burst Burst: TCH&CCH | _ | View/Display   |
|------------------------------|----------------------------------------------------------------------------------------------------|---|----------------|
| BTS #IFGain:Low              |                                                                                                    |   | Diamlarit      |
| Measurement                  | Measurement Item                                                                                                  | ┦ | Display►       |
| Phase and Frequency Errors 1 | Average RMS Phase Error                                                                                           |   |                |
|                              | Maximum RMS Phase Error                                                                                           |   |                |
|                              | Average Peak Phase Error                                                                                          |   | Measurement    |
|                              | Maximum Peak Phase Error                                                                                          |   | List►          |
|                              | Maximum Peak Phase Error                                                                                          |   | [Show All:On]  |
|                              | Maximum Peak Phase Error Symbol Position                                                                          |   |                |
|                              | Average Frequency Error                                                                                           |   | Parameter      |
|                              | Maximum Frequency Error                                                                                           |   | List           |
|                              | Average I/Q Origin Offset                                                                                         |   | EISt           |
|                              | Maximum I/Q Origin Offset                                                                                         |   |                |
|                              | Average T0 Offset                                                                                                 |   |                |
|                              | Maximum T0 Offset                                                                                                 |   | Result Metrics |
|                              | TSC                                                                                                    |   |                |
| Edge EVM 1                   | RMS 95th %tile EVM                                                                                                |   |                |
|                              | Average RMS EVM                                                                                                   |   |                |
|                              | Maximum RMS EVM                                                                                                   |   |                |
|                              | Average of the Peak EVM                                                                                           |   |                |
|                              | Maximum of the Peak EVM                                                                                           |   |                |
|                              | Symbol Position of the Peak EVM                                                                                   |   |                |
|                              | Average Magnitude Error                                                                                           |   |                |
|                              | Maximum Magnitude Error                                                                                           |   |                |
|                              | Average of the Peak Magnitude Error                                                                               |   |                |
|                              | Maximum of the Peak Magnitude Error                                                                               |   |                |
|                              | Average Phase Error                                                                                               |   |                |
|                              | Maximum Phase Error                                                                                               |   | More           |
|                              | Average of the Peak Phase Error                                                                                   |   | 1 of 2         |
|                              | Maximum of the Peak Phase Error                                                                                   |   | 1012           |
|                              | Average Frequency Error                                                                                           |   |                |
|                              | Maximum Frequency Error                                                                                           | - |                |
| MSG                          | STATUS 🔀 Burst Not Found                                                                                          |   |                |

View/Display

Show All Items

Key Path

Allows you to specify display settings of the Measurement List view. By default (OFF), the current status of enabled measurements, items are displayed.

Key Path

View/Display, Measurement List

### Combined GSM/EDGE Measurement View/Display

| Mode                 | GSM                        |
|----------------------|----------------------------|
| Preset               | OFF                        |
| State Saved          | Saved in instrument state. |
| Range                | On Off                     |
| Initial S/W Revision | Prior to A.02.00           |

### Parameter List (View)

This view shows name, remote command and value of available commands for this measurement. The user can verify and change values with using menu and front panel keys or by using a mouse and keyboard.

| <mark>Χ/</mark> L 50 Ω       |                                                          | Radio Band: P-GSM  | View/Display   |
|------------------------------|----------------------------------------------------------|--------------------|----------------|
| Input: RF                    |                                                          | Burst: TCH&CCH     |                |
| BTS                          | #IFGain:Low Atten: 10 dB (Elec 0)                        | 1 1.               | Display►       |
| Name                         | SCPI                                                     | Value 🏳            | Display        |
| Freq7, ORFS Swt Rel Limit    | :SENSe:CGSM:FLISt7:ORFSpectrum:SWITching:LIMit:RELative  | List:Amplitude[15] |                |
| Freq7, ORFS Swt State        | :SENSe:CGSM:FLISt7:ORFSpectrum:SWITching:STATe           | List:Boolean[15]   |                |
| Freq8, ORFS Mod Bandwidth    | :SENSe:CGSM:FLISt8:ORFSpectrum:MODulation:BANDwidth      | List:Frequency[15] | Measurement    |
| Freq8, ORFS Mod Offset Freq  | :SENSe:CGSM:FLISt8:ORFSpectrum:MODulation:FREQuency      | List:Frequency[15] | List⊳          |
| Freq8, ORFS Mod Abs Limit    | :SENSe:CGSM:FLISt8:ORFSpectrum:MODulation:LIMit:ABSolute | List:Amplitude[15] | [Show All:On]  |
| Freq8, ORFS Mod Rel Limit    | :SENSe:CGSM:FLISt8:ORFSpectrum:MODulation:LIMit:RELative | List:Amplitude[15] |                |
| Freq8, ORFS Mod State        | :SENSe:CGSM:FLISt8:ORFSpectrum:MODulation:STATe          | List:Boolean[15]   |                |
| Freq8, ORFS Swt Bandwidth    | :SENSe:CGSM:FLISt8:ORFSpectrum:SWITching:BANDwidth       | List:Frequency[15] | Parameter      |
| Freq8, ORFS Swt Offset Freq  | :SENSe:CGSM:FLISt8:ORFSpectrum:SWITching:FREQuency       | List:Frequency[15] | List           |
| Freq8, ORFS Swt Abs Limit    | :SENSe:CGSM:FLISt8:ORFSpectrum:SWITching:LIMit:ABSolute  | List:Amplitude[15] | LISU           |
| Freq8, ORFS Swt Rel Limit    | :SENSe:CGSM:FLISt8:ORFSpectrum:SWITching:LIMit:RELative  | List:Amplitude[15] |                |
| Freq8, ORFS Swt State        | :SENSe:CGSM:FLISt8:ORFSpectrum:SWITching:STATe           | List:Boolean[15]   |                |
| Gate Recovery                | :SENSe:CGSM:GATE:RTIMe                                   | 1.000000 ms        | Deput Matrice  |
| Gate Source                  | :SENSe:CGSM:GATE:SOURce                                  | IMMediate          | Result Metrics |
| Harmonics Meas. State        | :SENSe:CGSM:HARMonics:ENABle                             | On                 |                |
| Harmonics Interval           | :SENSe:CGSM:HARMonics:INTerval                           | 4.62 ms            |                |
| Harmonics Frequency List     | :SENSe:CGSM:HARMonics:LIST:FREQuency                     | List:Frequency[10] |                |
| Number of Harmonics          | :SENSe:CGSM:HARMonics:NUMBer                             | 3                  |                |
| FGainAuto                    | :SENSe:CGSM:IF:GAIN:AUTO:STATe                           | Off                |                |
| FGain                        | :SENSe:CGSM:IF:GAIN:STATe                                | Off                |                |
| Format List                  | :SENSe:CGSM:LIST:FORMat                                  | List:Enum[8]       |                |
| Frequency List               | :SENSe:CGSM:LIST:FREQuency                               | List:Frequency[8]  |                |
| State List                   | :SENSe:CGSM:LIST:STATe                                   | List:Boolean[8]    |                |
| ORFS Fast Average            | :SENSe:CGSM:ORFSpectrum:AVERage:FAST:STATe               | On                 |                |
| ORFS Mod Average             | :SENSe:CGSM:ORFSpectrum:AVERage:MODulation:TYPE          | LOG                |                |
| ORFS Enable                  | :SENSe:CGSM:ORFSpectrum:ENABle                           | On                 |                |
| ORFS Filter Type             | :SENSe:CGSM:ORFSpectrum:FILTer                           | FPST               | More           |
| ORFS Result Selection        | :SENSe:CGSM:ORFSpectrum:RESult                           | List:Boolean[6]    | 1 of 2         |
| ORFS Test Bitmap             | :SENSe:CGSM:ORFSpectrum:TEST                             | 255                | 1012           |
| ORFS Meas Type               | :SENSe:CGSM:ORFSpectrum:TYPE                             | MODulation         |                |
| PVT Backup Burst Test Enable | :SENSe:CGSM:PVTime:BACKup1:ENABle                        | Off 🚽              |                |
| A Logewah Dalat Leat Flame   |                                                          |                    |                |

Key Path

View/Display

Index

Allows you to specify an array index for editing the value of specified index. This key only appears when a list type of "SCPI" is selected on Parameter List view. The maximum value of this index corresponds to the length of the selected SCPI.

| Key Path             | View/Display, Parameter List |
|----------------------|------------------------------|
| Mode                 | GSM                          |
| Initial S/W Revision | Prior to A.02.00             |

#### Value

Allows you to edit the value of the selected SCPI function in the Parameter List view.

| Key Path             | View/Display, Parameter List |
|----------------------|------------------------------|
| Mode                 | GSM                          |
| Initial S/W Revision | Prior to A.02.00             |

### Result Metrics (View)

This view shows measurement results in the same order in which remote command measurement results by index (n = 1) returns are provided.

# Combined GSM/EDGE Measurement View/Display

| <mark>ιχ)</mark> L 50 Ω      | AC SENSE:INT ALIGNAUTO<br>CH Freq: 935.200 000 MHz(ARFCN: 1)         | k<br>Radio Band: P-GSM | View/Display   |
|------------------------------|----------------------------------------------------------------------|------------------------|----------------|
| Input: RF<br>BTS #IF         | Trig: RF Burst F<br>Gain:Low Atten: 10 dB (Elec 0)                   | Burst: TCH&CCH         |                |
| Measurement                  | Measurement Item                                                     | Result 🖴               | Display▶       |
|                              |                                                                      | Result                 |                |
| Phase and Frequency Errors 1 | Average RMS Phase Error                                              |                        |                |
|                              | Maximum Peak Phase Error<br>Maximum Peak Phase Error Symbol Position |                        | Measurement    |
|                              |                                                                      |                        | List⊳          |
|                              | Maximum Frequency Error                                              |                        | [Show All:On]  |
|                              | Average I/Q Origin Offset                                            |                        |                |
|                              | Maximum I/Q Origin Offset                                            |                        | Parameter      |
|                              | Average TO Offset                                                    |                        | List           |
| Output RF Spectrum 1         | Mod, Ref. RBW:30.000 kHz, Abs                                        |                        |                |
|                              | Mod, Offs3:-200.00 kHz, RBW:30.000 kHz, Low Rel                      |                        |                |
|                              | Mod, Offs3:-200.00 kHz, RBW:30.000 kHz, Low Abs                      |                        | Result Metrics |
|                              | Mod, Offs3:-200.00 kHz, RBW:30.000 kHz, Low Delta                    |                        | noounou ioo    |
|                              | Mod, Offs3:+200.00 kHz, RBW:30.000 kHz, Upp Rel                      |                        |                |
|                              | Mod, Offs3:+200.00 kHz, RBW:30.000 kHz, Upp Abs                      |                        |                |
|                              | Mod, Offs3:+200.00 kHz, RBW:30.000 kHz, Upp Delta                    |                        |                |
|                              | Mod, Offs4:-250.00 kHz, RBW:30.000 kHz, Low Rel                      |                        |                |
|                              | Mod, Offs4:-250.00 kHz, RBW:30.000 kHz, Low Abs                      |                        |                |
|                              | Mod, Offs4:-250.00 kHz, RBW:30.000 kHz, Low Delta                    |                        |                |
|                              | Mod, Offs4:+250.00 kHz, RBW:30.000 kHz, Upp Rel                      |                        |                |
|                              | Mod, Offs4:+250.00 kHz, RBW:30.000 kHz, Upp Abs                      |                        |                |
|                              | Mod, Offs4:+250.00 kHz, RBW:30.000 kHz, Upp Delta                    |                        |                |
|                              | Mod, Offs5:-400.00 kHz, RBW:30.000 kHz, Low Rel                      |                        | More           |
|                              | Mod, Offs5:-400.00 kHz, RBW:30.000 kHz, Low Abs                      |                        | 1 of 2         |
|                              | Mod, Offs5:-400.00 kHz, RBW:30.000 kHz, Low Delta                    |                        |                |
|                              | Mod, Offs5:+400.00 kHz, RBW:30.000 kHz, Upp Rel                      |                        |                |
| MSG                          | STATUS                                                               | 🔀 Burst Not Found      |                |

Key Path

View/Display

### Power vs Time (View)

Power vs Time (PVT) View shows a time-domain magnitude plot with its PVT masks of the selected burst for the selected frequency. The burst and frequency are specified by "Burst Index" on page 158 and "Frequency Index" on page 160 respectively. When the indexed burst is not PVT tested, no plot is shown.

This view has 2 windows. For details of the items displayed in the Metrics Window, see "Metrics Window" on page 158.

#### Combined GSM/EDGE Measurement View/Display

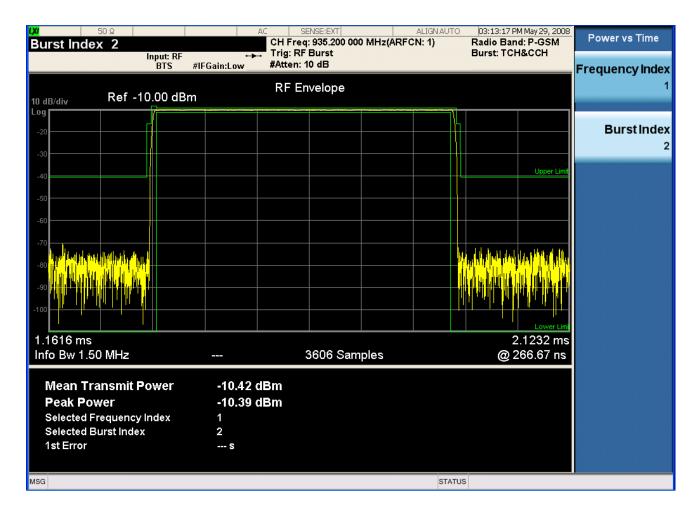

#### **Metrics Window**

| Name                     | Corresponding Results                                                                                                    | Display Format |
|--------------------------|----------------------------------------------------------------------------------------------------|----------------|
| Mean Transmit Power      | n = 1, the location is variable. See the Remote SCPI Results table in "Combined GSM/EDGE Measurement" on page 69.                                                          | xx.xx dBm      |
| Peak Power               | n = 1, the location is variable. See the Remote SCPI Results table in "Combined GSM/EDGE Measurement" on page 69.                                                          | xx.xx dBm      |
| Selected Frequency Index | Describes the index of the frequency list.                                                                                                    | х              |
| Selected Burst Index     | Describes which burst to be shown in the frequency list.                                                                                                    | х              |
| 1 <sup>st</sup> Error    | Describes the first point where the mask test failed. The location is aligned by the slot boundary defined by "Start Offset" on page 116 and "Burst Interval" on page 117. | XX S           |

Key Path

View/Display

#### Frequency Index

Frequency Index specifies which frequency index result is plotted on the display. If the state of the index is off, it shows nothing.

| Key Path             | View/Display, RF Envelope or Power vs Time                                        |  |
|----------------------|-----------------------------------------------------------------------------------|--|
| Mode                 | CGSM                                                                              |  |
| Remote Command       | :DISPlay:CGSM:VIEW:FREQuency <integer></integer>                                  |  |
|                      | :DISPlay:CGSM:VIEW:FREQuency?                                                     |  |
| Example              | DISP:CGSM:VIEW:FREQ 2                                                             |  |
|                      | DISP:CGSM:VIEW:FREQ?                                                              |  |
| Notes                | If the selected frequency index isn't active, no meaningful result will be shown. |  |
| Preset               | 1                                                                                 |  |
| State Saved          | Saved in instrument state.                                                        |  |
| Min                  | 1                                                                                 |  |
| Max                  | 8                                                                                 |  |
| Initial S/W Revision | Prior to A.02.00                                                                  |  |

#### Burst Index

Burst Index specifies which bursts index's result is plotted on the display. If the state of the burst of the frequency is off, it shows nothing.

| Key Path       | View/Display, Power vs Time                  |
|----------------|----------------------------------------------|
| Mode           | CGSM                                         |
| Remote Command | :DISPlay:CGSM:VIEW:BURSt <integer></integer> |
|                | :DISPlay:CGSM:VIEW:BURSt?                    |

| Example              | DISP:CGSM:VIEW:BURS 2                                                         |
|----------------------|-------------------------------------------------------------------------------|
|                      | DISP:CGSM:VIEW:BURS?                                                          |
| Notes                | If the selected burst index isn't active, no meaningful result will be shown. |
| Preset               | 1                                                                             |
| State Saved          | Saved in instrument state.                                                    |
| Min                  | 1                                                                             |
| Мах                  | 16                                                                            |
| Initial S/W Revision | Prior to A.02.00                                                              |

### Marker Meas (Zero Span) (View)

This view shows the trace and markers of Marker Meas (ZSPan).

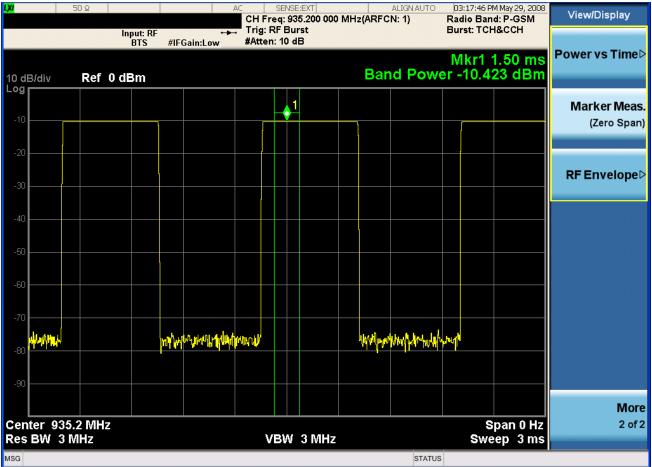

Key Path

View/Display

### RF Envelope (View)

For diagnostic purposes, RF Envelope View shows a time-domain magnitude plot of each frequency. By changing Frequency Index, you can see the plot of the selected frequency. When the frequency list is off (see "Frequency List" on page 114), no plot of the list is shown.

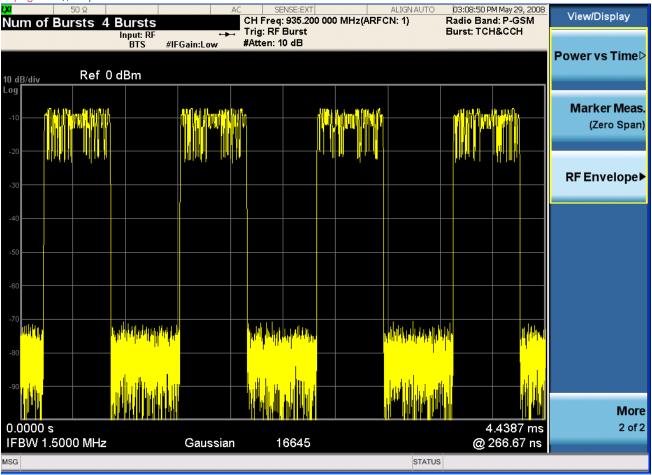

Key Path

View/Display

#### Frequency Index

This key is available when either of Power vs Time (View) or RF Envelope (View) is selected. See "Frequency Index" on page 158.

### View Selection Remote Command

Allows you to select the desired measurement view from the following selections:

- MLISt Measurement List (View)
- PARameter Parameter List (View)
- RESult Result Metrics (View)
- PVTime Power vs Time (View)
- ZSPan Marker Meas (Zero Span) (View)

#### • RFENvelope - RF Envelope (View)

| Mode                 | GSM                                                                                    |
|----------------------|----------------------------------------------------------------------------------------|
| Remote Command       | :DISPlay:CGSM:VIEW[:SELect]<br>MLISt PARameter RESult PVTime ZSPan RFENvelope          |
|                      | :DISPlay:CGSM:VIEW[:SELect]?                                                           |
| Example              | DISP:CGSM:VIEW RES                                                                     |
|                      | DISP:CGSM:VIEW?                                                                        |
| Preset               | RESult                                                                                 |
| State Saved          | Saved in instrument state.                                                             |
| Range                | Measurement List Parameter, List Result Metrics  Power vs Time Marker Meas RF Envelope |
| Initial S/W Revision | Prior to A.02.00                                                                       |

Combined GSM/EDGE Measurement View/Display

# 6 List Power Step Measurement

This topic contains the following sections:

"Measurement Commands for List Power Step" on page 163

"Remote Command Results for List Power Step" on page 164

List Power Step measurement results may be queried remotely by SCPI (see below) or via results displays.

For more information, see "Result Metrics View" on page 204 for the List Power Step measurement and "RF Envelope View" on page 205 for the RF Envelope measurement.

#### **Measurement Commands for List Power Step**

The following commands and queries can be used to retrieve the measurement results:

:CONFigure:LPSTep

:CONFigure:LPSTep:NDEFault

:INITiate:LPSTep

:FETCh:LPSTep[n]?

:MEASure:LPSTep[n]?

:READ:LPSTep[n]?

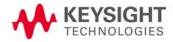

#### Remote Command Results for List Power Step

For the queries listed above, the results returned depend on the value of n, as follows.

| n                    | Results Returned                                                                                                    |  |
|----------------------|----------------------------------------------------------------------------------------------------|--|
| not specified,       | Returns the following scalar results:                                                                                                    |  |
| or n = 1             | <ol> <li>Sample Interval is a floating point number representing the time between samples when using the trace queries<br/>(n=2).</li> </ol>                                                                                                    |  |
|                      | 2. <b>Mean Power</b> is the mean power (in dBm). This is the power across the entire trace. If averaging is on, the power is for the latest acquisition.                                                                                                    |  |
|                      | 3. <b>Mean Power Averaged</b> is the power (in dBm) for N averages, if averaging is on. This is the power across the entire trace. If averaging is on, the power is for the latest acquisition. If averaging is off, the value of the mean power averaged is the same as the value of the mean power.       |  |
|                      | <ol> <li>Sweep Points is the number of data points in the swept signal. This number is useful when performing a query on<br/>the signal (i.e. when n=2).</li> </ol>                                                                                                    |  |
|                      | 5. <b>Peak-to-Mean</b> ratio has units of dB. This is the ratio of the maximum signal level to the mean power. Valid values are only obtained with averaging turned off. If averaging is on, the peaktomean ratio is calculated using the highest peak value, rather than the displayed average peak value. |  |
|                      | 6. Maximum value is the maximum of the most recently acquired data (in dBm).                                                                                                    |  |
|                      | 7. <b>Minimum value</b> is the minimum of the most recently acquired data (in dBm).                                                                                                    |  |
| n = 2                | Returns trace point values of the entire captured signal envelope trace data. These data points are floating point numbers representing the power of the signal (in dBm). There are N data points, where N is the sweep points. The period between the samples is defined by the sample interval.           |  |
| Key Path             | Meas                                                                                                    |  |
| Initial S/W Revision | Prior to A.02.00                                                                                                    |  |

# Calculate Results (Remote Query Only)

Return power results of the selected sweep. The calculated period is specified with Calculation Time Setup.

| Mode                 | WCDMA, GSM                                                                                                    |
|----------------------|----------------------------------------------------------------------------------------------------|
| Remote Command       | :CALCulate:LPSTep:LIST[1] 2 3 4 5 6 7 8 9 10 11 12 13 14 15 16 17 18<br>19 20 21 22 23 24 25 26 27 28 29 30 31 32 33 34 35 36 37 38 39 40 41<br>42 43 44 45 46 47 48 49 50? [RMS] MAXimum MINimum |
| Example              | CALC:LPST:LIST2? MAX                                                                                                    |
| Notes                | Query only command                                                                                                    |
|                      | For obtaining results efficiently, it is recommended to query this result when analyzer is not sweeping during query. It is generally advisable to be in Single Sweep.                            |
|                      | Example Sequence:                                                                                                    |
|                      | INIT:CONT 0                                                                                                    |
|                      | Set Parameter                                                                                                    |
|                      | INIT                                                                                                    |
|                      | *0PC?                                                                                                    |
|                      | CALC:LPST:LIST?                                                                                                    |
| Initial S/W Revision | Prior to A.02.00                                                                                                    |

# Amplitude (AMPTD) Y Scale

Accesses the AMPTD Y Scale menu that allows you to set desired vertical scale settings.

For details, see the "AMPTD Y Scale" section of the W-CDMA or GSM/EDGE Measurement Application User's & Programmer's Reference, or the corresponding section of the online Help.

Key Path

Front-panel key

#### Ref Value

Sets the absolute power reference.

| Key Path             | AMPTD Y Scale                                                                                                    |
|----------------------|----------------------------------------------------------------------------------------------------|
| Mode                 | WCDMA, GSM                                                                                                    |
| Remote Command       | :DISPlay:LPSTep:VIEW[1]:WINDow[1]:TRACe:Y[:SCALe]:RLEVel <ampl><br/>:DISPlay:LPSTep:VIEW[1]:WINDow[1]:TRACe:Y[:SCALe]:RLEVel?</ampl>                                                 |
| Example              | DISP:LPST:VIEW:WIND:TRAC:Y:SCAL:RLEV 5dbm<br>DISP:LPST:VIEW:WIND:TRAC:Y:SCAL:RLEV?                                                                                                   |
| Couplings            | When Y Auto Scaling is set to On, this value is automatically determined by the measurement result.<br>When you set this value manually, Y Auto Scaling is automatically set to Off. |
| Preset               | 10.00                                                                                                    |
| State Saved          | Saved in instrument state.                                                                                                    |
| Min                  | -250.0                                                                                                    |
| Мах                  | 250.0                                                                                                    |
| Initial S/W Revision | Prior to A.02.00                                                                                                    |

### Attenuation

This menu controls both the electrical and mechanical attenuators and their interactions. The value read back on the key in square brackets is the current Total (Elec + Mech) attenuation. When in Pre-Adjust for Min Clip mode, this value can change at the start of every measurement.

For details, see "Attenuation" under the "AMPTD Y Scale" section of the W-CDMA or GSM/EDGE Measurement Application User's & Programmer's Reference, or the corresponding section of the online Help.

Key Path

#### AMPTD Y Scale

#### Scale/Div

Allows you to enter a numeric value to change vertical display sensitivity.

Key Path

AMPTD Y Scale

Mode

WCDMA, GSM

| Remote Command       | :DISPlay:LPSTep:VIEW[1]:WINDow[1]:TRACe:Y[:SCALe]:PDIVision<br><rel_ampl></rel_ampl>                                                                                               |
|----------------------|----------------------------------------------------------------------------------------------------|
|                      | :DISPlay:LPSTep:VIEW[1]:WINDow[1]:TRACe:Y[:SCALe]:PDIVision?                                                                                                    |
| Example              | DISP:LPST:VIEW:WIND:TRAC:Y:SCAL:PDIV 10dB<br>DISP:LPST:VIEW:WIND:TRAC:Y:SCAL:PDIV?                                                                                                 |
| Couplings            | When the Y Auto Scaling is set to On, this value is automatically determined by the measurement result. When you set a value manually, Y Auto Scaling is automatically set to Off. |
| Preset               | 10.00 dB                                                                                                    |
| State Saved          | Saved in instrument state.                                                                                                    |
| Min                  | 0.1 dB                                                                                                    |
| Мах                  | 20.00 dB                                                                                                    |
| Initial S/W Revision | Prior to A.02.00                                                                                                    |

### Presel Center

When this key is pressed, the centering of the preselector filter is adjusted to optimize the amplitude accuracy at the frequency of the selected marker.

For details, see "Presel Center" under the "AMPTD Y Scale" section of the W-CDMA or GSM/EDGE Measurement Application User's & Programmer's Reference, or the corresponding section of the online Help.

Key Path

AMPTD Y Scale

### Presel Adjust

Allows you to manually adjust the preselector filter frequency to optimize its response to the signal of interest. This function is only available when Presel Center is available

For details, see "Presel Adjust" under the "AMPTD Y Scale" section of the W-CDMA or GSM/EDGE Measurement Application User's & Programmer's Reference, or the corresponding section of the online Help.

Key Path

AMPTD Y Scale

### Internal Preamp

This menu controls the internal preamplifier. Turning Internal Preamp on gives a better noise figure, but a poorer inter-modulation distortion (TOI) to noise floor dynamic range. You can optimize this setting for your particular measurement.

For details, see "Internal Preamp" under the "AMPTD Y Scale" section of the W-CDMA or GSM/EDGE Measurement Application User's & Programmer's Reference, or the corresponding section of the online Help.

Key Path

AMPTD Y Scale

#### Ref Position

Allows you to set the display reference position to the top, center, or bottom of the display.

Key Path

AMPTD Y Scale

#### List Power Step Measurement Amplitude (AMPTD) Y Scale

| Mode                 | WCDMA, GSM                                                                       |
|----------------------|----------------------------------------------------------------------------------|
| Remote Command       | :DISPlay:LPSTep:VIEW[1]:WINDow[1]:TRACe:Y[:SCALe]:RPOSition<br>TOP CENTer BOTTom |
|                      | :DISPlay:LPSTep:VIEW[1]:WINDow[1]:TRACe:Y[:SCALe]:RPOSition?                     |
| Example              | DISP:LPST:VIEW:WIND:TRAC:Y:SCAL:RPOS CENT                                        |
|                      | DISP:LPST:VIEW:WIND:TRAC:Y:SCAL:RPOS?                                            |
| Preset               | ТОР                                                                              |
| State Saved          | Saved in instrument state.                                                       |
| Range                | Top Ctr Bot                                                                      |
| Initial S/W Revision | Prior to A.02.00                                                                 |

# Auto Scaling

Allows you to toggle the Y axis Auto Scaling function between On and Off.

| Key Path             | AMPTD Y Scale                                                                                                    |
|----------------------|----------------------------------------------------------------------------------------------------|
| Mode                 | WCDMA, GSM                                                                                                    |
| Remote Command       | :DISPlay:LPSTep:VIEW[1]:WINDow[1]:TRACe:Y[:SCALe]:COUPle 0 1 OFF ON<br>:DISPlay:LPSTep:VIEW[1]:WINDow[1]:TRACe:Y[:SCALe]:COUPle?                                                                                                    |
| Example              | DISP:LPST:VIEW:WIND:TRAC:Y:COUP 0<br>DISP:LPST:VIEW:WIND:TRAC:Y:COUP?                                                                                                    |
| Couplings            | When Auto Scaling is On, and you press the <b>Restart</b> front-panel key, this function automatically determines the scale per division and reference values based on the measurement results. When you manually set a value for the Y Rel Value or Y Scale/Div, this parameter is automatically set to Off. |
| Preset               | OFF                                                                                                    |
| State Saved          | Saved in instrument state.                                                                                                    |
| Range                | 0n Off                                                                                                    |
| Initial S/W Revision | Prior to A.02.00                                                                                                    |

# Auto Couple

For details, see the "Auto Couple" section of the W-CDMA or GSM/EDGE Measurement Application User's & Programmer's Reference, or the corresponding section of the online Help.

Key Path

List Power Step Measurement BW

### ΒW

Allows you to control the Information Bandwidth and Video Bandwidth functions of the instrument.

Key Path

Front-panel key

### Info BW (Remote Command Only)

Enables you to manually set the information bandwidth of the analyzer.

| Mode                 | WCDMA, GSM                                                                                       |
|----------------------|--------------------------------------------------------------------------------------------------|
| Remote Command       | [:SENSe]:LPSTep:BANDwidth[:RESolution] <freq></freq>                                             |
|                      | [:SENSe]:LPSTep:BANDwidth[:RESolution]?                                                          |
| Example              | LPST:BAND 10                                                                                     |
|                      | LPST:BAND?                                                                                       |
| Notes                | You must be in the GSM or WCDMA mode to use this command. Use INSTrument:SELect to set the mode. |
| Preset               | 1MHz                                                                                             |
| State Saved          | Saved in instrument state.                                                                       |
| Min                  | 10 Hz                                                                                            |
| Мах                  | 8 MHz                                                                                            |
| Initial S/W Revision | Prior to A.02.00                                                                                 |

### Filter Type (Remote Command Only)

Selects the type of bandwidth filter that is used. The choices are Gaussian or Flat top.

| Mode                 | WCDMA, GSM                                                                           |
|----------------------|--------------------------------------------------------------------------------------|
| Remote Command       | [:SENSe]:LPSTep:BANDwidth:SHAPe GAUSsian FLATtop<br>[:SENSe]:LPSTep:BANDwidth:SHAPe? |
|                      | [:SENSE]: HESTED: BANDWIGHT: SHAFE:                                                  |
| Example              | LPST:BAND:SHAP FLAT                                                                  |
|                      | LPST:BAND:SHAP?                                                                      |
| Preset               | GAUS                                                                                 |
| State Saved          | Saved in instrument state.                                                           |
| Range                | Gaussian Flattop                                                                     |
| Initial S/W Revision | Prior to A.02.00                                                                     |

### Video BW (Remote Command Only)

Allows you to change the analyzer post-detection filter (VBW).

Mode

WCDMA, GSM

| Remote Command       | [:SENSe]:LPSTep:BANDwidth:VIDeo <freq></freq> |
|----------------------|-----------------------------------------------|
|                      | [:SENSe]:LPSTep:BANDwidth:VIDeo?              |
| Example              | LPST:BAND:VID 1MHz                            |
|                      | LPST:BAND:VID?                                |
| Preset               | 1MHz                                          |
| State Saved          | Saved in instrument state.                    |
| Min                  | 1Hz                                           |
| Мах                  | 50MHz                                         |
| Initial S/W Revision | Prior to A.02.00                              |

# Cont (Continuous Measurement/Sweep)

Operation of this key is identical across all measurements.

For details, see the "Cont" section of the W-CDMA or GSM/EDGE Measurement Application User's & Programmer's Reference, or the corresponding section of the online Help.

Key Path

# FREQ Channel

For details, see the "FREQ Channel" section of the W-CDMA or GSM/EDGE Measurement Application User's & Programmer's Reference, or the corresponding section of the online Help.

Key Path

List Power Step Measurement Input/Output

# Input/Output

For details, see the "Input/Output" section of the W-CDMA or GSM/EDGE Measurement Application User's & Programmer's Reference, or the corresponding section of the online Help.

Key Path

# Marker

There are no Markers implemented for this measurement, so, when pressed, this front-panel key displays a blank menu.

Key Path

List Power Step Measurement Marker Function

# Marker Function

There are no Marker Functions implemented for this measurement, so, when pressed, this front-panel key displays a blank menu.

Key Path

# Marker To

There is no Marker To functionality implemented for this measurement, so, when pressed, this front-panel key displays a blank menu.

Key Path

List Power Step Measurement Meas

### Meas

Operation of this key is identical across all measurements.

For details, see the "Meas" section of the W-CDMA or GSM/EDGE Measurement Application User's & Programmer's Reference, or the corresponding section of the online Help.

Key Path

# Meas Setup

There are no keys for Meas Setup functions, so, when pressed, this key displays a blank menu.

All front-panel measurement setup is performed using the menus displayed alongside the "Measurement List View" on page 202 and "Parameter List View" on page 203.

#### Key Path

#### Front-panel key

### Avg/Hold Num (Remote Command Only)

Sets the number of data acquisitions that will be averaged. After the specified number of average counts, the average mode (termination control) setting determines the average action.

| Mode                 | WCDMA, GSM                                                                                       |
|----------------------|--------------------------------------------------------------------------------------------------|
| Remote Command       | [:SENSe]:LPSTep:AVERage:COUNt <integer></integer>                                                |
|                      | [:SENSe]:LPSTep:AVERage:COUNt?                                                                   |
|                      | [:SENSe]:LPSTep:AVERage[:STATe] OFF ON 0 1                                                       |
|                      | [:SENSe]:LPSTep:AVERage[:STATe]?                                                                 |
| Example              | LPST:AVER:COUN 3                                                                                 |
|                      | LPST:AVER:COUN?                                                                                  |
|                      | LPST:AVER ON                                                                                     |
|                      | LPST:AVER?                                                                                       |
| Notes                | You must be in the WCDMA or GSM mode to use this command. Use INSTrument:SELect to set the mode. |
| Couplings            | When this value is changed, Avg State is set to On.                                              |
| Preset               | 10                                                                                               |
|                      | OFF                                                                                              |
| State Saved          | Saved in instrument state.                                                                       |
| Min                  | 1                                                                                                |
| Max                  | 20001                                                                                            |
| Initial S/W Revision | Prior to A.02.00                                                                                 |

### Average Mode (Remote Command Only)

Select the type of termination control used to averaging. This determines the averaging action after the specified number of data acquisitions (average count) is reached.

| Mode           | WCDMA, GSM                                          |
|----------------|-----------------------------------------------------|
| Remote Command | [:SENSe]:LPSTep:AVERage:TCONtrol EXPonential REPeat |
|                | [:SENSe]:LPSTep:AVERage:TCONtrol?                   |
| Example        | LPST:AVER:TCON REP                                  |
|                | LPST:AVER:TCON?                                     |

| Notes                | • <b>EXPonential</b> - When Measure is set at Cont, data acquisitions will continue indefinitely. After N averages, exponential averaging is used with a weighting factor of N (the displayed average count stops at N). Exponential averaging weights new data more than old data, which allows tracking of slow-changing signals. The weighting factor N is set using the Averages, Avg Bursts key. |
|----------------------|----------------------------------------------------------------------------------------------------|
|                      | <ul> <li>REPeat - When Measure is set at Cont, data acquisitions will continue indefinitely. After N averages is reached, all previous result data is cleared and the average count is set back to 1. This is equivalent to being in Measure Single and pressing the Restart key when the Single measurement finishes.</li> </ul>                                                                     |
| Preset               | EXPonential                                                                                                    |
| State Saved          | Saved in instrument state.                                                                                                    |
| Initial S/W Revision | Prior to A.02.00                                                                                                    |

# Average Type (Remote Command Only)

Specifies the type of trace and result averaging to use.

This parameter is valid only for Measure Trace.

| Mode                 | WCDMA, GSM                                                                                                    |
|----------------------|----------------------------------------------------------------------------------------------------|
| Remote Command       | [:SENSe]:LPSTep:AVERage:TYPE LOG RMS                                                                                                    |
|                      | [:SENSe]:LPSTep:AVERage:TYPE?                                                                                                    |
| Example              | LPST:AVER:TYPE LOG                                                                                                    |
|                      | LPST:AVER:TYPE?                                                                                                    |
| Notes                | LOG - simulates the traditional spectrum analyzer type of averaging by averaging the log of the power.                                               |
|                      | <ul> <li>RMS - true power averaging that is equivalent to taking the RMS value of the voltage. It is the most accurate type of averaging.</li> </ul> |
| Preset               | RMS                                                                                                    |
| State Saved          | Saved in instrument state.                                                                                                    |
| Initial S/W Revision | Prior to A.02.00                                                                                                    |

### Calculation Time Setup

Allows you to specify the period to be calculated for the swept trace.

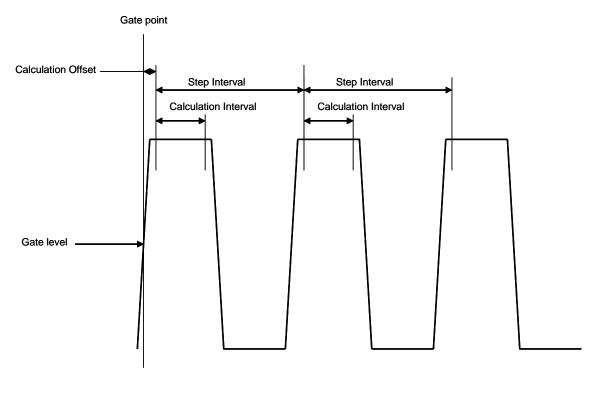

Key Path Meas Setup

### Step Interval (Remote Command Only)

Step Interval is a real number in seconds. It defines the beginning of the next field of trace elements to be calculated. This is relative to the beginning of the previous field.

| Mode                 | WCDMA, GSM                                    |
|----------------------|-----------------------------------------------|
| Remote Command       | [:SENSe]:LPSTep:SWEep:STEP:TIME <time></time> |
|                      | [:SENSe]:LPSTep:SWEep:STEP:TIME               |
| Example              | LPST:SWE:STEP:TIME 0.001                      |
|                      | LPST:SWE:STEP:TIME?                           |
| Preset               | 500 us                                        |
| State Saved          | Saved in instrument state.                    |
| Min                  | 1 ns                                          |
| Max                  | 1s                                            |
| Initial S/W Revision | Prior to A.02.00                              |

Calculation Offset (Remote Command Only)

Calculation Offset is a real number in seconds. It specifies the amount of data points at the beginning of the gated sweep that will be ignored before the calculation process starts.

Mode

WCDMA, GSM

| Remote Command       | [:SENSe]:LPSTep:LIST:SWEep:STEP:OFFSet <time>,</time> |
|----------------------|-------------------------------------------------------|
|                      | [:SENSe]:LPSTep:LIST:SWEep:STEP:OFFSet?               |
| Example              | LPST:LIST:SWE:STEP:0FFS 0.00005,0.00005               |
|                      | LPST:LIST:SWE:STEP:OFFS?                              |
| Preset               | 0,0,0,0,0,0,0,0,0,0,0,0,0,0,0,0,0,0,0,0,              |
| State Saved          | Saved in instrument state.                            |
| Min                  | 0 s                                                   |
| Мах                  | 1 s                                                   |
| Initial S/W Revision | Prior to A.02.00                                      |

#### Calculation Interval (Remote Command Only)

Calculation Interval is a real number in seconds. It defines how much data points will be calculated into one value.

| Mode                 | WCDMA, GSM                                                                             |
|----------------------|----------------------------------------------------------------------------------------|
| Remote Command       | [:SENSe]:LPSTep:SWEep:STEP:LENGth <time><br/>[:SENSe]:LPSTep:SWEep:STEP:LENGth?</time> |
| Example              | LPST:SWE:STEP:LENG 0.00004<br>LPST:SWE:STEP:LENG?                                      |
| Preset               | 250 us                                                                                 |
| State Saved          | Saved in instrument state.                                                             |
| Min                  | 1 ns                                                                                   |
| Мах                  | 1 s                                                                                    |
| Initial S/W Revision | Prior to A.02.00                                                                       |

### List Setup

Key Path

Meas Setup

Number of Steps (Remote Command Only)

Allows you to set the number of periods to be calculated in a sweep.

| Mode           | WCDMA, GSM                                                 |
|----------------|------------------------------------------------------------|
| Remote Command | [:SENSe]:LPSTep:LIST:STEP <integer>,</integer>             |
|                | [:SENSe]:LPSTep:LIST:STEP?                                 |
| Example        | LPST:LIST:STEP<br>10,10,10,10,10,10,10,10,10,10,10,10,10,1 |
| Preset         | 1,1,1,1,1,1,1,1,1,1,1,1,1,1,1,1,1,1,1,1,                   |
| State Saved    | Saved in instrument state.                                 |
| Min            | 1                                                          |

### Max 100

Initial S/W Revision

Prior to A.02.00

Sweep State (Remote Command Only)

The command defines a list of state at which the sweep is made.

| Mode                 | WCDMA, GSM                                                |
|----------------------|-----------------------------------------------------------|
| Remote Command       | [:SENSe]:LPSTep:LIST:STATE ON OFF 1 0,                    |
|                      | [:SENSe]:LPSTep:LIST:STATe?                               |
| Example              | LPST:LIST:STAT<br>1,1,1,1,0,0,0,0,0,0,0,0,0,0,0,0,0,0,0,0 |
| Notes                | The state of the first list doesn't change to OFF 0.      |
| Preset               | 1,0,0,0,0,0,0,0,0,0,0,0,0,0,0,0,0,0,0,0                   |
| State Saved          | Saved in instrument state.                                |
| Initial S/W Revision | Prior to A.02.00                                          |

### Sweep Frequency (Remote Command Only)

The command defines a list of center frequencies at which the sweep is made.

| Mode           | WCDMA, GSM                                                                                                    |
|----------------|----------------------------------------------------------------------------------------------------|
| Remote Command | [:SENSe]:LPSTep:LIST:FREQuency <freq>,</freq>                                                                                                    |
|                | [:SENSe]:LPSTep:LIST:FREQuency?                                                                                                    |
| Example        | LPST:LIST:FREQ 1e9, 2e9, 3e9                                                                                                    |
|                | LPST:LIST:FREQ?                                                                                                    |
| Notes          | The <b>Center Frequency</b> setting under the <b>FREQ Channel</b> front panel key or<br>[:SENSe]:FREQuency:CENTer overwrites the first frequency in this list.                                                                                                    |
|                | Any values less than 3.6GHz can be set. Note that when Sweep E-ATT has a cycle consisting of n values, then the same Sweep Frequency should be repeated n times.                                                                                                    |
|                | [Example of the combination of Sweep Frequency and E-ATT]                                                                                                    |
|                | N=1 (No cycle)                                                                                                    |
|                | Sweep Frequency 1GHz, 1.5GHz, 2GHz, 2.5GHz, 3GHz, 3.5GHz                                                                                                    |
|                | Sweep E-ATT 20, 20, 20, 20, 20, 20                                                                                                    |
|                | N=3 cycle                                                                                                    |
|                | Sweep Frequency 1GHz, 1GHz, 1GHz, 2GHz, 2GHz, 2GHz, 3GHz, 3GHz, 3GHz                                                                                                    |
|                | Sweep E-ATT 20, 0, 20, 20, 0, 20, 20, 0, 20                                                                                                    |
|                | N=5 cycle                                                                                                    |
|                | Sweep Frequency 1GHz, 1GHz, 1GHz, 1GHz, 1GHz, 2GHz, 2GHz, 2GHz, 2GHz, 2GHz                                                                                                    |
|                | Sweep E-ATT 20, 0, 20, 20, 0, 20, 0, 20, 0                                                                                                    |
|                | N=10 cycle                                                                                                    |
|                | Sweep Frequency 1GHz, 1GHz, 1GHz, 1GHz, 1GHz, 1GHz, 1GHz, 1GHz, 1GHz, 1GHz, 1GHz, 2GHz, 2G |
|                | Sweep E-ATT 20, 0, 20, 0, 0, 20, 20, 20, 20, 0, 20, 0, 20, 0, 20, 0, 20, 2                                                                                                    |

| Preset               | WCDMA:<br>1e9,1e9,1e9,1e9,1e9,1e9,1e9,1e9,1e9,1e9,                                                                                                    |
|----------------------|----------------------------------------------------------------------------------------------------|
|                      | GSM:<br>935.2MHz,935.2MHz,935.2MHz,935.2MHz,935.2MHz,935.2MHz,935.2MHz,935.2MHz,935.2MHz,935.<br>2MHz,935.2MHz,935.2M |
| State Saved          | Saved in instrument state.                                                                                                    |
| Min                  | -79.999995 MHz                                                                                                    |
| Мах                  | 3.6GHz                                                                                                    |
| Initial S/W Revision | Prior to A.02.00                                                                                                    |

### Sweep Time (Remote Command Only)

This command defines a list of sweep time settings at which the sweep is made.

| Mode                 | WCDMA, GSM                                                                                                    |
|----------------------|----------------------------------------------------------------------------------------------------|
| Remote Command       | [:SENSe]:LPSTep:LIST:TIME <time>,<br/>[:SENSe]:LPSTep:LIST:TIME?</time>                                                                                                    |
| Example              | LPST:LIST:TIME<br>10e-4,10e-4,10 |
| Preset               | 10ms,10ms,10ms,10ms,10ms,10ms,10ms,10ms,                                                                                                    |
| Min                  | lus                                                                                                    |
| Max                  | 0.5                                                                                                    |
| Initial S/W Revision | Prior to A.02.00                                                                                                    |

#### Sweep E-ATT (Remote Command Only)

This command defines a list of electric attenuator settings at which the sweep is made. The value must be 0 or 20.

| Mode           | WCDMA, GSM                                                                                                    |
|----------------|----------------------------------------------------------------------------------------------------|
| Remote Command | [:SENSe]:LPSTep:LIST:EATTen <rel_ampl>,<br/>[:SENSe]:LPSTep:LIST:EATTen</rel_ampl>                                                                            |
| Example        | LPST:LIST:EATT 20,0,20,0,20,0,20,0<br>LPST:LIST:EATT?                                                                                                    |
| Notes          | Either 20dB or 0 dB can be set for each value. When Sweep E-ATT has a cycle consisting of n values, then the same Sweep Frequency should be repeated n times. |
|                | See examples in Notes of Sweep Frequency.                                                                                                    |

184

| Preset                            | 20dB,0dB,20dB,0dB,20dB,2 |
|-----------------------------------|----------------------------------------------------------------------------------------------------|
| State Saved                       | Saved in instrument state.                                                                                                    |
| Min                               | 0                                                                                                    |
| Мах                               | 20                                                                                                    |
| Initial S/W Revision              | Prior to A.02.00                                                                                                    |
| Gate Source (Remote Command Only) |                                                                                                    |

This command defines a list of gate source settings at which the sweep is made.

| Mode                 | WCDMA, GSM                                                                                                    |
|----------------------|----------------------------------------------------------------------------------------------------|
| Remote Command       | [:SENSe]:LPSTep:LIST:GATE:SOURce<br>IMMediate EXTernal1 EXTernal2 RFBurst FRAMe,                                                                                                    |
|                      | [:SENSe]:LPSTep:LIST:GATE:SOURce?                                                                                                    |
| Example              | LPST:LIST:GATE:SOUR RFB,IMM,RFB,IMM                                                                                                    |
|                      | LPST:LIST:GATE:SOUR?                                                                                                    |
| Notes                | One or any two types of Gate Sources can be set. When two sources are set, in accordance with the Ns cycle, each combination must include one source and the other repeated Ns–1 times. |
|                      | [Example]                                                                                                    |
|                      | No cycle                                                                                                    |
|                      | RFB, RFB, RFB,RFB,,,                                                                                                    |
|                      | Ns=2 cycle                                                                                                    |
|                      | EXT, IMM, EXT, IMM, EXT, IMM, EXT, IMM                                                                                                    |
|                      | EXT1, EXT2, EXT1, EXT2, EXT1, EXT2, EXT1, EXT2                                                                                                    |
|                      | Ns=5 cycle                                                                                                    |
|                      | RFB, IMM, IMM, IMM, RFB, IMM, IMM, IMM, IMM                                                                                                    |
| Preset               | IMM,IMM,IMM,IMM,IMM,IMM,IMM,IMM,IMM,IMM                                                                                                    |
| State Saved          | Saved in instrument state.                                                                                                    |
| Initial S/W Revision | Prior to A.02.00                                                                                                    |

Gate Recovery Time (Remote Command Only)

It defines the recovery time until next sweep starts.

| Mode           | WCDMA, GSM                                     |
|----------------|------------------------------------------------|
| Remote Command | [:SENSe]:LPSTep:LIST:GATE:RTIMe <time>,</time> |
|                | [:SENSe]:LPSTep:LIST:GATE:RTIMe?               |
| Example        | LPST:LIST:GATE:RTIM 2e-6, 1e-3                 |
|                | LPST:LIST:GATE:RTIM?                           |

| Notes                | One or any two values can be set. When two values are set, in accordance with the Nr cycle, each combination must include one value repeated Nr-1 times and one another value.<br>[Example]<br>No cycle<br>2u, 2u, 2u, 2u, 2u, 2u,,,<br>Nr=3 cycle<br>2u, 2u, 500u, 2u, 2u, 500u, 2u, 2u, 500u<br>Nr=6 cycle<br>10u, 10u, 10u, 10u, 10u, 10u, 10u, 10u,                                                                                                    |
|----------------------|----------------------------------------------------------------------------------------------------|
| Preset               | 0.5ms,0.5ms, |
| State Saved          | Saved in instrument state.                                                                                                    |
| Min                  | 2us                                                                                                    |
| Мах                  | 500 ms                                                                                                    |
| Initial S/W Revision | Prior to A.02.00                                                                                                    |

### IF Gain

Sets the IF Gain function to Auto, Low Gain or High Gain. These settings affect sensitivity and IF overloads.

Key Path

#### Meas Setup

IF Gain Auto (Remote Command Only)

Activates the auto rules for IF Gain. When Auto is active, the IF Gain is set to High Gain under the following conditions:

- The input attenuator is set to 0 dB
- The preamp is turned On and the frequency range is under 3.6 GHz

For other settings, Auto sets the IF Gain to Low Gain.

| Mode                 | WCDMA, GSM                                      |
|----------------------|-------------------------------------------------|
| Remote Command       | [:SENSe]:LPSTep:IF:GAIN:AUTO[:STATe] ON OFF 1 0 |
|                      | [:SENSe]:LPSTep:IF:GAIN:AUTO[:STATe]?           |
| Example              | LPST:IF:GAIN:AUTO ON                            |
|                      | LPST:IF:GAIN:AUTO?                              |
| Preset               | ON                                              |
| State Saved          | Saved in instrument state.                      |
| Range                | On Off                                          |
| Initial S/W Revision | Prior to A.02.00                                |

### IF Gain State (Remote Command Only)

Selects the range of IF gain.

| Mode                 | WCDMA, GSM                                         |
|----------------------|----------------------------------------------------|
| Remote Command       | [:SENSe]:LPSTep:IF:GAIN[:STATe] AUTOrange LOW HIGH |
|                      | [:SENSe]:LPSTep:IF:GAIN[:STATe]?                   |
| Example              | LPST:IF:GAIN HIGH                                  |
|                      | LPST:IF:GAIN?                                      |
| Notes                | AUTO - slower follows signals                      |
|                      | LOW – best for large signals                       |
|                      | HIGH – best noise level                            |
| Preset               | AUTOrange                                          |
| State Saved          | Saved in instrument state.                         |
| Range                | Autorange Low High                                 |
| Initial S/W Revision | Prior to A.02.00                                   |

## Meas Preset (Remote Command Only)

Restores all the measurement parameters to their default values.

For details, see "Meas Preset" under the "Meas Setup" section of the W-CDMA or GSM/EDGE Measurement Application User's & Programmer's Reference, or the corresponding section of the online Help.

| Mode                 | WCDMA, GSM                                                                                       |
|----------------------|--------------------------------------------------------------------------------------------------|
| Remote Command       | :CONFigure:LPSTep                                                                                |
| Example              | CONF:LPST                                                                                        |
| Notes                | You must be in the WCDMA or GSM mode to use this command. Use INSTrument:SELect to set the mode. |
| Initial S/W Revision | Prior to A.02.00                                                                                 |

List Power Step Measurement Mode

## Mode

Operation of this key is identical across all measurements.

For details, see the "Mode" section of the W-CDMA or GSM/EDGE Measurement Application User's & Programmer's Reference, or the corresponding section of the online Help.

Key Path

# Mode Setup

Operation of this key is identical across all measurements.

For details, see the "Mode Setup" section of the W-CDMA or GSM/EDGE Measurement Application User's & Programmer's Reference, or the corresponding section of the online Help.

Key Path

List Power Step Measurement Peak Search

# Peak Search

There is no Peak Search functionality implemented for this measurement, so, when pressed, this front-panel key displays a blank menu.

Key Path

## Recall

Operation of this key is identical across all measurements.

For details, see the "Recall" section of the W-CDMA or GSM/EDGE Measurement Application User's & Programmer's Reference, or the corresponding section of the online Help.

Key Path

List Power Step Measurement Restart

## Restart

Operation of this key is identical across all measurements.

For details, see the "Restart" section of the W-CDMA or GSM/EDGE Measurement Application User's & Programmer's Reference, or the corresponding section of the online Help.

Key Path

## Save

Operation of this key is identical across all measurements.

For details, see the "Save" section of the W-CDMA or GSM/EDGE Measurement Application User's & Programmer's Reference, or the corresponding section of the online Help.

Key Path

# Single (Single Measurement/Sweep)

Operation of this key is identical across all measurements.

For details, see the "Single" section of the W-CDMA or GSM/EDGE Measurement Application User's & Programmer's Reference, or the corresponding section of the online Help.

Key Path

# Source

There is no Source functionality for this application, so, when pressed, this front-panel key displays a blank menu.

Key Path

## SPAN X Scale

Accesses the SPAN/X Scale menu, which allows you to set the desired horizontal scale settings. When any view other than "RF Envelope View" on page 205 is selected, this menu is blank.

Key Path

Front-panel key

### Ref Value

Allows you to set the display X reference value.

| Key Path             | SPAN X Scale                                                                                                    |
|----------------------|----------------------------------------------------------------------------------------------------|
| Mode                 | WCDMA, GSM                                                                                                    |
| Remote Command       | :DISPlay:LPSTep:VIEW[1]:WINDow[1]:TRACe:X[:SCALe]:RLEVel <time><br/>:DISPlay:LPSTep:VIEW[1]:WINDow[1]:TRACe:X[:SCALe]:RLEVel?</time>                                 |
| Example              | DISP:LPST:VIEW:WIND:TRAC:X:RLEV 1<br>DISP:LPST:VIEW:WIND:TRAC:X:RLEV?                                                                                                |
| Notes                | If X Auto Scaling is On, this value is automatically determined by the measurement result. When a value is set manually, X Auto Scaling is automatically set to Off. |
| Couplings            | See Notes                                                                                                    |
| Preset               | Automatically calculated                                                                                                    |
| State Saved          | Saved in instrument state.                                                                                                    |
| Min                  | -1s                                                                                                    |
| Max                  | 10s                                                                                                    |
| Initial S/W Revision | Prior to A.02.00                                                                                                    |

## Scale/Div

Allows you to set the display X scale/division value.

| Key Path       | SPAN X Scale                                                                                                    |
|----------------|----------------------------------------------------------------------------------------------------|
| Mode           | WCDMA, GSM                                                                                                    |
| Remote Command | :DISPlay:LPSTep:VIEW[1]:WINDow[1]:TRACe:X[:SCALe]:PDIVision <time><br/>:DISPlay:LPSTep:VIEW[1]:WINDow[1]:TRACe:X[:SCALe]:PDIVision?</time>                                  |
| Example        | DISP:LPST:VIEW:WIND:TRAC:X:PDIV 1ms<br>DISP:LPST:VIEW:WIND:TRAC:X:PDIV?                                                                                                    |
| Notes          | If X Auto Scaling is set to On, this value is automatically determined by the measurement result. When a value is set manually, X Auto Scaling is automatically set to Off. |
| Couplings      | See Notes                                                                                                    |
| Preset         | Automatically calculated                                                                                                    |
| State Saved    | Saved in instrument state.                                                                                                    |

| Min                  | 1.00 ns          |
|----------------------|------------------|
| Max                  | 1.00 s           |
| Initial S/W Revision | Prior to A.02.00 |

## Ref Position

Allows you to set the X reference position to the left, center, or right of the display.

| Key Path             | SPAN X Scale                                                                     |
|----------------------|----------------------------------------------------------------------------------|
| Mode                 | WCDMA, GSM                                                                       |
| Remote Command       | :DISPlay:LPSTep:VIEW[1]:WINDow[1]:TRACe:X[:SCALe]:RPOSition<br>LEFT CENTer RIGHt |
|                      | :DISPlay:LPSTep:VIEW[1]:WINDow[1]:TRACe:X[:SCALe]:RPOSition?                     |
| Example              | DISP:LPST:VIEW:WIND:TRAC:X:RPOS LEFT                                             |
|                      | DISP:LPST:VIEW:WIND:TRAC:X:RPOS?                                                 |
| Preset               | LEFT                                                                             |
| State Saved          | Saved in instrument state.                                                       |
| Range                | Left Ctr Right                                                                   |
| Initial S/W Revision | Prior to A.02.00                                                                 |

## Auto Scaling

Allows you to toggle the X Auto Scaling function between On and Off.

| Key Path             | SPAN X Scale                                                                                                    |
|----------------------|----------------------------------------------------------------------------------------------------|
| Mode                 | WCDMA, GSM                                                                                                    |
| Remote Command       | :DISPlay:LPSTep:VIEW[1]:WINDow[1]:TRACe:X[:SCALe]:COUPle 0 1 OFF ON<br>:DISPlay:LPSTep:VIEW[1]:WINDow[1]:TRACe:X[:SCALe]:COUPle?                                                                                                    |
| Example              | DISP:LPST:VIEW:WIND:TRAC:X:COUP OFF DISP:LPST:VIEW:WIND:TRAC:X:COUP?                                                                                                    |
| Notes                | Upon pressing the <b>Restart</b> front-panel key, or Restart softkey under the Meas Control menu, the scale coupling function automatically determines the scale per division and reference values, based on the measurement results, if this parameter is set to On. When you manually set a value to either X Rel Value or X Scale/Div, X Auto Scaling is automatically set to Off. |
| Couplings            | See Notes                                                                                                    |
| Preset               | ON                                                                                                    |
| State Saved          | Saved in instrument state.                                                                                                    |
| Range                | On Off                                                                                                    |
| Initial S/W Revision | Prior to A.02.00                                                                                                    |

# Sweep/Control

For details, see the "Sweep/Control" section of the W-CDMA or GSM/EDGE Measurement Application User's & Programmer's Reference, or the corresponding section of the online Help.

Key Path

Front-panel key

### Points (Remote Command Only)

Sets the number of points per sweep, from 1 to 20001. The sweep time and calculation time resolution setting will depend on the number of points selected.

| Mode                 | WCDMA, GSM                                                                         |
|----------------------|------------------------------------------------------------------------------------|
| Remote Command       | [:SENSe]:LPSTep:SWEep:POINts <integer><br/>[:SENSe]:LPSTep:SWEep:POINts?</integer> |
| Example              | LPST:SWE:POIN 1005<br>LPST:SWE:POIN?                                               |
| Preset               | 1001                                                                               |
| State Saved          | Saved in instrument state.                                                         |
| Min                  | 100                                                                                |
| Max                  | 20001                                                                              |
| Initial S/W Revision | Prior to A.02.00                                                                   |

## Trace/Detector

For general details, see the "Trace/Detector" section of the W-CDMA or GSM/EDGE Measurement Application User's & Programmer's Reference, or the corresponding section of the online Help. For this measurement, the Trace/Detector menu is blank.

Key Path Front-panel key

# Detector (Remote Command Only)

Selects a detector.

| Mode                 | WCDMA, GSM                                                                                                    |
|----------------------|----------------------------------------------------------------------------------------------------|
| Remote Command       | [:SENSe]:LPSTep:DETector[:FUNCtion]<br>AVERage NEGative SAMPle NORMal POSitive<br>[:SENSe]:LPSTep:DETector[:FUNCtion]? |
| Example              | LPST:DET NEG                                                                                                    |
|                      | LPST:DET?                                                                                                    |
| Preset               | AVERage                                                                                                    |
| State Saved          | Saved in instrument state.                                                                                             |
| Initial S/W Revision | Prior to A.02.00                                                                                                    |

List Power Step Measurement Trigger

# Trigger

Selects the trigger source and trigger setup functionality.

For details, see the "Trigger" section of the W-CDMA or GSM/EDGE Measurement Application User's & Programmer's Reference, or the corresponding section of the online Help.

Key Path

## View/Display

The View/Display menu provides access to available view selections and their controls. This menu also includes the **Display** key, which opens a submenu that allows you to modify display settings.

#### **View Selections**

There are 4 available view types:

"Measurement List View" on page 202

"Parameter List View" on page 203

"Result Metrics View" on page 204

"RF Envelope View" on page 205

For details of Remote Commands for view selection, see "View Selection Remote Commands" on page 206.

Key Path

Front-panel key

Display

Key Path

View/Display

Title

For details of the keys in this menu (except "Change Title" on page 201 below), see "Title" under the "View/Display > Display" section of the W-CDMA or GSM/EDGE Measurement Application User's & Programmer's Reference, or the corresponding section of the online Help.

Key Path

View/Display, Display

Change Title

Accesses an Alpha Editor menu that enables you to write a title across the top of the display.

For more details, see "Change Title" under the "View/Display > Display > Title" section of the W-CDMA or GSM/EDGE Measurement Application User's & Programmer's Reference, or the corresponding section of the online Help.

| Key Path             | View/Display, Display, Title                                                                       |
|----------------------|----------------------------------------------------------------------------------------------------|
| Mode                 | WCDMA, GSM                                                                                         |
| Remote Command       | :DISPlay:LPSTep:ANNotation:TITLe:DATA <string><br/>:DISPlay:LPSTep:ANNotation:TITLe:DATA?</string> |
| Example              | DISP:LPST:ANN:TITL:DATA "List Power Step"<br>DISP:LPST:ANN:TITL:DATA?                              |
| Preset               | List Power Step                                                                                    |
| State Saved          | Saved in instrument state.                                                                         |
| Range                | Uppercase, Lowercase, Numeric, Symbol                                                              |
| Initial S/W Revision | Prior to A.02.00                                                                                   |

### Measurement List View

This view shows the results of currently enabled measurements.

If "Show All Items" parameter is enabled from the soft key, all available measurements and results are displayed. When a measurement is disabled, the measurement name and results for the disabled measurement are grayed out.

|            | SENSE:INT ALIGN AUTO (<br>H Freq: 935.200 000 MHz(ARFCN: 1) Radio Band: P-GSM | View/Display     |
|------------|-------------------------------------------------------------------------------|------------------|
| Innut: RE  | rig: Free Run Burst: TCH&CCH<br>tten: 10 dB (Elec 0)                          |                  |
| Measuremen | t Measurement Item                                                            | Display►         |
| Trace Powe | r Sample Interval                                                             |                  |
|            | Mean Power                                                                    |                  |
|            | Mean Power Averaged                                                           | Measurement      |
|            | Sweep Points                                                                  | List             |
|            | Peak to Mean                                                                  |                  |
|            | Maximum Power                                                                 |                  |
|            |                                                                               | Parameter        |
|            | Minimum Power                                                                 | List             |
| Sweep List |                                                                               | LISI             |
|            | Step Power 2                                                                  |                  |
|            | Step Power 3                                                                  |                  |
|            | Step Power 4                                                                  | Result Metrics D |
|            | Step Power 5                                                                  | Resultmenter     |
|            | Step Power 6                                                                  |                  |
|            | Step Power 7                                                                  |                  |
|            | Step Power 8                                                                  |                  |
|            | Step Power 9                                                                  |                  |
|            | Step Power 10                                                                 |                  |
|            | Step Power 11                                                                 |                  |
|            | Step Power 12                                                                 |                  |
|            | Step Power 13                                                                 |                  |
|            | Step Power 14                                                                 |                  |
|            | Step Power 15                                                                 |                  |
|            | Step Power 16                                                                 |                  |
|            | Step Power 17                                                                 |                  |
|            | Step Power 18                                                                 | More             |
|            | Step Power 19                                                                 | 1 of 2           |
|            | Step Power 20                                                                 | 1012             |
|            | Step Power 21                                                                 |                  |
|            | Step Power 22                                                                 |                  |

Key Path

View/Display

Show All Items

Allows you to specify display settings of the Measurement List view. In default (OFF), the current status of enabled measurements, items, limit settings and pass fail states are displayed.

| Key Path             | View/Display, Measurement List |
|----------------------|--------------------------------|
| Mode                 | GSM                            |
| Preset               | OFF                            |
| State Saved          | Saved in instrument state.     |
| Range                | On Off                         |
| Initial S/W Revision | Prior to A.02.00               |

## Parameter List View

This view shows the name, remote commands and values of all available commands for the current measurement. You can verify and change values in the table by using front-panel keys, or a mouse and keyboard.

| L 50Ω  <br>Input:RF<br>BTS | AC SENSE:INT ALIGNAUTO<br>CH Freq: 935.200 000 MHz(ARFCN: 1)<br>Trig: Free Run<br>Atten: 10 dB (Elec 0) | <ul> <li>I</li> <li>Radio Band: P-GSM</li> <li>Burst: TCH&amp;CCH</li> </ul> | View/Display     |
|----------------------------|----------------------------------------------------------------------------------------------------|------------------------------------------------------------------------------|------------------|
| Name                       | SCPI                                                                                                    | Value 📥                                                                      | Display►         |
| LPS_ViewTypeNum            | :DISPlay:LPSTep:VIEW:NSELect                                                                            | 4                                                                            |                  |
| LPS_ViewType               | :DISPlay:LPSTep:VIEW:SELect                                                                             | PARameter                                                                    |                  |
| Auto Scaling               | :DISPlay:LPSTep:VIEW1:WINDow:TRACe:X:SCALe:COUPIe                                                       | On                                                                           | Measurement      |
| X Scale/Div                | :DISPlay:LPSTep:VIEW1:WINDow:TRACe:X:SCALe:PDIVision                                                    | 1.000 ms                                                                     |                  |
| X Ref                      | :DISPlay:LPSTep:VIEW1:WINDow:TRACe:X:SCALe:RLEVel                                                       | 0.000 s                                                                      | List             |
| LPS_XRefPosition_RfEnv     | :DISPlay:LPSTep:VIEW1:WINDow:TRACe:X:SCALe:RPOSition                                                    | Left                                                                         |                  |
| Auto Scaling               | :DISPlay:LPSTep:VIEW1:WINDow:TRACe:Y:SCALe:COUPle                                                       | Off                                                                          |                  |
| Scale/Div                  | :DISPlay:LPSTep:VIEW1:WINDow:TRACe:Y:SCALe:PDIVision                                                    | 10.00 dB                                                                     | Parameter        |
| Ref Value                  | :DISPlay:LPSTep:VIEW1:WINDow:TRACe:Y:SCALe:RLEVel                                                       | 10.00 dBm                                                                    |                  |
| LPS_YRefPosition_RfEnv     | :DISPlay:LPSTep:VIEW1:WINDow:TRACe:Y:SCALe:RPOSition                                                    | Тор                                                                          | List             |
| ARFCN                      | :SENSe:CHANnel:ARFCn                                                                                    | 1                                                                            |                  |
| Burst Type                 | :SENSe:CHANnel:BURSt                                                                                    | NORMal                                                                       |                  |
| Time Slot                  | :SENSe:CHANnel:SLOT                                                                                     | 0                                                                            | -                |
| Time Slot State            | :SENSe:CHANnel:SLOT:AUTO                                                                                | Off                                                                          | Result Metrics ▷ |
| TSC                        | :SENSe:CHANnel:TSCode                                                                                   | 0                                                                            |                  |
| TSC Auto Detection         | :SENSe:CHANnel:TSCode:AUTO                                                                              | On                                                                           |                  |
| CH Freg                    | :SENSe:FREQuency:CENTer                                                                                 | 935.200000 MHz                                                               |                  |
| LPS AdcDitherAuto          | :SENSe:LPSTep:ADC:DITHer:AUTO:STATe                                                                     | Off                                                                          |                  |
| LPS_AdcDither              | :SENSe:LPSTep:ADC:DITHer:STATe                                                                          | Off                                                                          |                  |
| <br>Avg/Hold Number        | :SENSe:LPSTep:AVERage:COUNt                                                                             | 10                                                                           |                  |
| Average State              | :SENSe:LPSTep:AVERage:STATe                                                                             | Off                                                                          |                  |
| Average Mode               | :SENSe:LPSTep:AVERage:TCONtrol                                                                          | Exponential                                                                  |                  |
| Average Type               | :SENSe:LPSTep:AVERage:TYPE                                                                              | Rms                                                                          |                  |
| Info BW                    | :SENSe:LPSTep:BANDwidth:RESolution                                                                      | 1.0000 MHz                                                                   |                  |
| LPS IFFilterType           | :SENSe:LPSTep:BANDwidth:SHAPe                                                                           | Gaussian                                                                     |                  |
| VBW                        | :SENSe:LPSTep:BANDwidth:VIDeo                                                                           | 1.0000 MHz                                                                   |                  |
| Detector                   | :SENSe:LPSTep:DETector:FUNCtion                                                                         | AVERage                                                                      | More             |
| IFGainAuto                 | :SENSe:LPSTep:IF:GAIN:AUTO:STATe                                                                        | On                                                                           |                  |
| LPS IFGain                 | :SENSe:LPSTep:IF:GAIN:STATe                                                                             | Autorange                                                                    | 1 of 2           |
| E-ATT List                 | :SENSe:LPStep:LIST:EATTen                                                                               | List:Amplitude[50]                                                           |                  |
| Frequency List             | :SENSe:LPStep:LIST:FREQuency                                                                            | List:Frequency[50]                                                           |                  |
| MSG                        | STA                                                                                                    |                                                                              |                  |

Key Path

View/Display

Index

Allows you to specify an index of array for editing the value of specified index. This key only appears when a list type of SCPI is selected on Parameter List view. Maximum number of this index corresponds to the length of selected SCPI.

| Key Path             | View/Display, Parameter List |
|----------------------|------------------------------|
| Mode                 | GSM                          |
| Initial S/W Revision | Prior to A.02.00             |

Value

Allows you to edit the value of selected SCPI on Parameter List view.

Key Path

View/Display, Parameter List

Mode

GSM

Initial S/W Revision

Prior to A.02.00

### Result Metrics View

This view displays measurement results in the same order as they are returned by the remote results (n=1) query.

| Σ 50 Ω<br>CH Freq 1.000000000 GHz | CH Freq: 1.000 000 000 GHz(AR                            |                | View/Display     |
|-----------------------------------|----------------------------------------------------------|----------------|------------------|
| Input: RF<br>BTS IFG              | →→→ Trig: External1<br>Gain:High #Atten: 30 dB (Elec 20) | Burst: TCH&CCH |                  |
| Measurement                       | Measurement Item                                         | Result 🔶       | Display▶         |
| Trace Power                       | Sample Interval                                          | 10.000 µs      |                  |
|                                   | Mean Power                                               | -10.992 dBm    |                  |
|                                   | Mean Power Averaged                                      | -10.992 dBm    | Measurement      |
|                                   | Sweep Points                                             | 7345           | List             |
|                                   | Peak to Mean                                             | 11.255 dB      |                  |
|                                   | Maximum Power                                            | 0.26297 dBm    | <b>B</b>         |
|                                   | Minimum Power                                            | -205.56 dBm    | Parameter        |
| Sweep List 1                      | Step Power 1                                             | 0.16 dBm       | List             |
|                                   | Step Power 2                                             | -2.06 dBm      |                  |
|                                   | Step Power 3                                             | -4.04 dBm      |                  |
|                                   | Step Power 4                                             | -6.06 dBm      | Result Metrics ► |
|                                   | Step Power 5                                             | -8.05 dBm      |                  |
|                                   | Step Power 6                                             | -10.02 dBm     |                  |
| Sweep List 2                      | Step Power 1                                             | -12.06 dBm     |                  |
|                                   | Step Power 2                                             | -14.04 dBm     |                  |
|                                   | Step Power 3                                             | -16.04 dBm     |                  |
|                                   | Step Power 4                                             | -18.01 dBm     |                  |
|                                   | Step Power 5                                             | -20.01 dBm     |                  |
|                                   | Step Power 6                                             | -22.03 dBm     |                  |
|                                   | Step Power 7                                             | -24.02 dBm     |                  |
|                                   | Step Power 8                                             | -26.01 dBm     |                  |
|                                   | Step Power 9                                             | -28.04 dBm     | More             |
|                                   | Step Power 10                                            | -30.05 dBm     | 1 of 2           |
| Sweep List 3                      | Step Power 1                                             | -0.05 dBm 🔽    |                  |
| MSG                               |                                                          | STATUS         |                  |

Key Path

View/Display

Result Type

Allows you to choose type of power displayed in the Result Metrics view.

| Key Path       | View/Display, Result Metrics                                                      |
|----------------|-----------------------------------------------------------------------------------|
| Mode           | WCDMA, GSM                                                                        |
| Remote Command | :DISPlay:LPSTep:VIEW:RESType RMS MAXimum MINimum<br>:DISPlay:LPSTep:VIEW:RESType? |
| Example        | DISP:LPST:VIEW:REST MAX<br>DISP:LPST:VIEW:REST?                                   |
| Preset         | RMS                                                                               |

| State Saved          | Saved in instrument state. |
|----------------------|----------------------------|
| Range                | RMS Max Min                |
| Initial S/W Revision | Prior to A.02.00           |

## RF Envelope View

This view shows a time-domain magnitude trace that is connected to multiple gated sweeps by setting of List Setup parameters.

The gray vertical bars show the calculation period of related power results.

As shown in the example below, this view has 2 windows:

"Trace Window" on page 206

"Results Window" on page 206

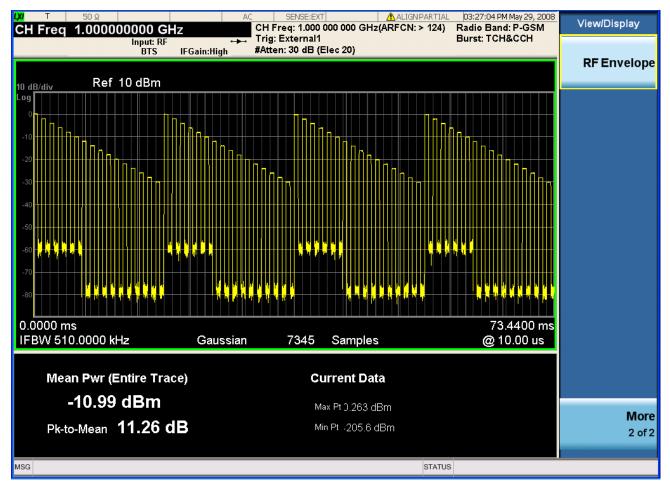

### List Power Step Measurement View/Display

### **Trace Window**

Corresponding Trace yellow - n=2

#### **Results Window**

| Name                    | Corresponding Results                                          | Display Format |
|-------------------------|----------------------------------------------------------------|----------------|
| Meas Pwr (Entire Trace) | n=1, 2 <sup>nd</sup> item                                      | XX.XX dBm      |
|                         | Meas power across the entire trace in dBm                      |                |
| Pk-to-Mean              | n=1, 5 <sup>th</sup> item                                      | XX.XX dB       |
|                         | The ratio of the maximum signal level to the mean power in dB. |                |
| Current Data Max        | n=1, 6 <sup>th</sup> item                                      | XX.XX dBm      |
|                         | Maximum value of the most recently acquired data in dBm        |                |
| Current Data Min        | n=1, 7 <sup>th</sup> item                                      | XX.XX dBm      |
|                         | Minimum value of the most recently acquired data in dBm        |                |
| Key Path                | View/Display                                                   |                |

### View Selection Remote Commands

Allows you to select the desired measurement view from the following selections:

- MLISt Measurement List View
- PARameter Parameter List View
- RESult Result Metrics View
- RFENvelope RF Envelope View

| Key Path             | View/Display                                                                                      |
|----------------------|---------------------------------------------------------------------------------------------------|
| Mode                 | WCDMA, GSM                                                                                        |
| Remote Command       | :DISPlay:LPSTep:VIEW[:SELect] MLISt PARameter RESult RFENvelope<br>:DISPlay:LPSTep:VIEW[:SELect]? |
| Example              | DISP:LPST:VIEW RES<br>DISP:LPST:VIEW?                                                             |
| Preset               | RESult                                                                                            |
| State Saved          | Saved in instrument state.                                                                        |
| Range                | Measurement List Parameter List Result Metrics RF Envelope                                        |
| Initial S/W Revision | Prior to A.02.00                                                                                  |